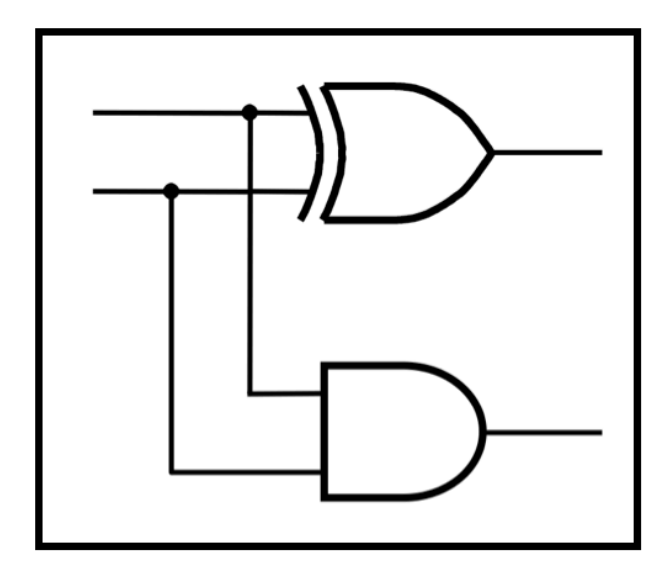

# **CprE 281: Digital Logic**

#### **Instructor: Alexander Stoytchev**

**http://www.ece.iastate.edu/~alexs/classes/**

## **Fast Adders**

*CprE 281: Digital Logic Iowa State University, Ames, IA Copyright © Alexander Stoytchev*

# **Administrative Stuff**

- **No HW is due next Monday**
- **HW 6 will be due on Monday Oct. 9.**

# **Administrative Stuff**

- **Labs next week**
- **Mini-Project**
- **This is worth 3% of your grade (x2 labs)**
- **https://www.ece.iastate.edu/~alexs/classes/ 2023\_Fall\_281/labs/Project-Mini/**

# **Quick Review**

**The problems in which row are easier to calculate?**

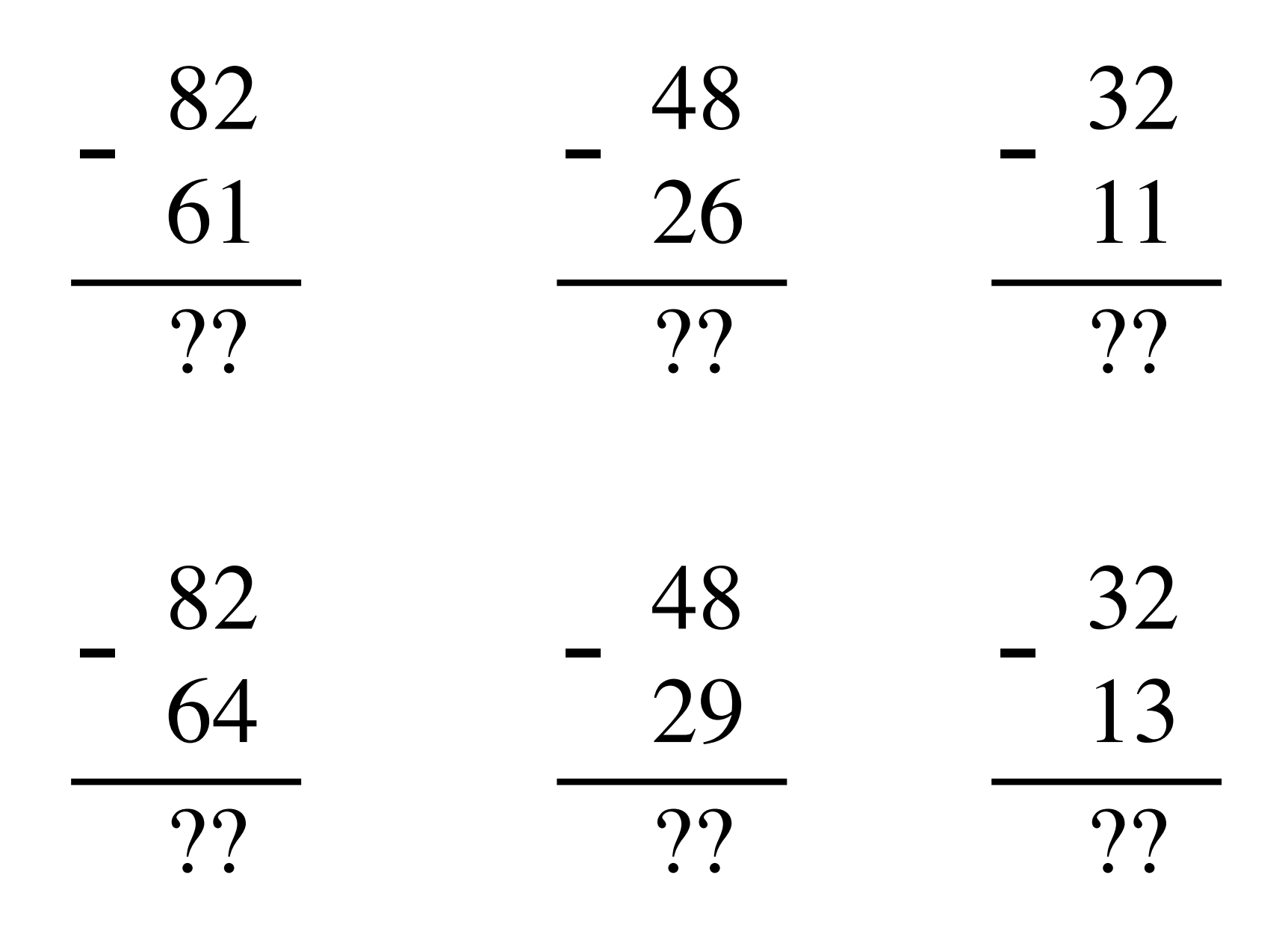

**The problems in which row are easier to calculate?**

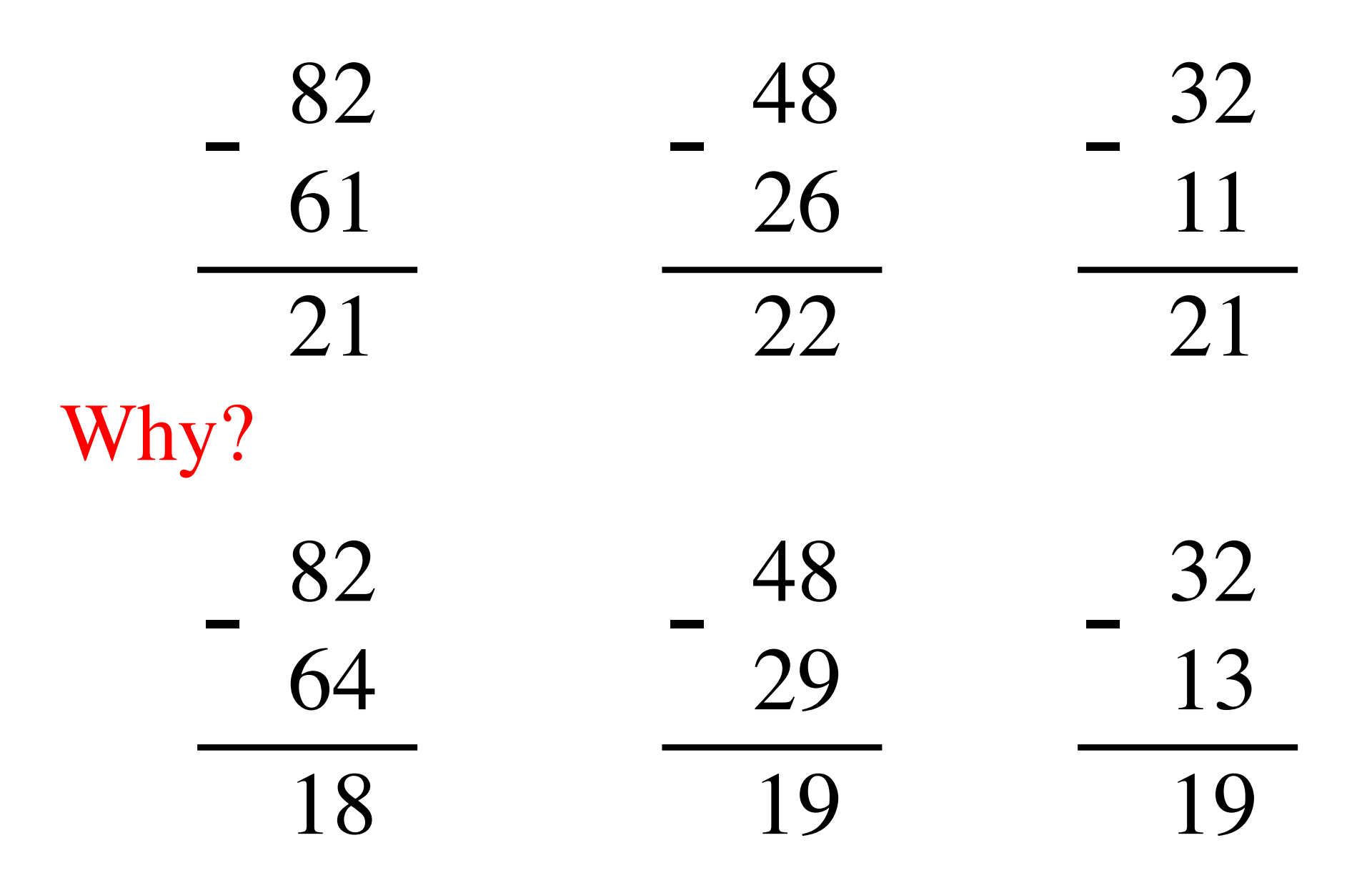

# $82 - 64 = 82 + 100 - 100 - 64$

## $82 - 64 = 82 + 100 - 100 - 64$

# $= 82 + (100 - 64) - 100$

## $82 - 64 = 82 + 100 - 100 - 64$

 $= 82 + (100 - 64) - 100$  $= 82 + (99 + 1 - 64) - 100$ 

## $82 - 64 = 82 + 100 - 100 - 64$

 $= 82 + (100 - 64) - 100$ 

 $= 82 + (99 + 1 - 64) - 100$ 

 $= 82 + (99 - 64) + 1 - 100$ 

# $82 - 64 = 82 + 100 - 100 - 64$

# $= 82 + (100 - 64) - 100$

# $= 82 + (99 + 1 - 64) - 100$

Does not require borrows

$$
= 82 + (99 - 64) + 1 - 100
$$

# **9's Complement (subtract each digit from 9)**

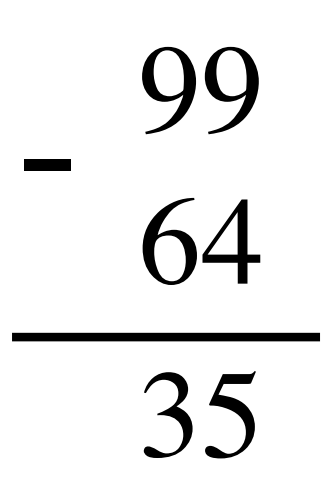

#### **10's Complement (subtract each digit from 9 and add 1 to the result)**

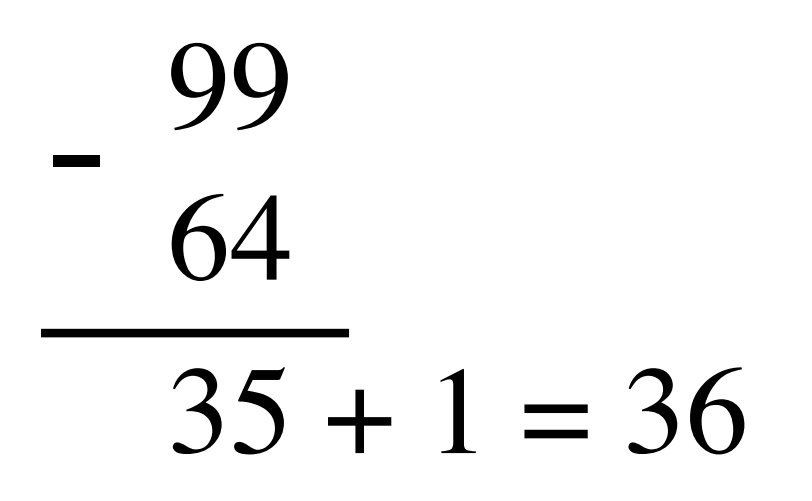

# $82 - 64 = 82 + (99 - 64) + 1 - 100$

$$
82 - 64 = 82 + (99 - 64) + 1 - 100
$$

$$
82 - 64 = 82 + (99 - 64) + 1 - 100
$$

$$
= 82 + 35 + 1 - 100
$$

$$
82 - 64 = 82 + (99 - 64) + 1 - 100
$$
  
= 82 + (35 + 1) - 100

9's complement

$$
82 - 64 = 82 + (99 - 64) + 1 - 100
$$
  
= 82 + (35 + 1) - 100

 $= 82 + 36 - 100$ 

$$
82 - 64 = 82 + (99 - 64) + 1 - 100
$$
  
= 82 + (35 + 1) - 100  
= 82 + 36 - 100 \t// Add the first two.  
= 118 - 100

$$
82 - 64 = 82 + (99 - 64) + 1 - 100
$$
  
= 82 + (35 + 1) - 100  
= 82 + 36 - 100 \t// Add the first two.  
= 018 - 100 \t// Just delete the leading 1.  
= 18

## **Three Different Ways to Represent Negative Integer Numbers**

- **Sign and magnitude**
- **1's complement**
- **2's complement**

## **Three Different Ways to Represent Negative Integer Numbers**

- **Sign and magnitude**
- **1's complement**
- 

• 2's complement only this method is used in modern computers

#### **Interpretation of four-bit signed integers**

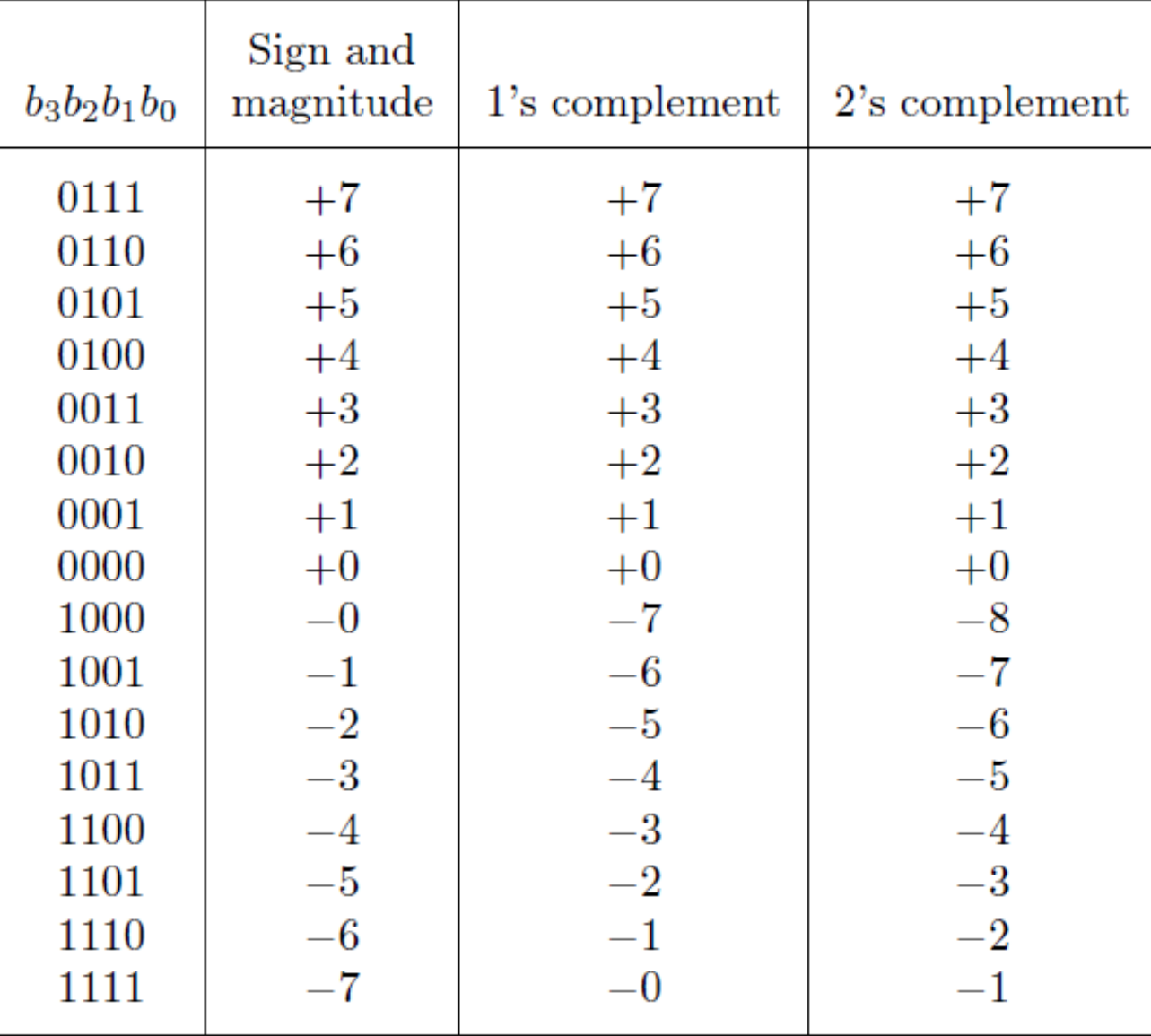

[ Table 3.2 from the textbook ]

# 1 1 1 1 1 1 1 1 1 0 1 0 0 1 1 **1**'**s complement (subtract each digit from 1)** 0 0 1 0 1 1 0 0  $\overline{\phantom{a}}$

# **Circuit for negating a number stored in 1's complement representation**

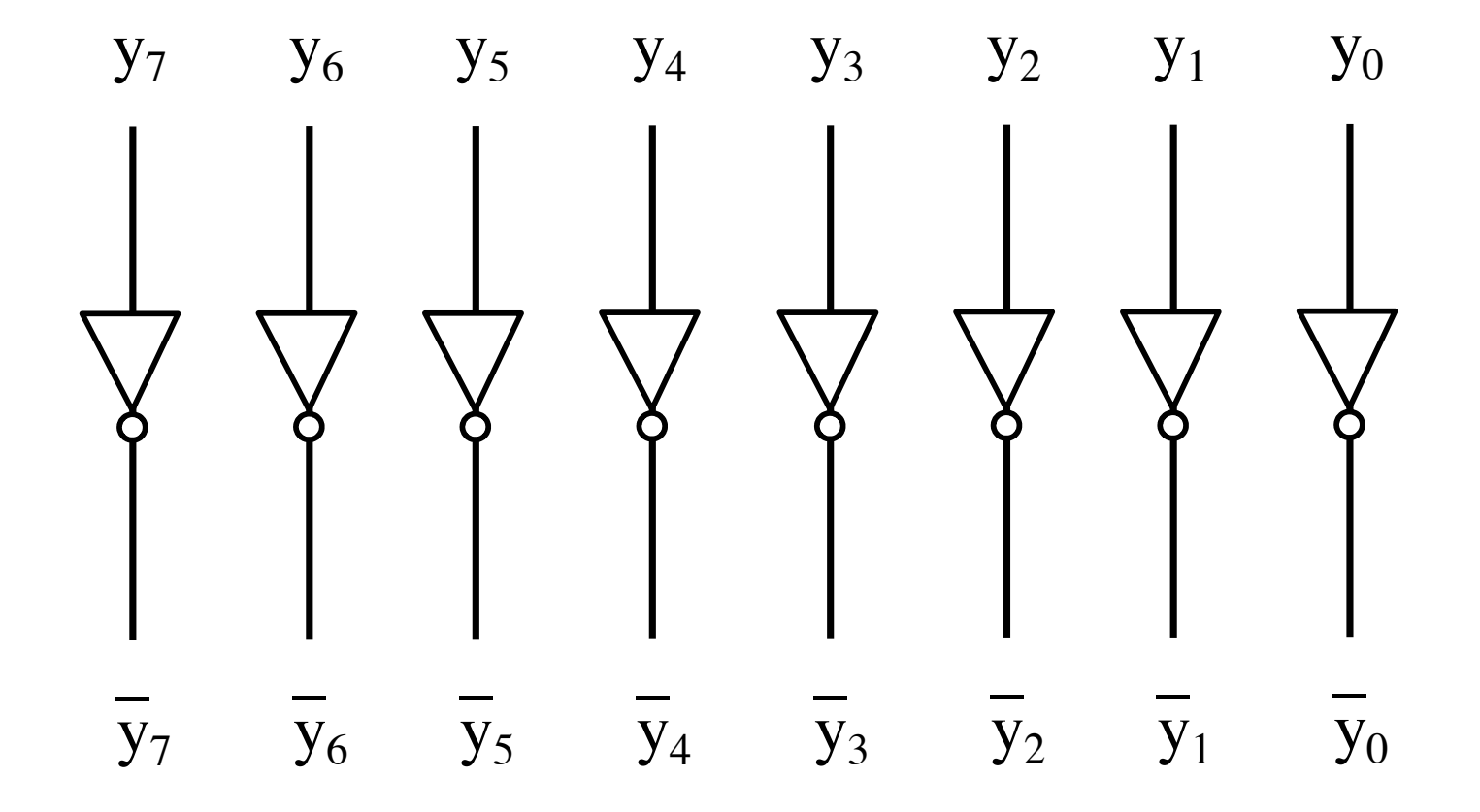

# **Circuit for negating a number stored in 1's complement representation**

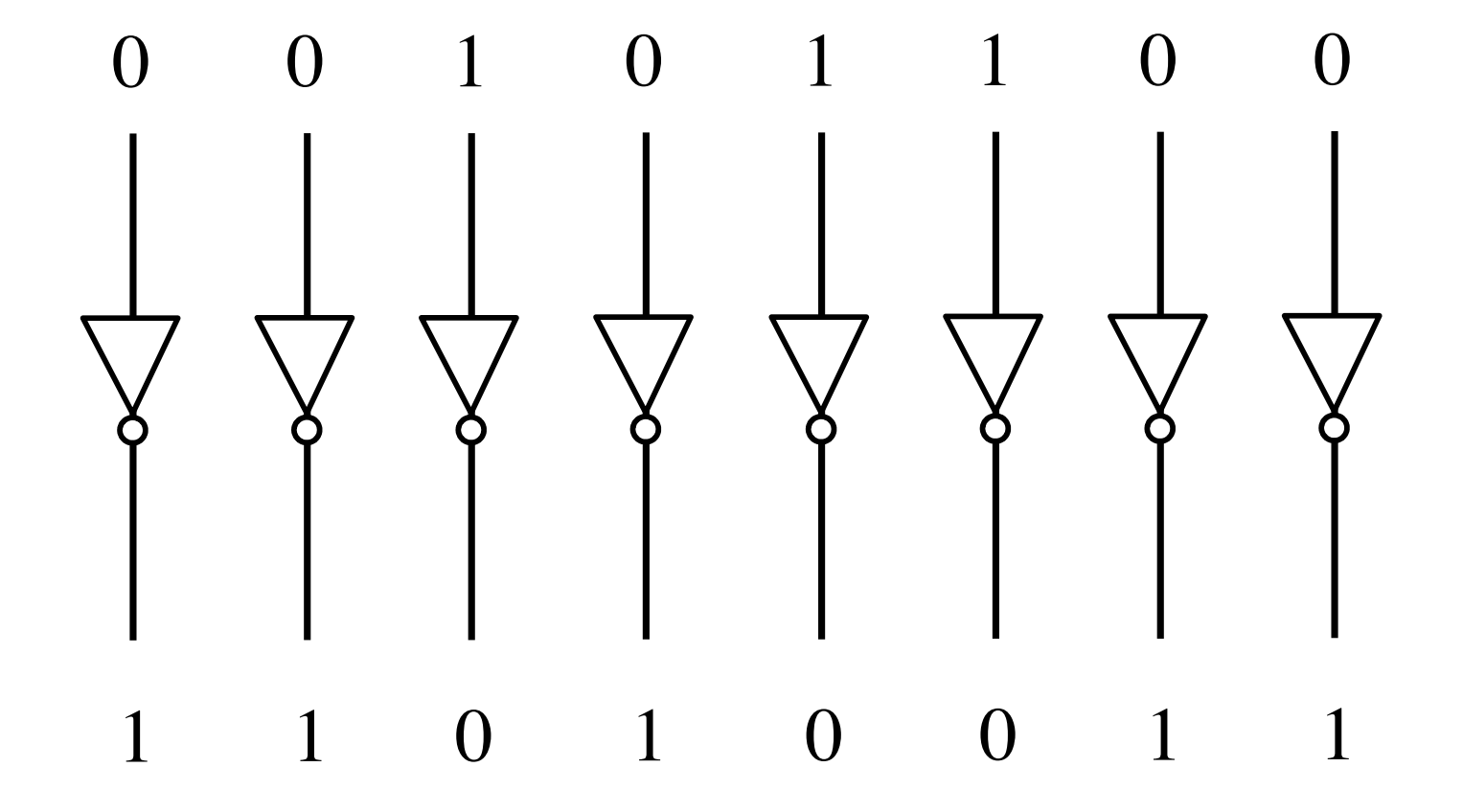

#### **2's complement representation (4-bit)**

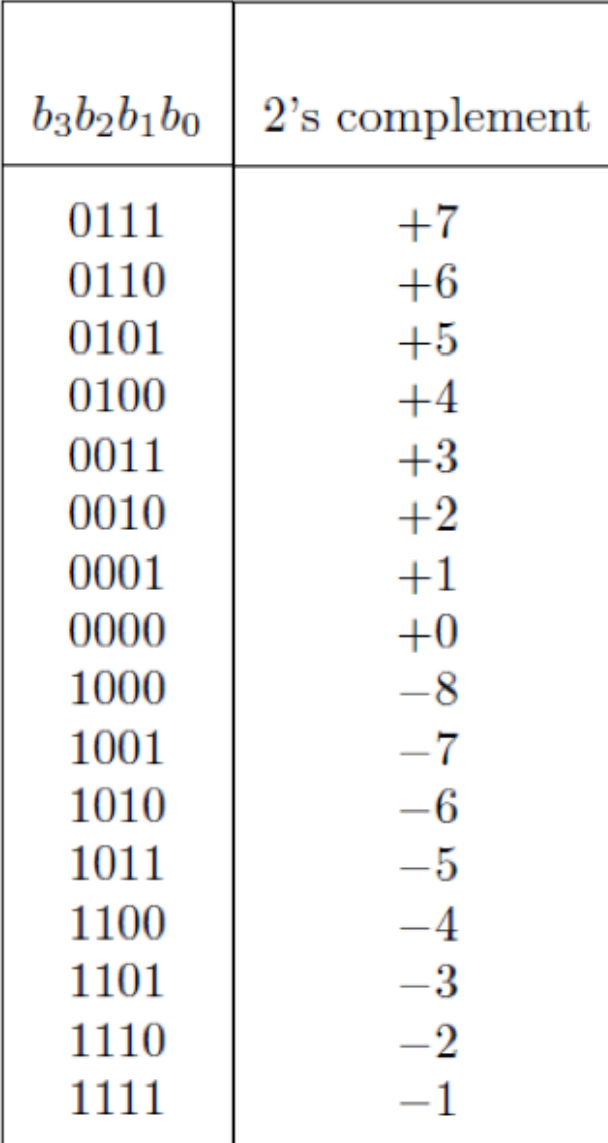

#### **The number circle for 2's complement**

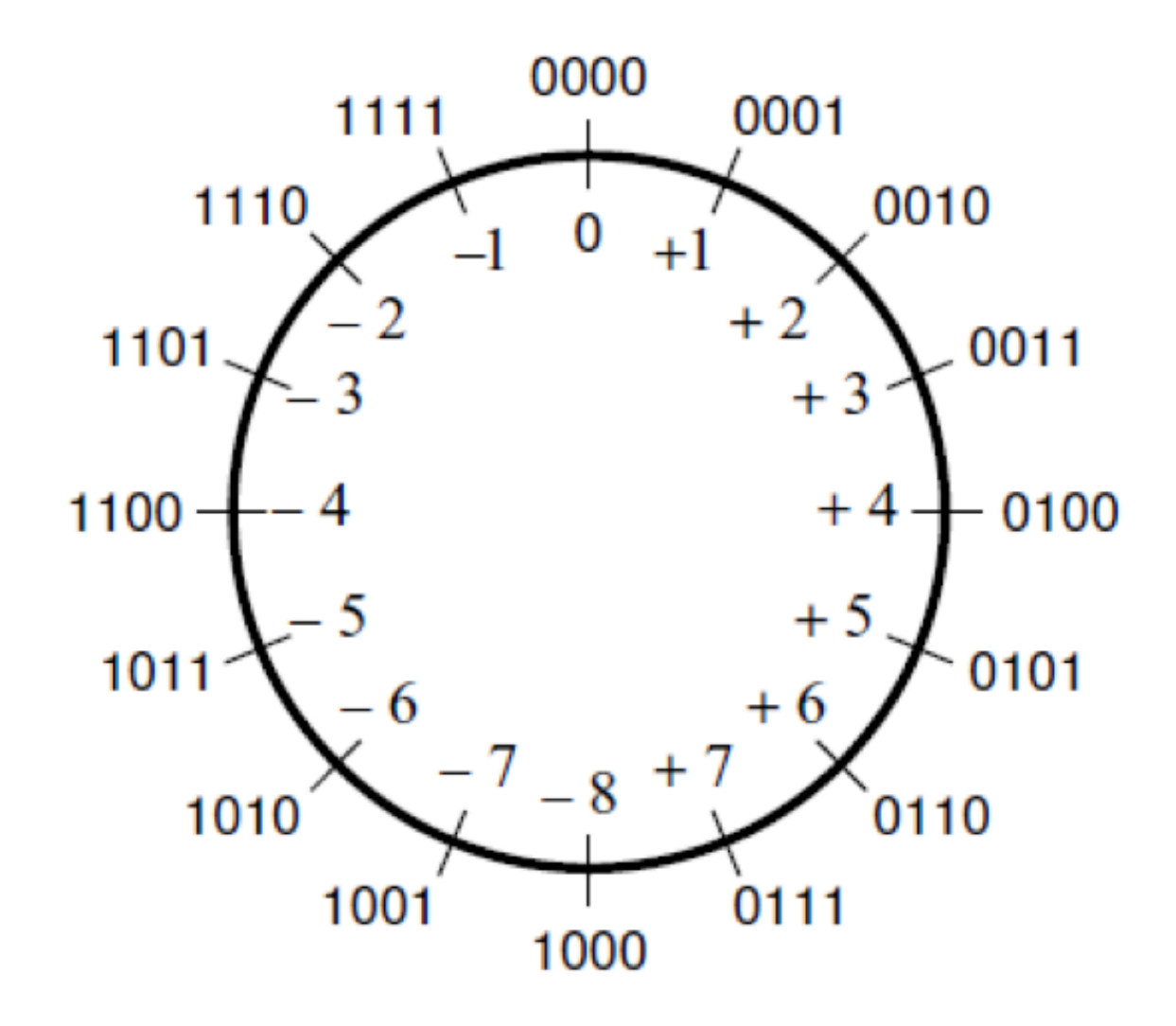

[ Figure 3.11a from the textbook ]

#### **Negate these numbers stored in 2's complement representation**

0 1 0 1 1 1 1 0

1 1 0 0 0 1 1 1

#### 0 1 0 1 **Negate these numbers stored in 2's complement representation** 1 1 1 0

1 0 1 0 0 0 0 1

1 1 0 0 0 0 1 1

0 1 1 1 1 0 0 0

Invert all bits…

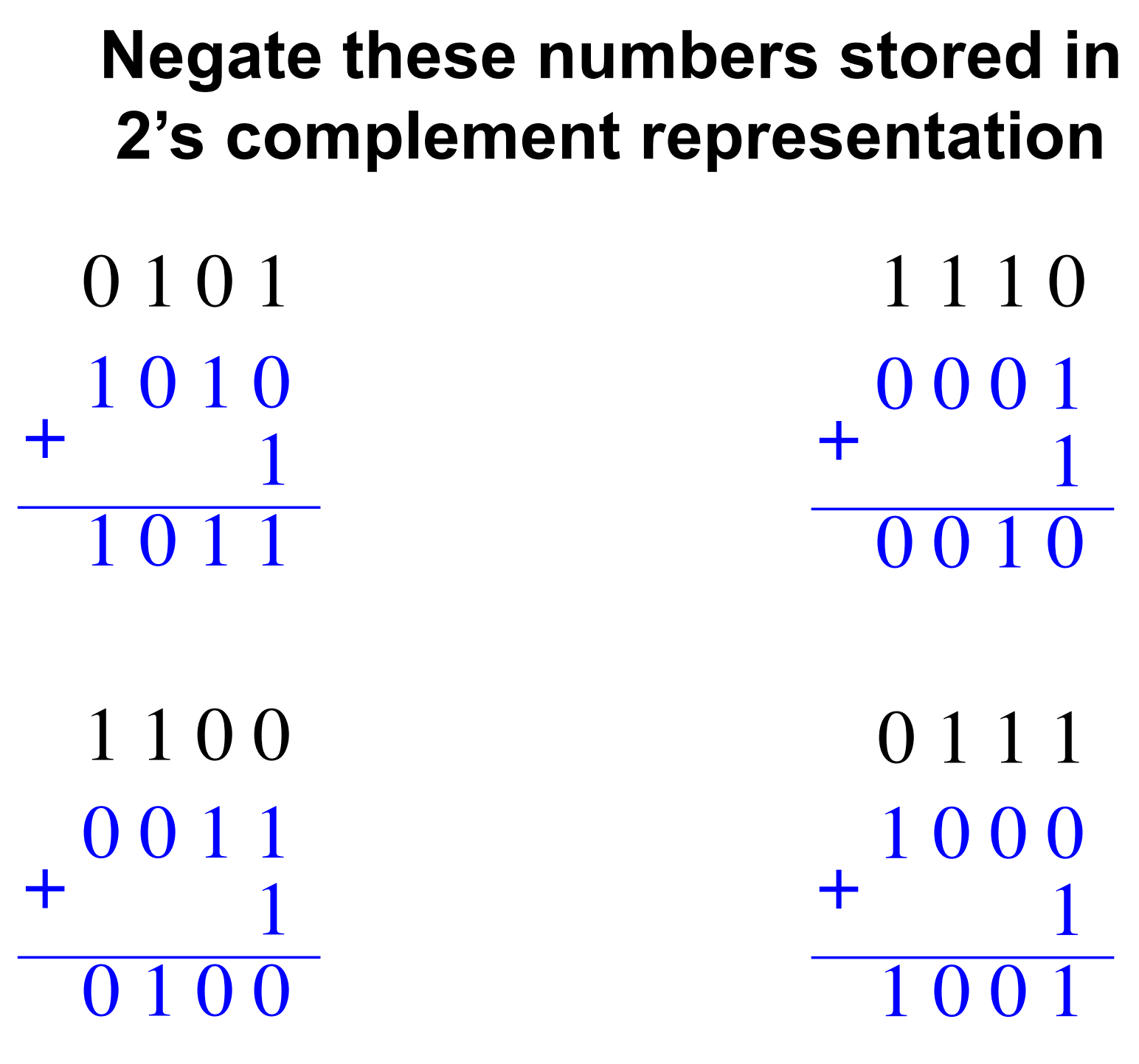

.. then add 1.

#### **Negate these numbers stored in 2's complement representation**

 $0 1 0 1 = +5$  1 1 1 0  $1 1 0 0 = -4$  0 1 1 1 1 0 1 0 1  $1011 = -5$ + 0 0 1 1 1  $\overline{0}$  1 0 0 = +4 + 1 0 0 0 1  $1001 = -7$ + 0 0 0 1 1  $\overline{0} \ \overline{0} \ \overline{1} \ \overline{0} \ = +2$ +  $1110 = -2$  $0 1 1 1 = +7$ 

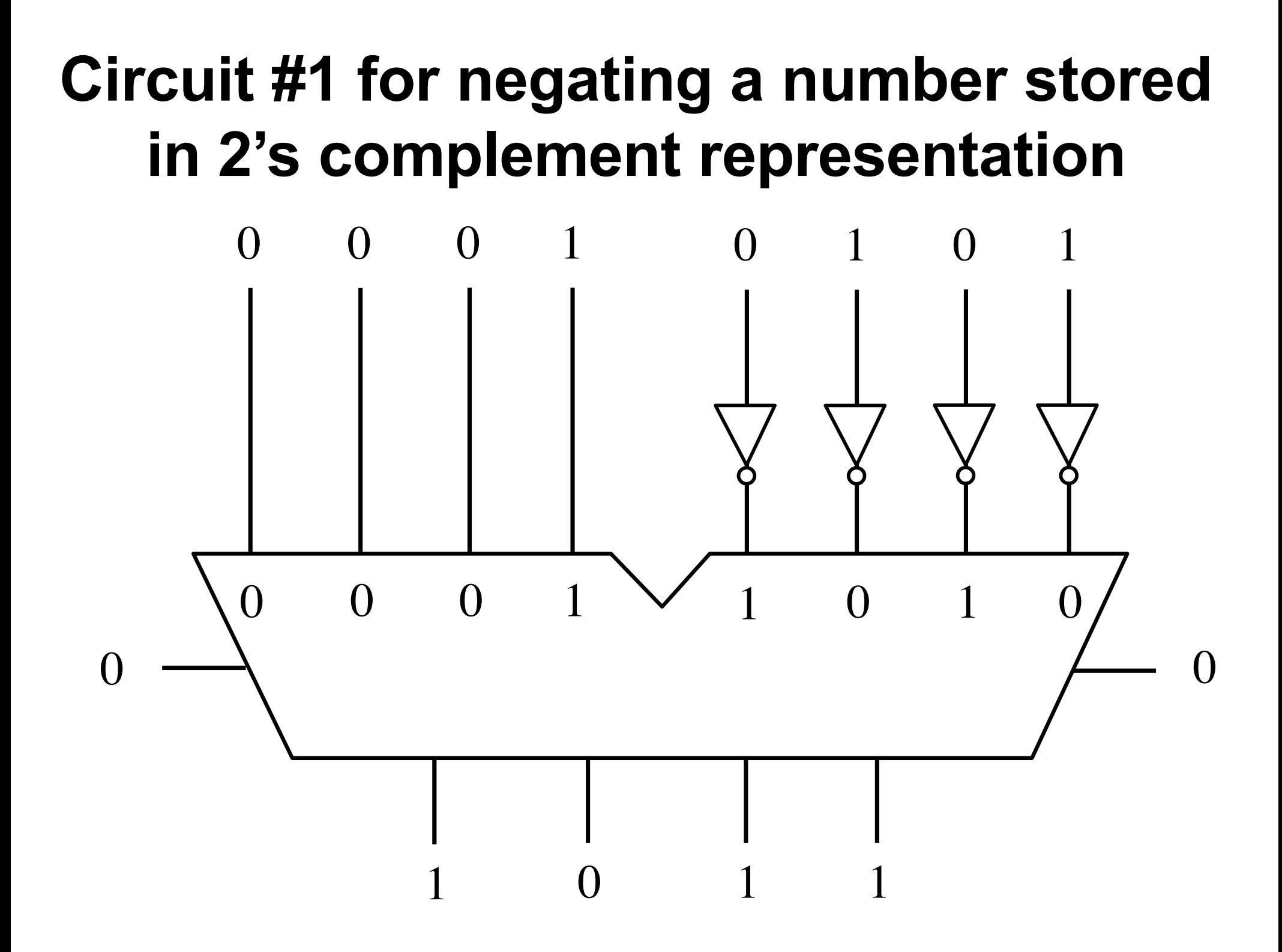
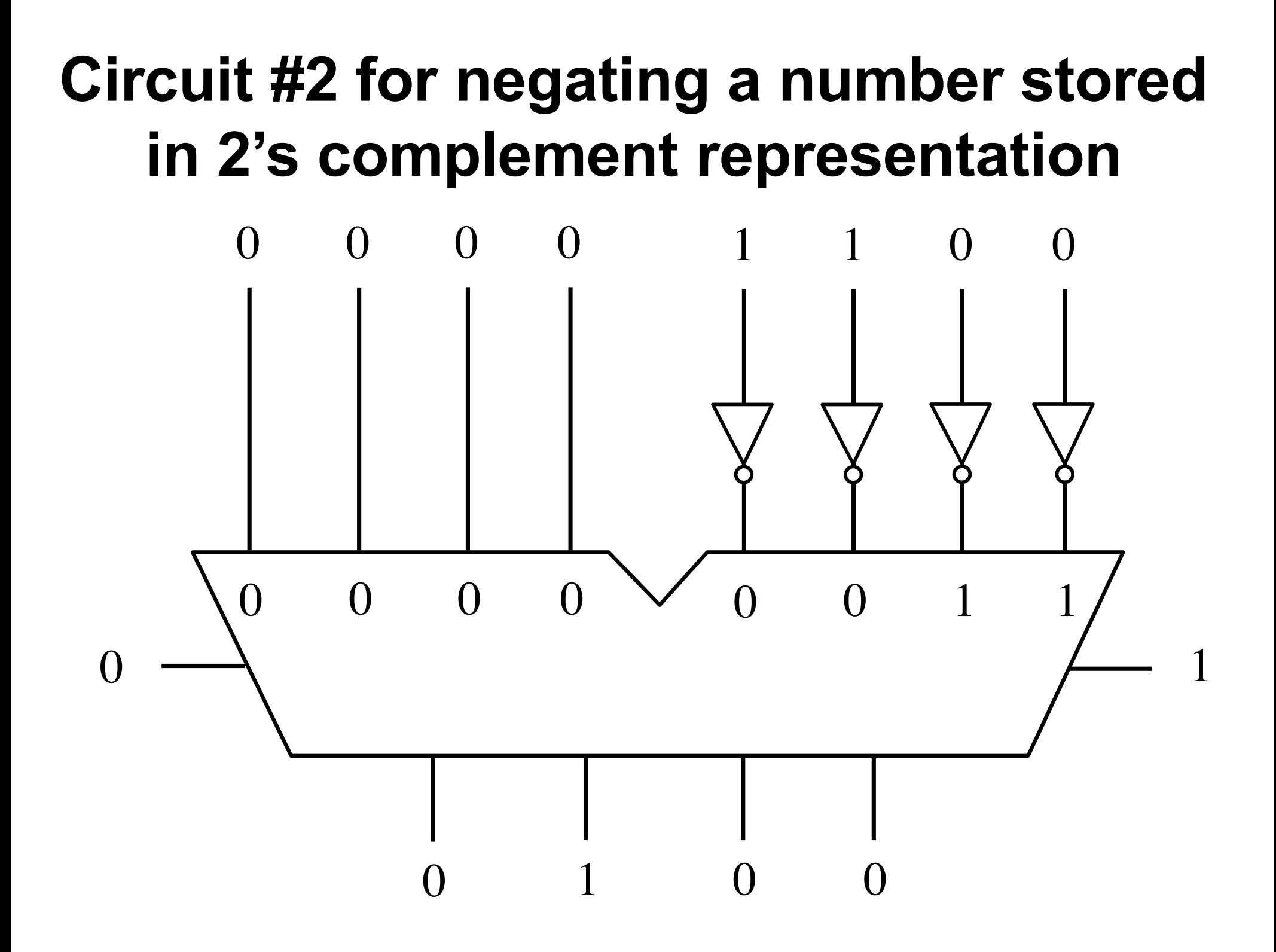

# **Addition of two numbers stored in 2's complement representation**

- **(+5) + (+2)**
- $(-5)$  +  $(+2)$
- **(+5) + (-2)**
- $(-5)$  +  $(-2)$

- **(+5) + (+2) positive plus positive**
- **(-5) + (+2) negative plus positive**
- **(+5) + (-2) positive plus negative**
- **(-5) + (-2) negative plus negative**

### **Positive plus positive**

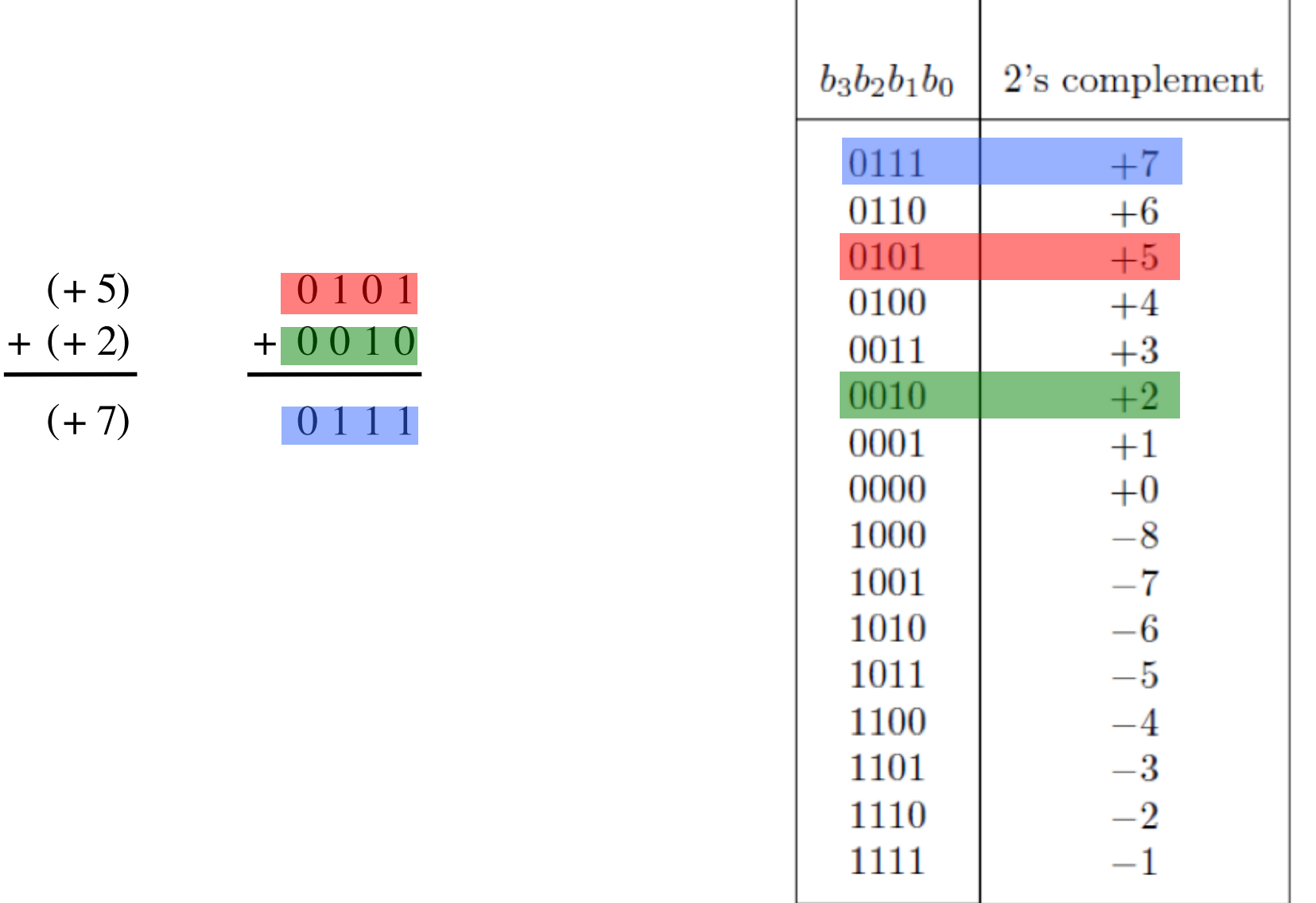

### **Negative plus positive**

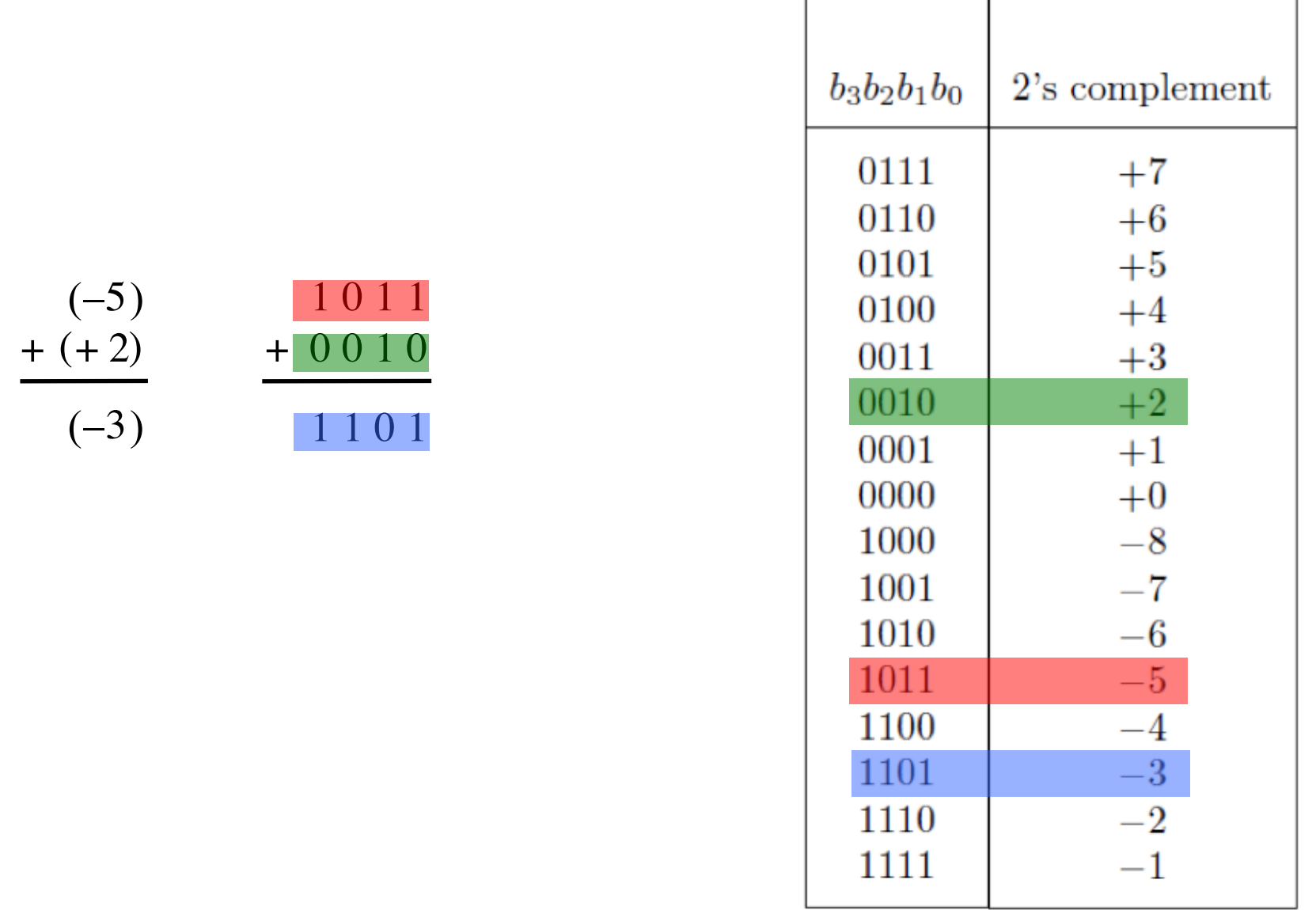

[ Figure 3.9 from the textbook ]

### **Positive plus negative**

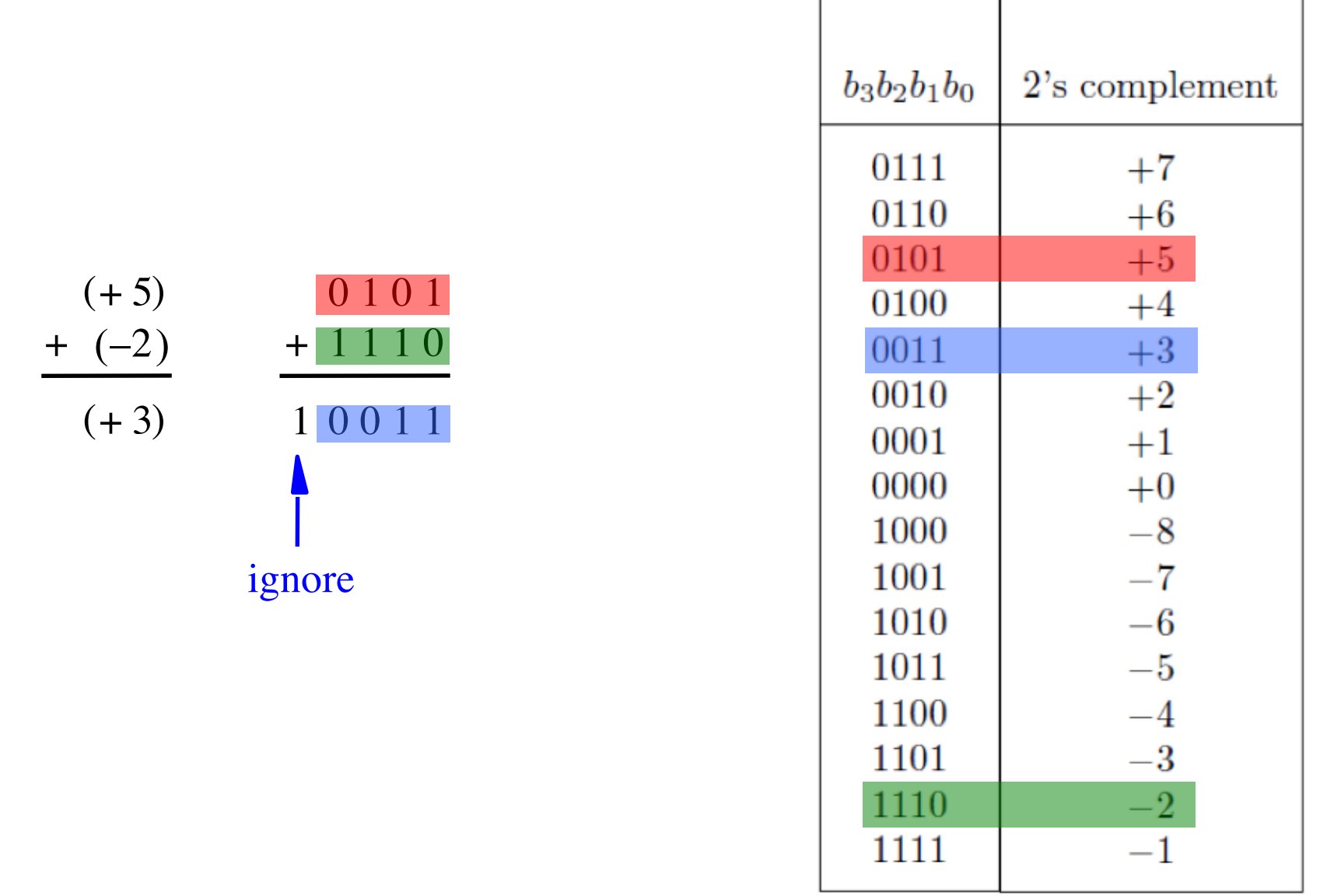

[ Figure 3.9 from the textbook ]

#### **Negative plus negative**

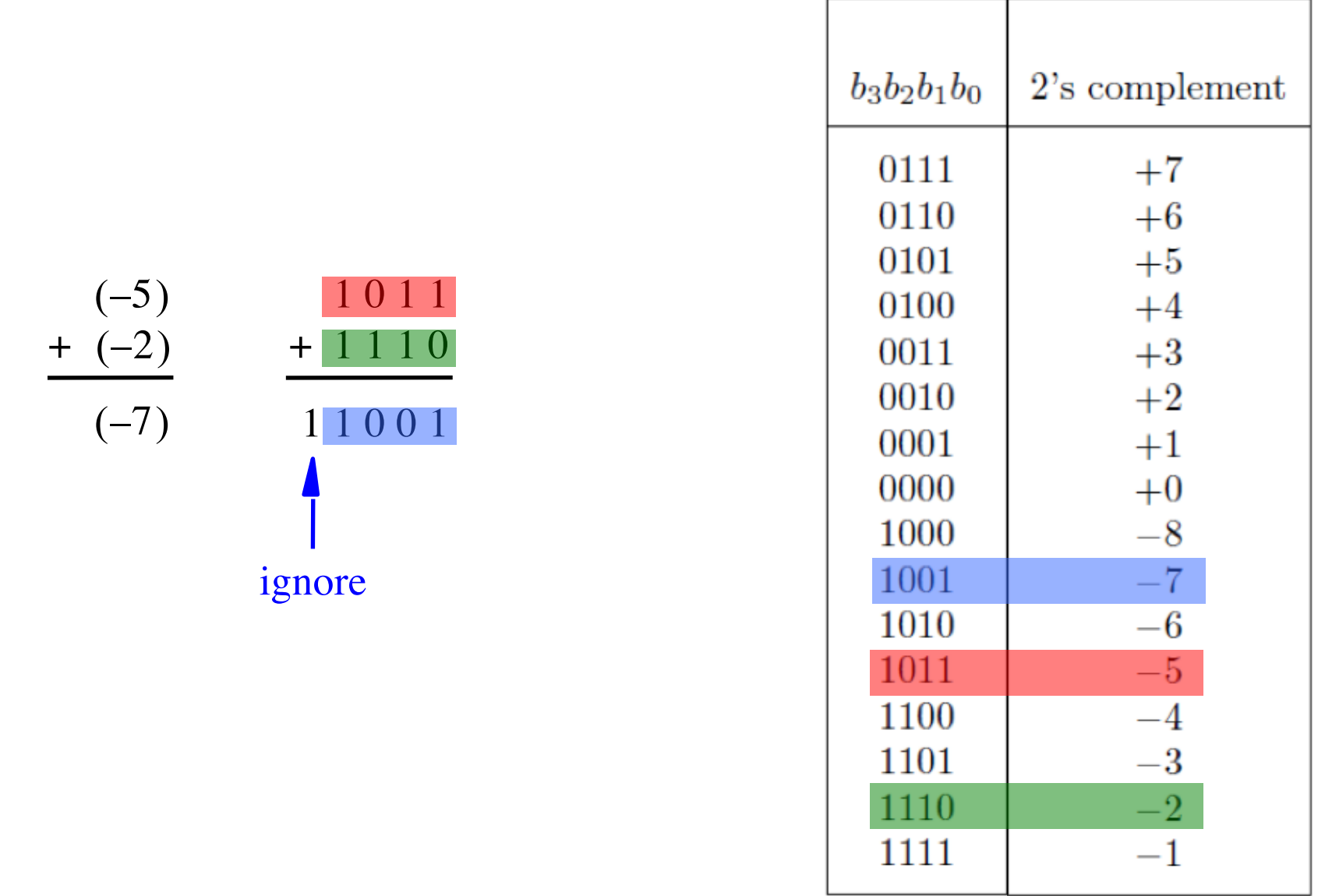

[ Figure 3.9 from the textbook ]

# **Subtraction of two numbers stored in 2's complement representation**

- **(+5) - (+2)**
- $(-5)$   $(+2)$
- $\bullet$  (+5) (-2)
- $(-5)$   $-(-2)$

- **(+5) - (+2) positive minus positive** • **(-5) - (+2) negative minus positive** • **(+5) - (-2) positive minus negative**
- **(-5) - (-2) negative minus negative**

- **(+5) - (+2)**
- $(-5)$   $(+2)$
- $\bullet$  (+5) (-2)
- $(-5)$   $-(-2)$

- $(+5)$   $(+2)$  =  $(+5)$  +  $(-2)$
- $(-5)$   $(+2)$  =  $(-5)$  +  $(-2)$
- $\bullet$  (+5) (-2) = (+5) + (+2)
- $\bullet$  (-5) (-2) = (-5) + (+2)

- $(+5)$   $(+2)$  =  $(+5)$  +  $(-2)$
- $(-5)$   $(+2)$  =  $(-5)$  +  $(-2)$
- $(+5)$   $(-2)$  =  $(+5)$  +  $(+2)$
- $(-5)$   $-(-2)$   $=$   $(-5)$   $+$   $(+2)$

We can change subtraction into addition ...

- $(+5)$   $(+2)$  =  $(+5)$  +  $(-2)$
- $(-5)$   $(+2)$   $=$   $(-5)$   $+$   $(-2)$
- $(+5)$   $(-2)$  =  $(+5)$  +  $(+2)$
- $\bullet$  (-5) (-2) = (-5) + (+2)

… if we negate the second number.

- $(+5)$   $(+2)$  =  $(+5)$  +  $(-2)$
- $(-5)$   $(+2)$  =  $(-5)$  +  $(-2)$
- $\bullet$  (+5) (-2) = (+5) + (+2)
- $\bullet$  (-5) (-2) = (-5) + (+2)

These are the four addition cases (arranged in a shuffled order)

### **Start with: Positive minus positive**

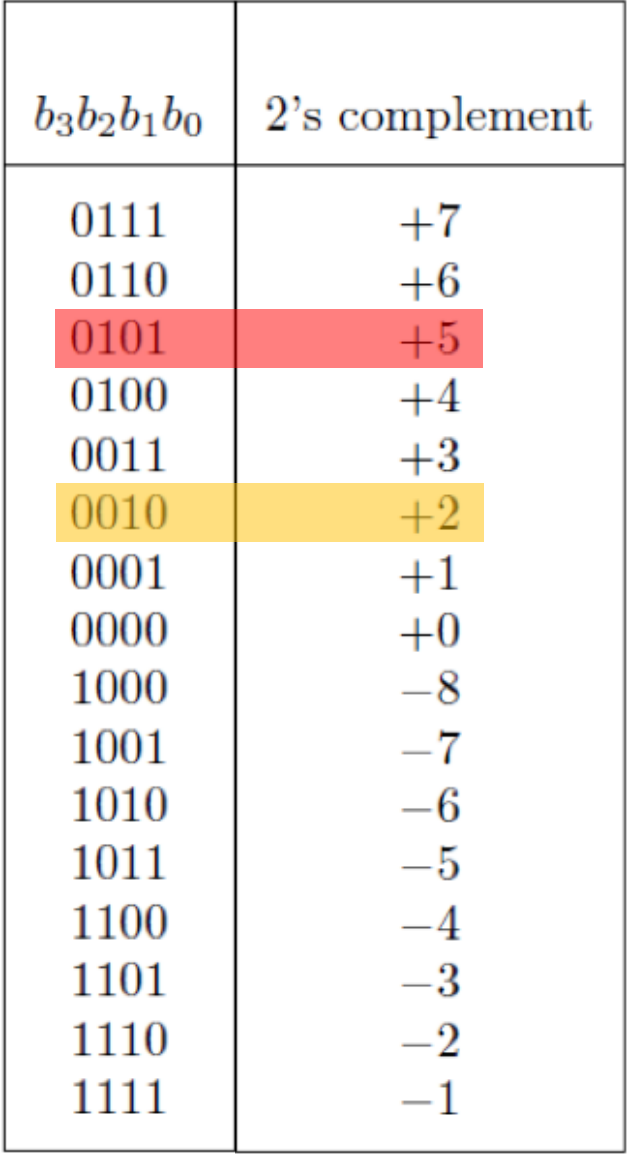

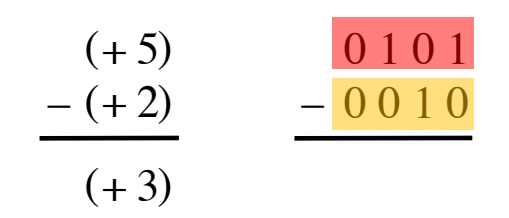

### **Convert to: Positive plus negative**

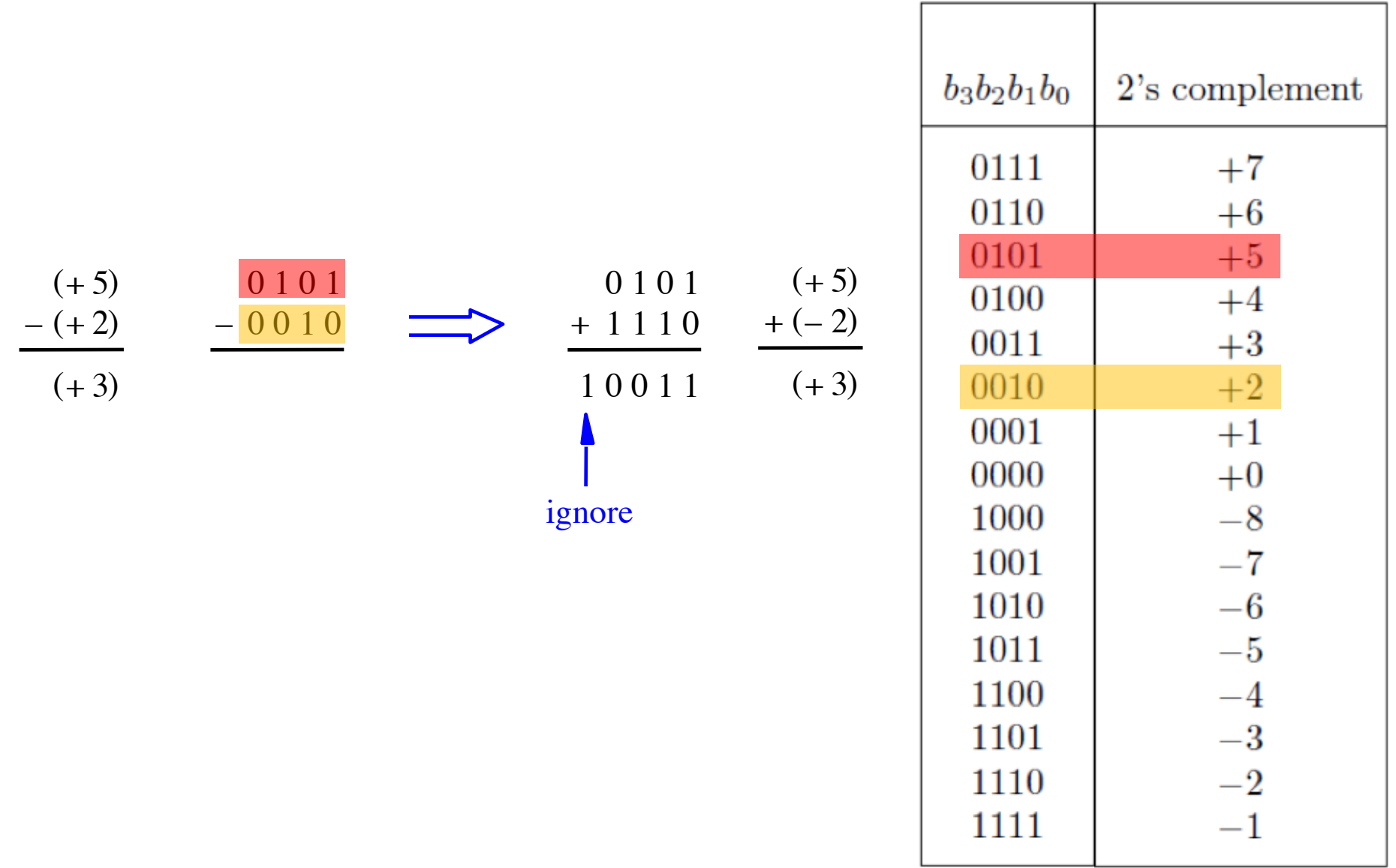

### **Convert to: Positive plus negative**

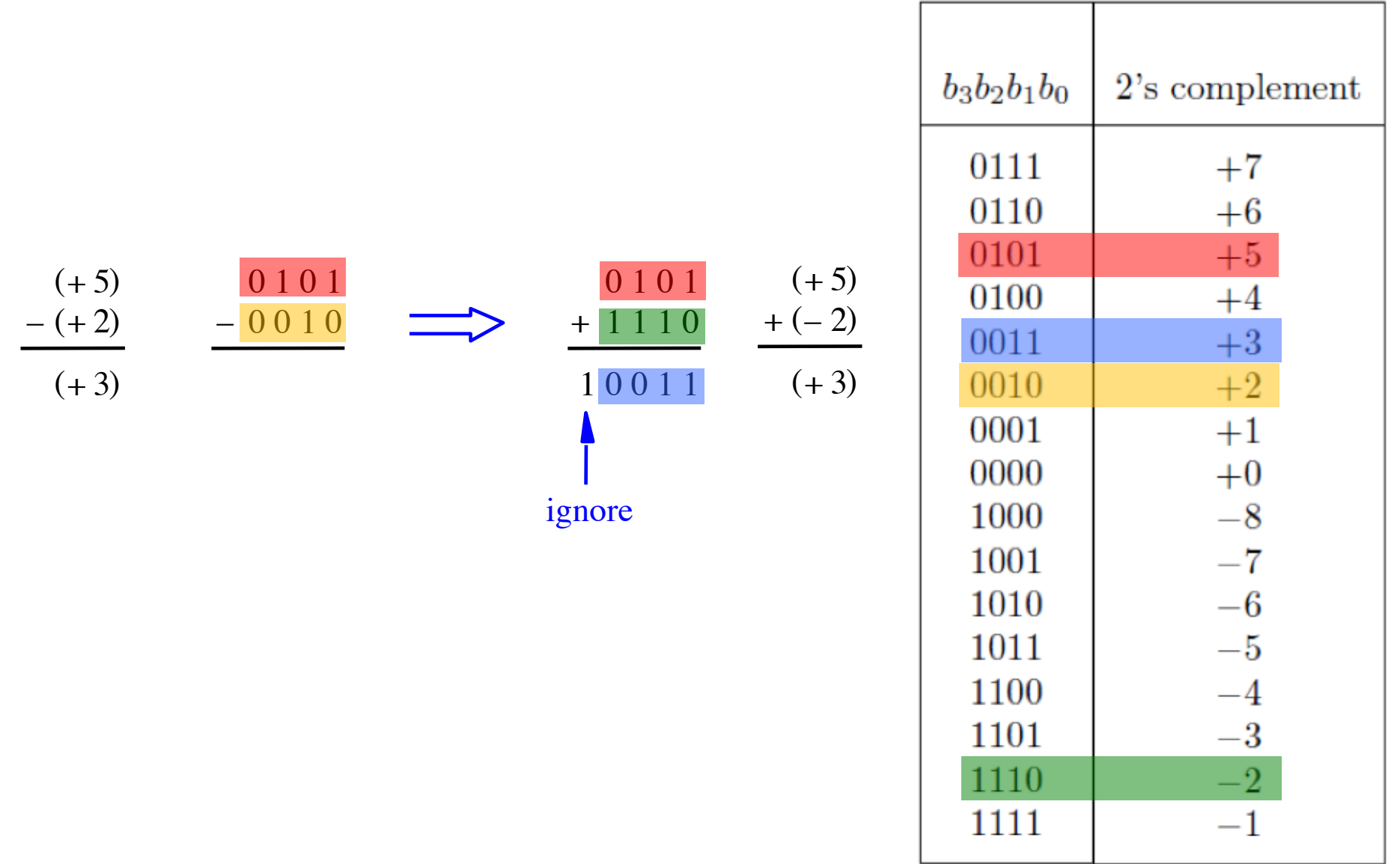

[ Figure 3.10 from the textbook ]

# **Graphical interpretation of four-bit 2's complement numbers**

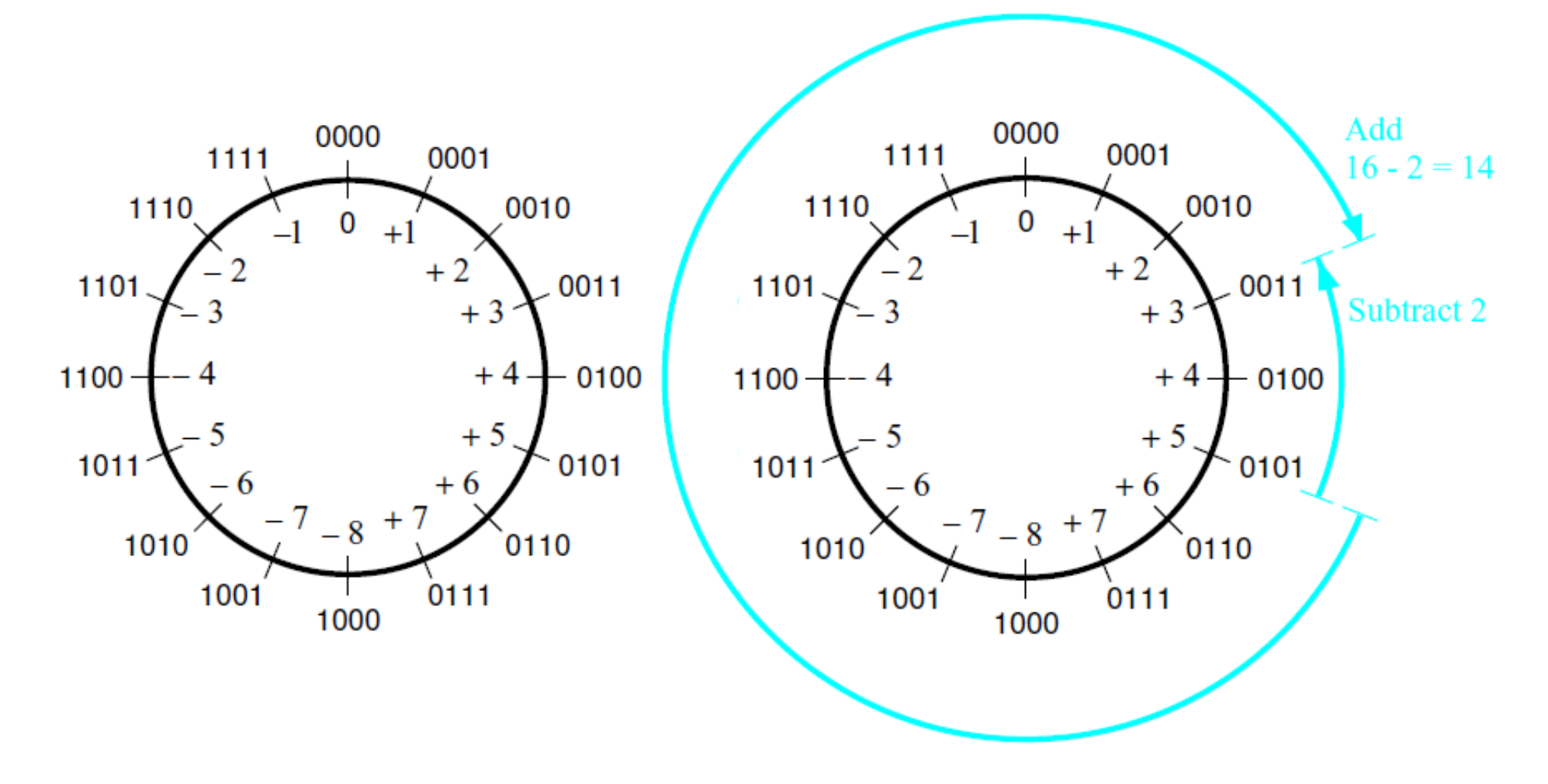

(a) The number circle

(b) Subtracting 2 by adding its 2's complement

[ Figure 3.11 from the textbook ]

### **Start with: Negative minus positive**

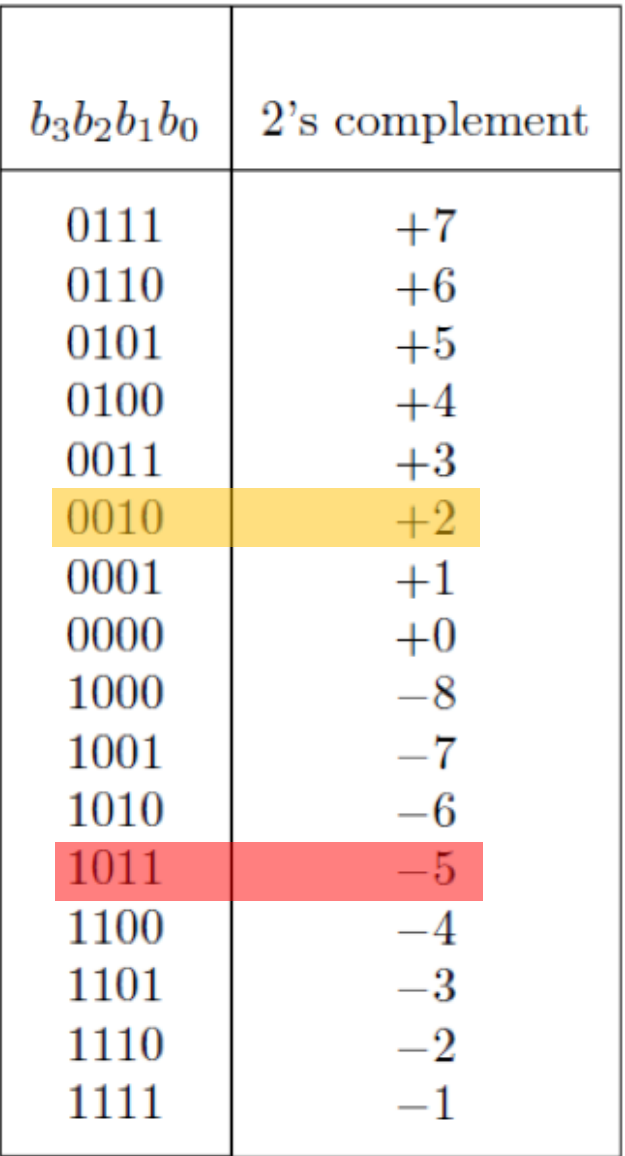

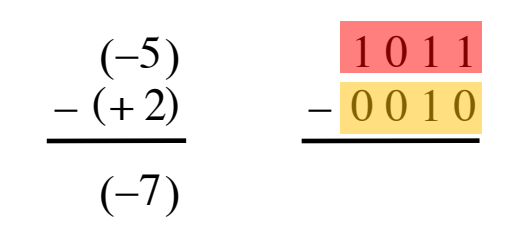

### **Convert to: Negative plus negative**

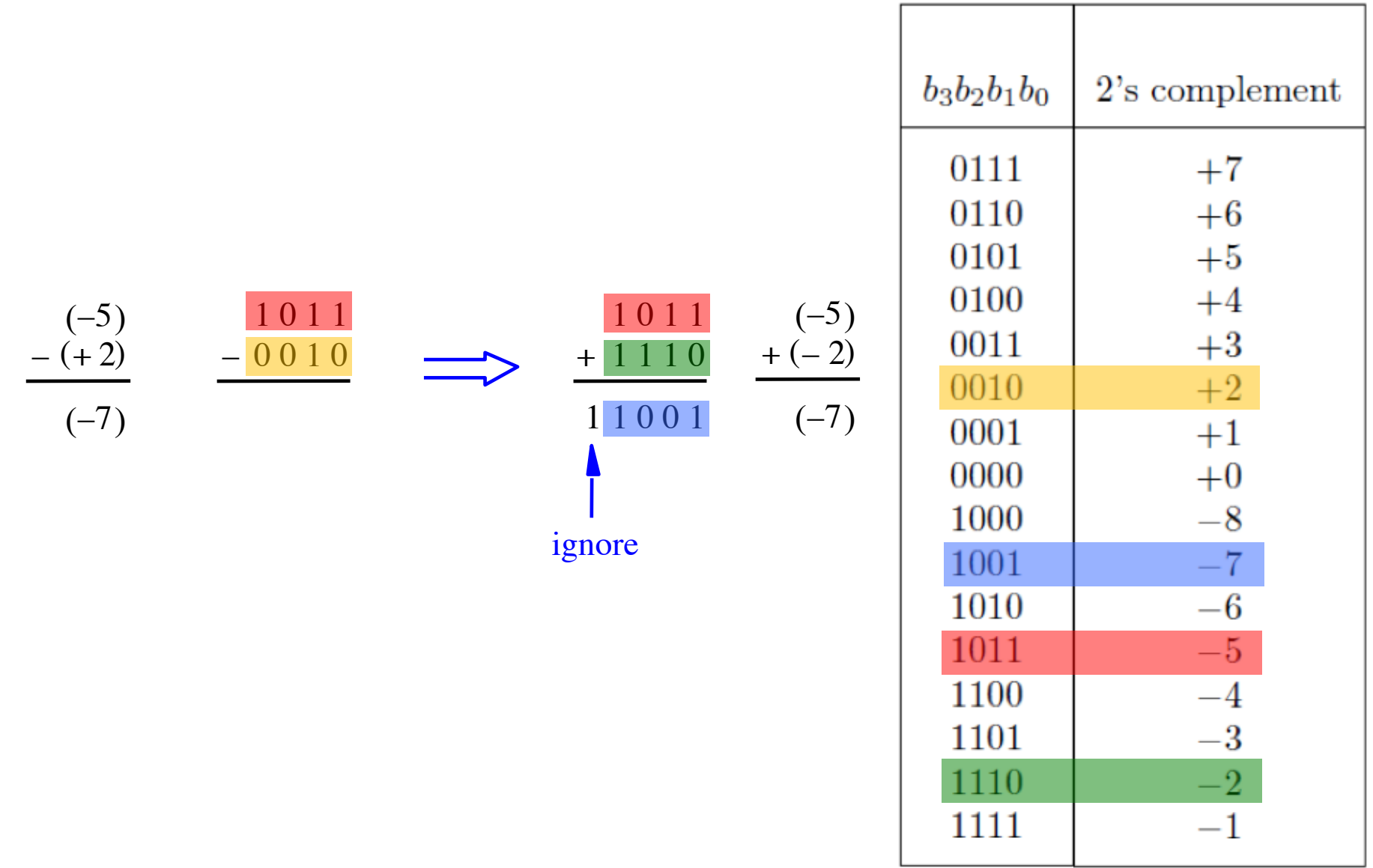

### **Start with: Positive minus negative**

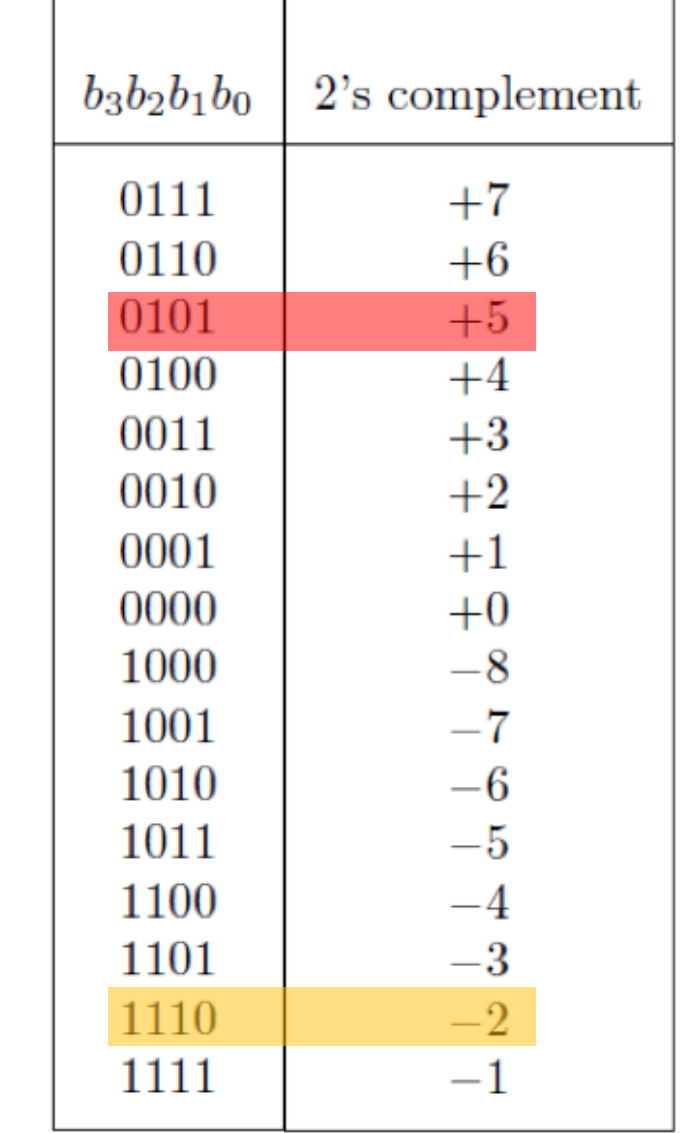

т

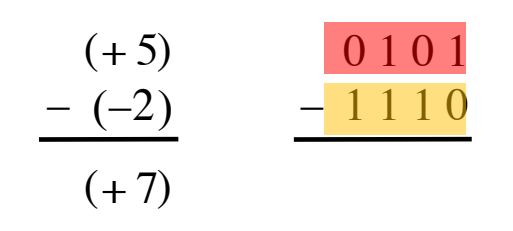

### **Convert to: Positive plus positive**

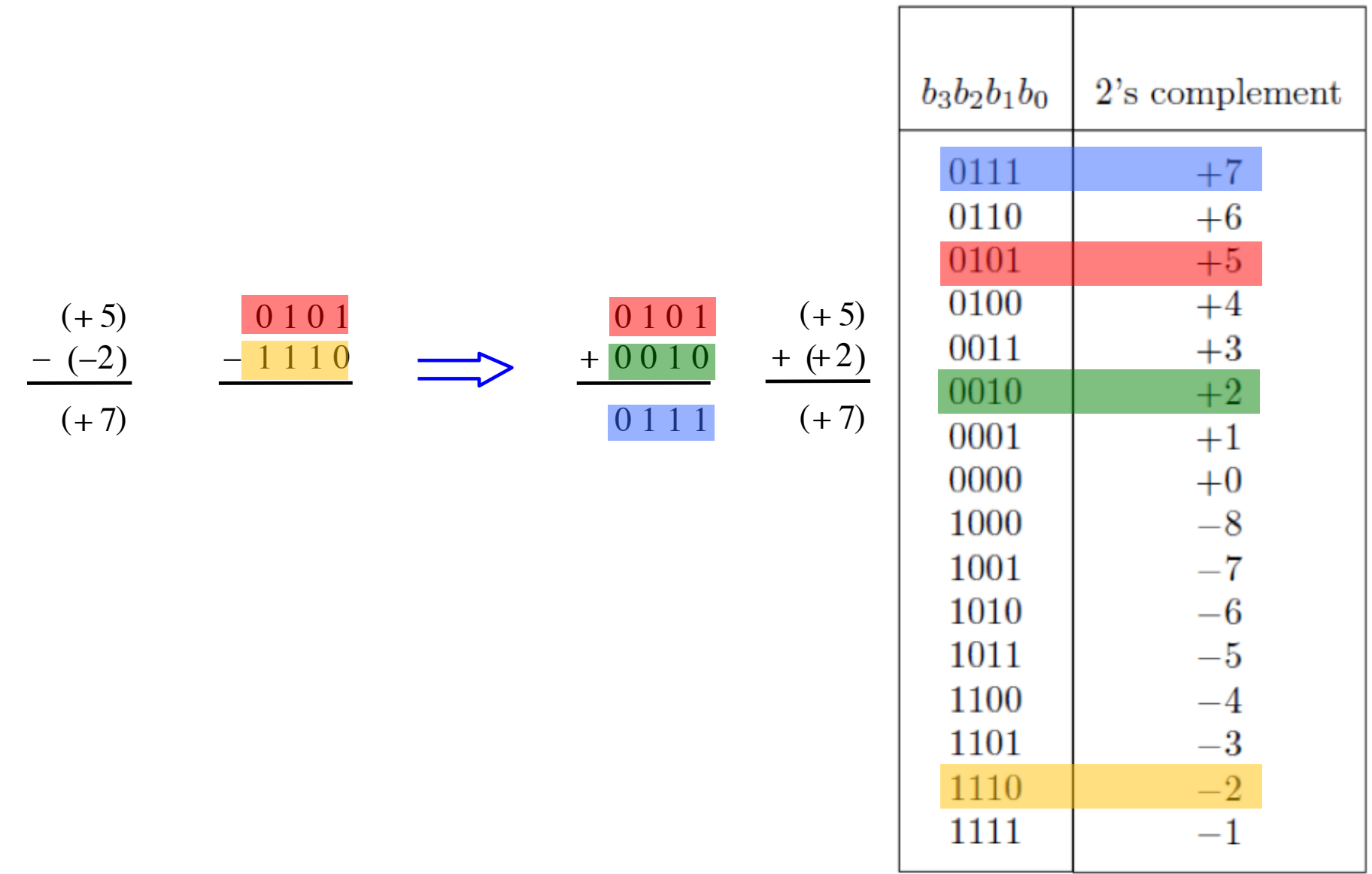

### **Start with: Negative minus negative**

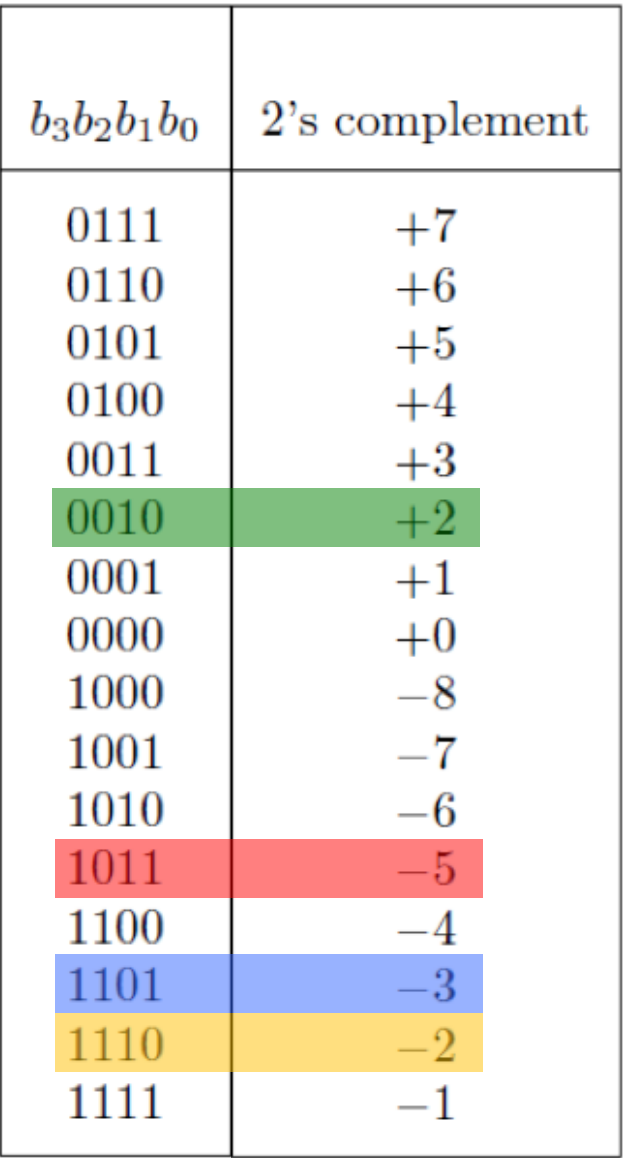

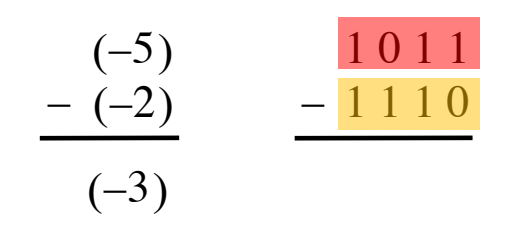

### **Convert to: Negative plus positive**

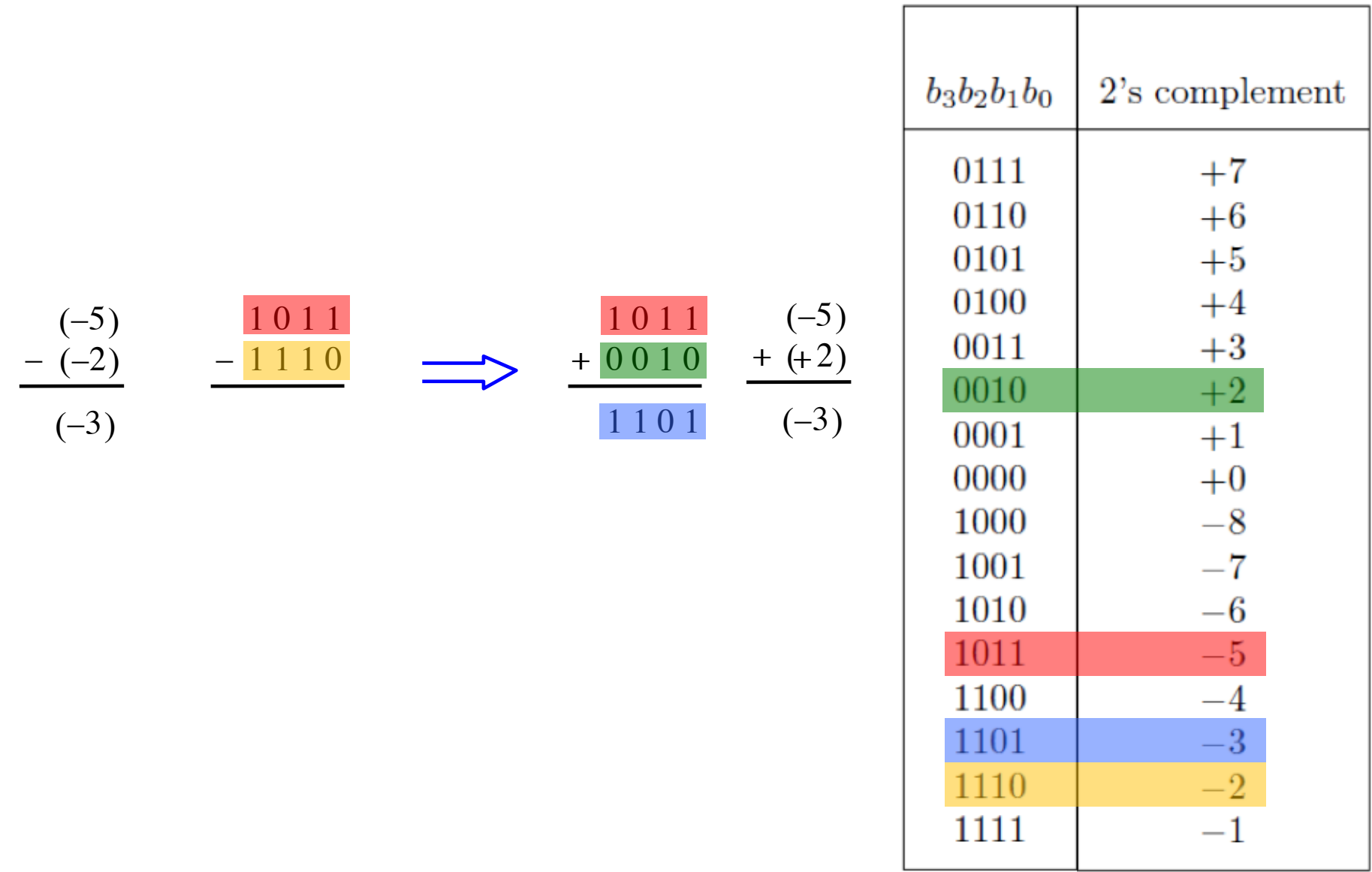

# **Take Home Message**

• **Subtraction can be performed by simply negating the second number and adding it to the first, regardless of the signs of the two numbers.**

• **Thus, the same adder circuit can be used to perform both addition and subtraction !!!**

## **Adder/subtractor unit**

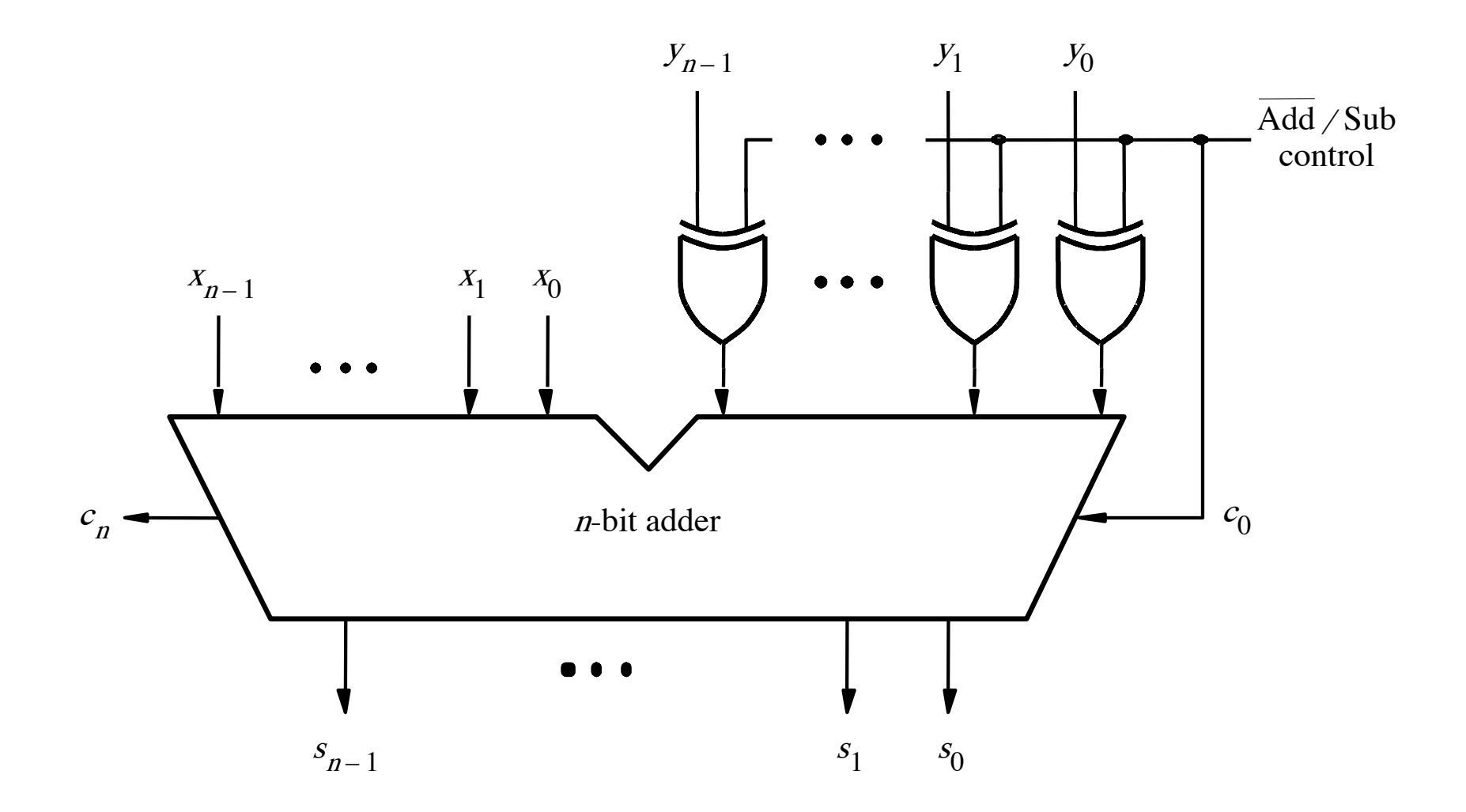

[ Figure 3.12 from the textbook ]

# **XOR Tricks**

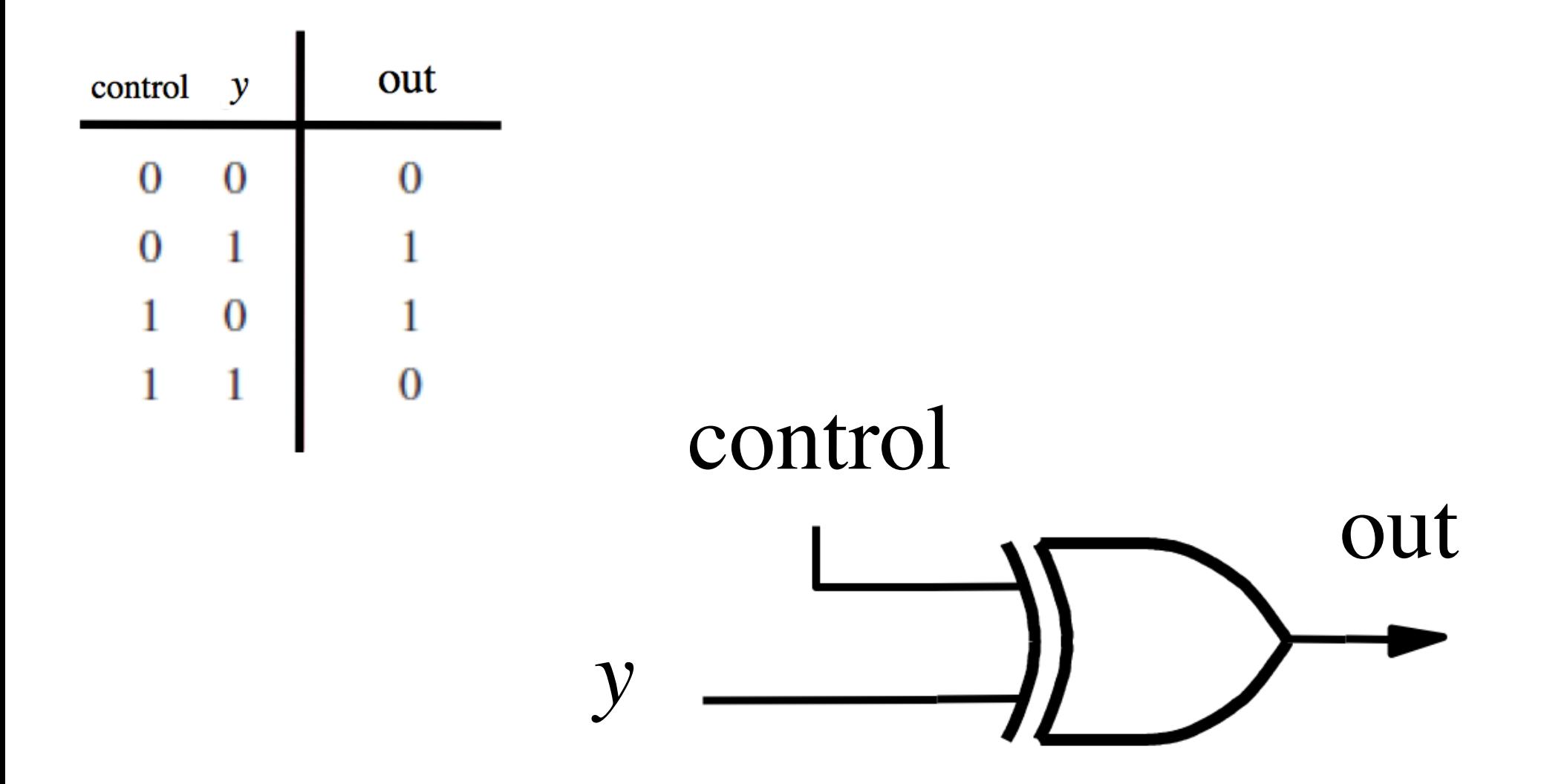

## **XOR as a repeater**

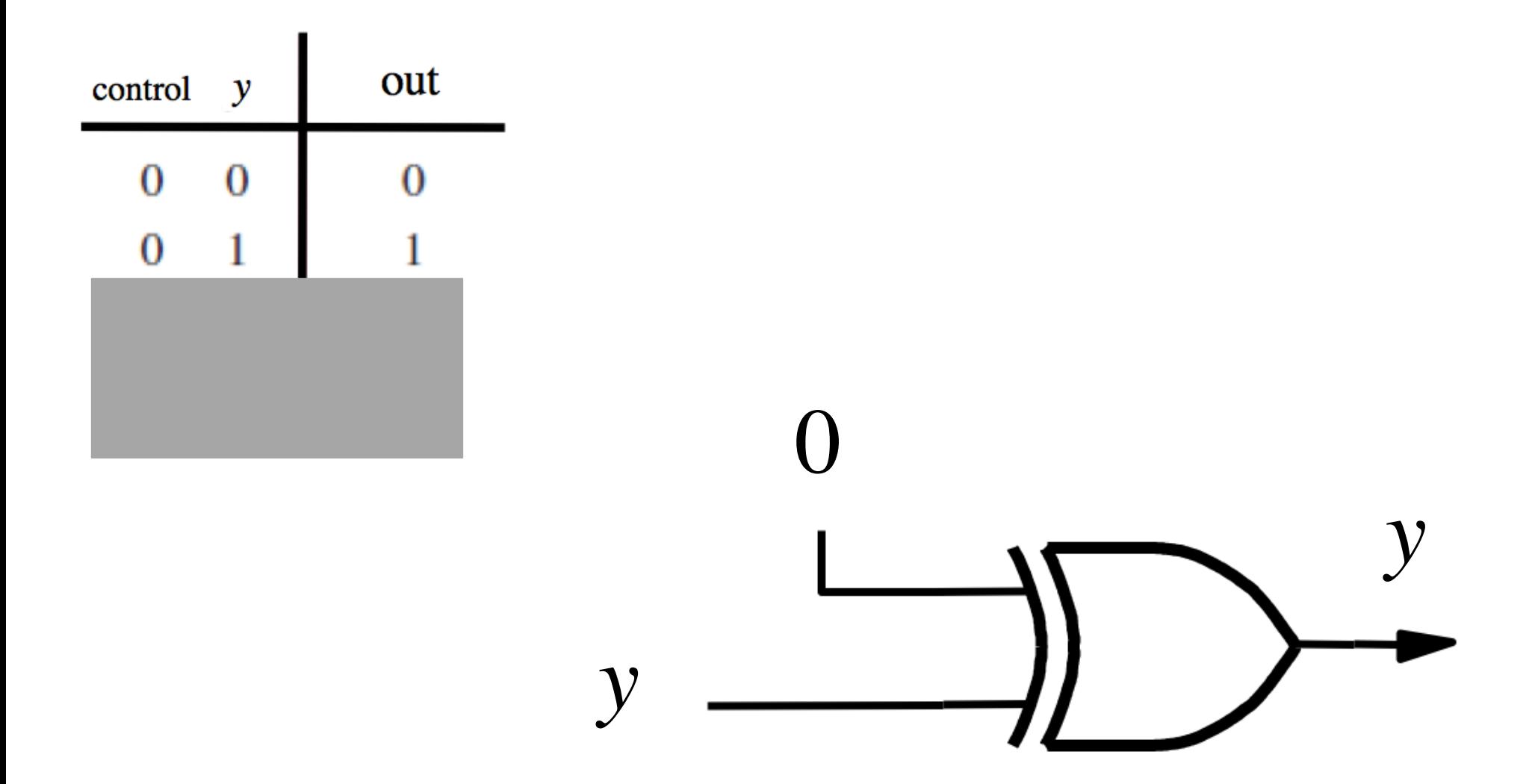

## **XOR as a repeater**

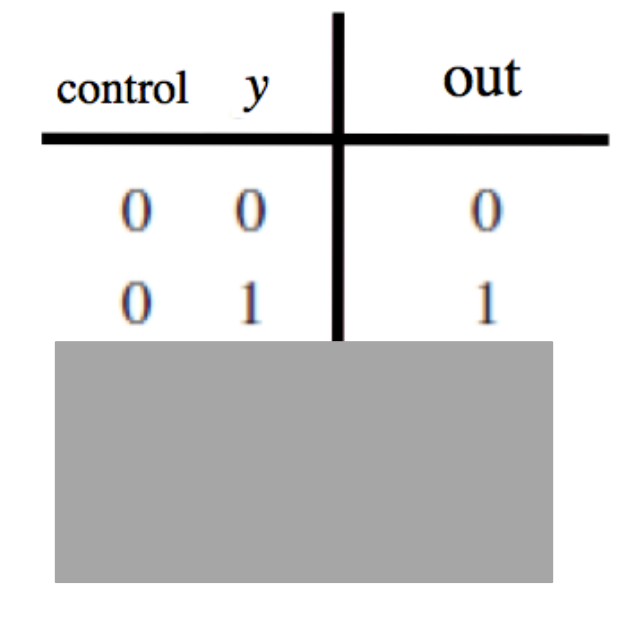

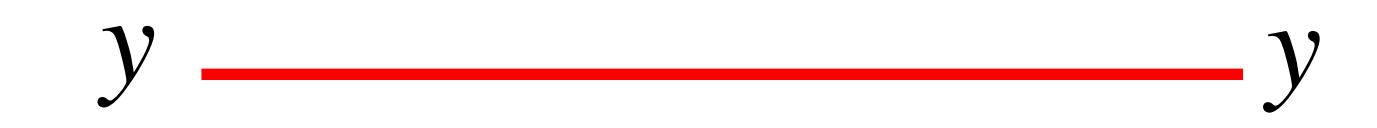

# **XOR as an inverter**

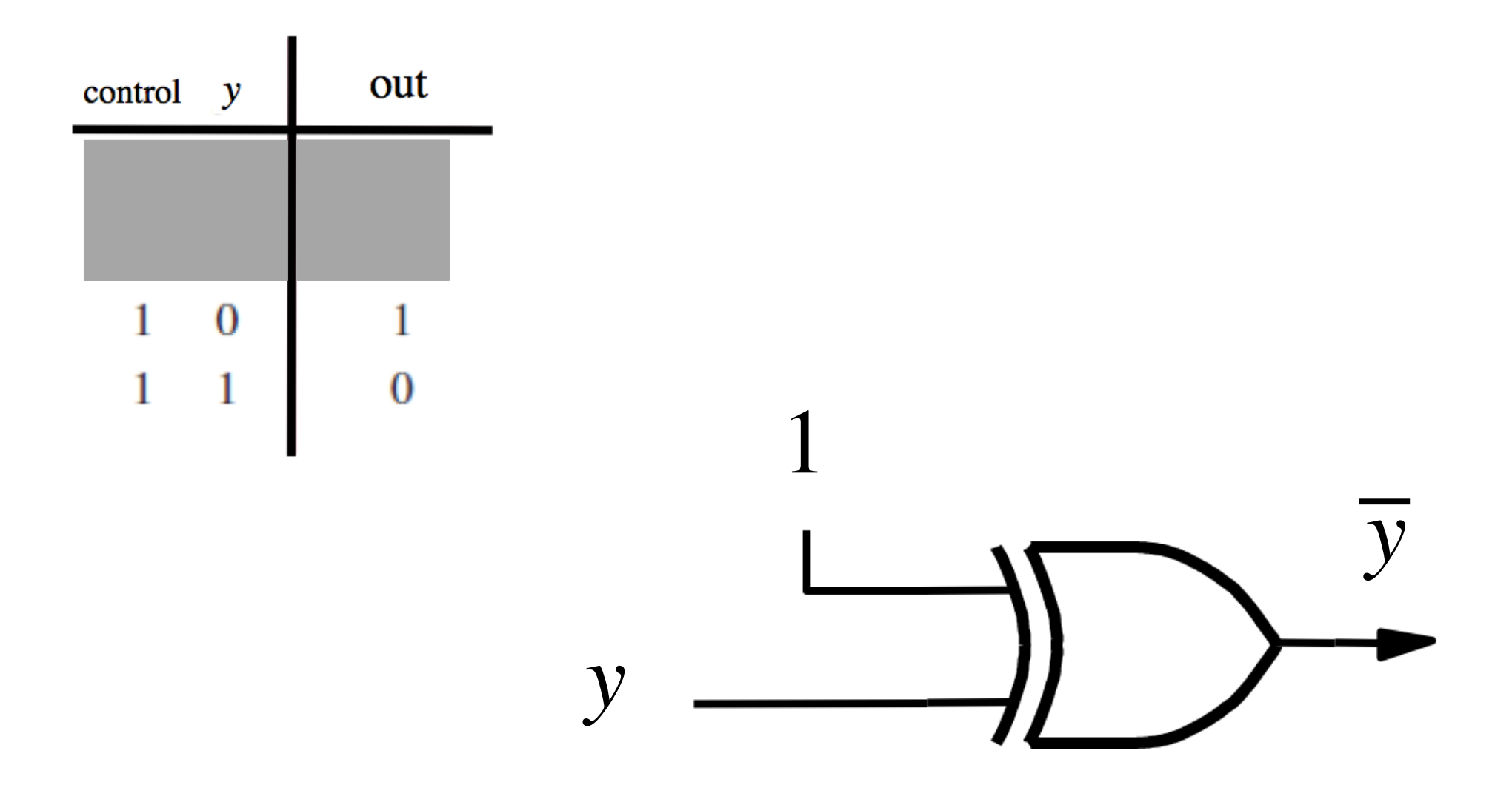

## **XOR as an inverter**

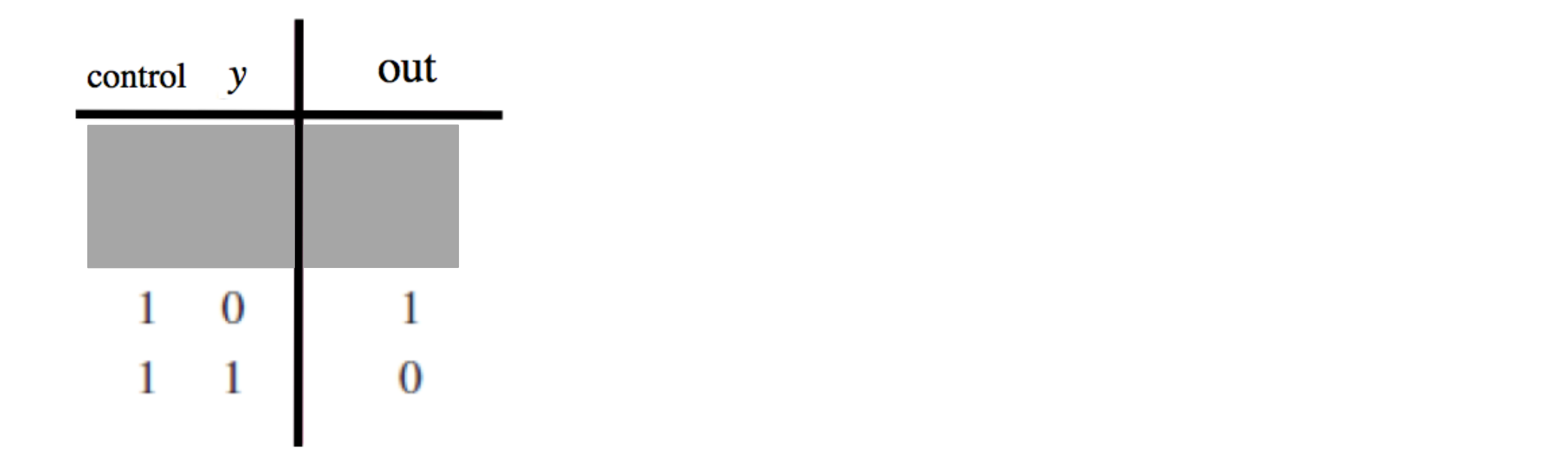

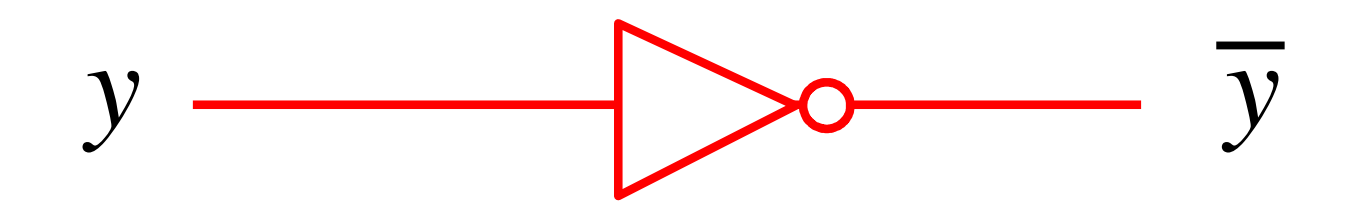

# **Addition: when control = 0**

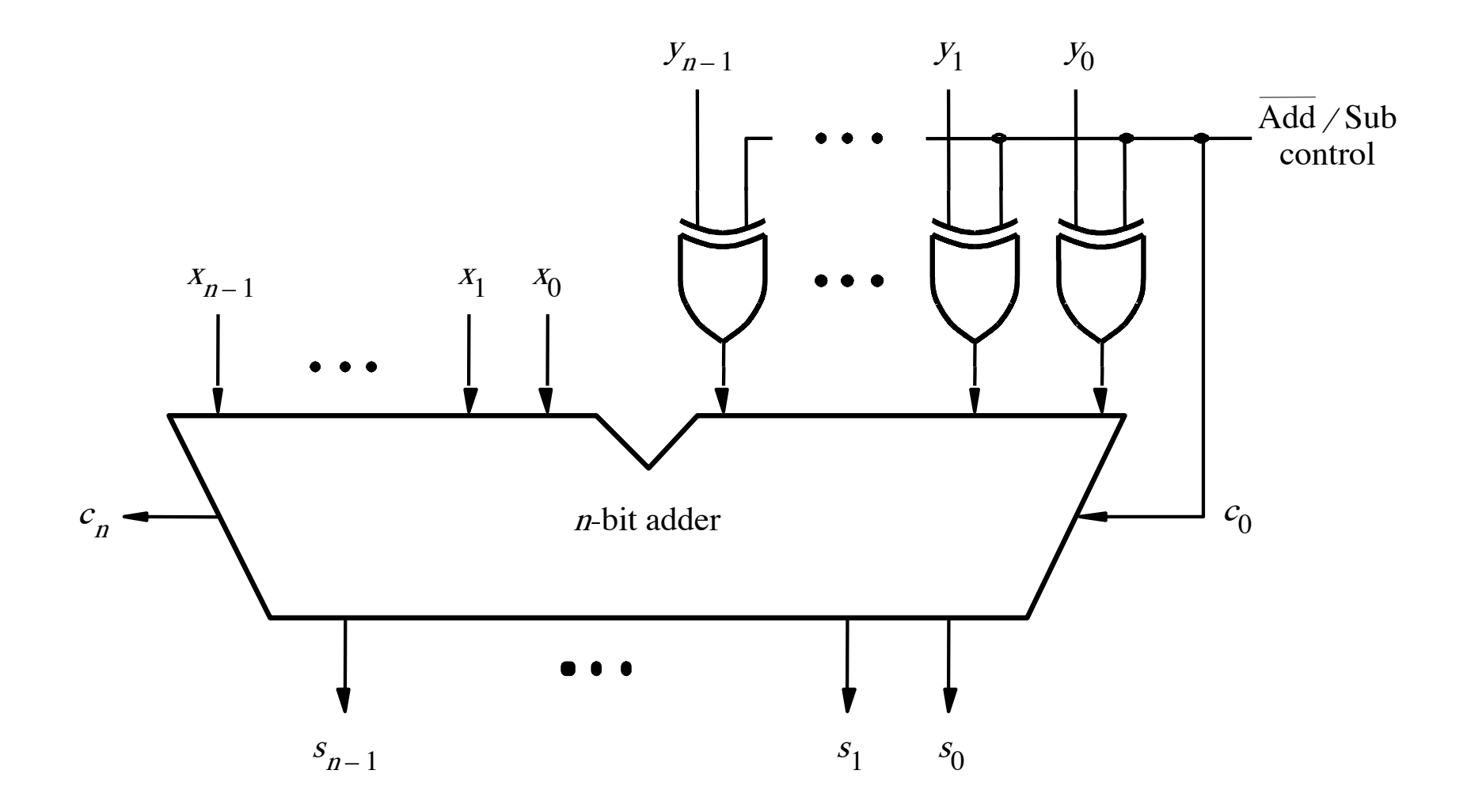

[ Figure 3.12 from the textbook ]
# **Addition: when control = 0**

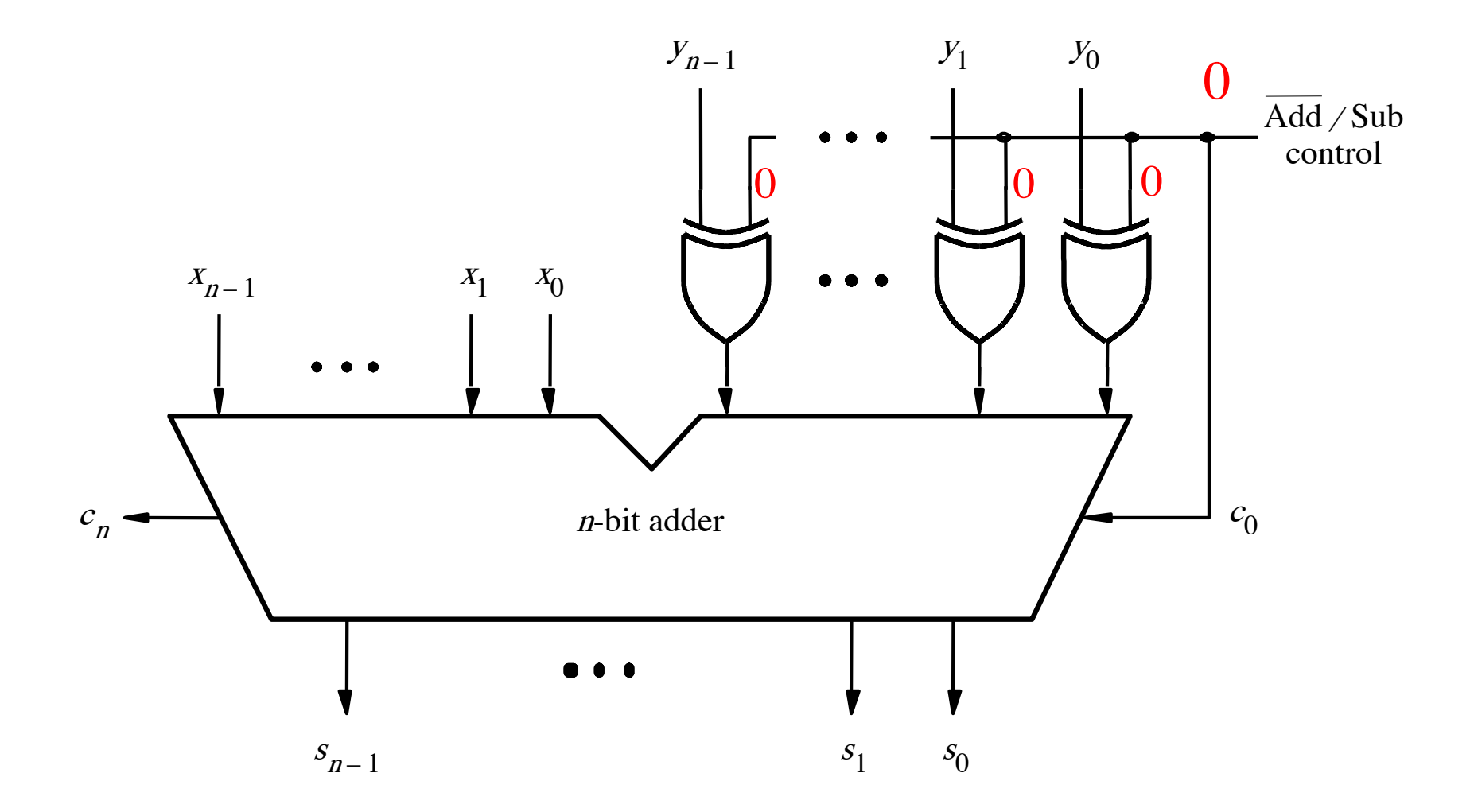

[ Figure 3.12 from the textbook ]

# **Addition: when control = 0**

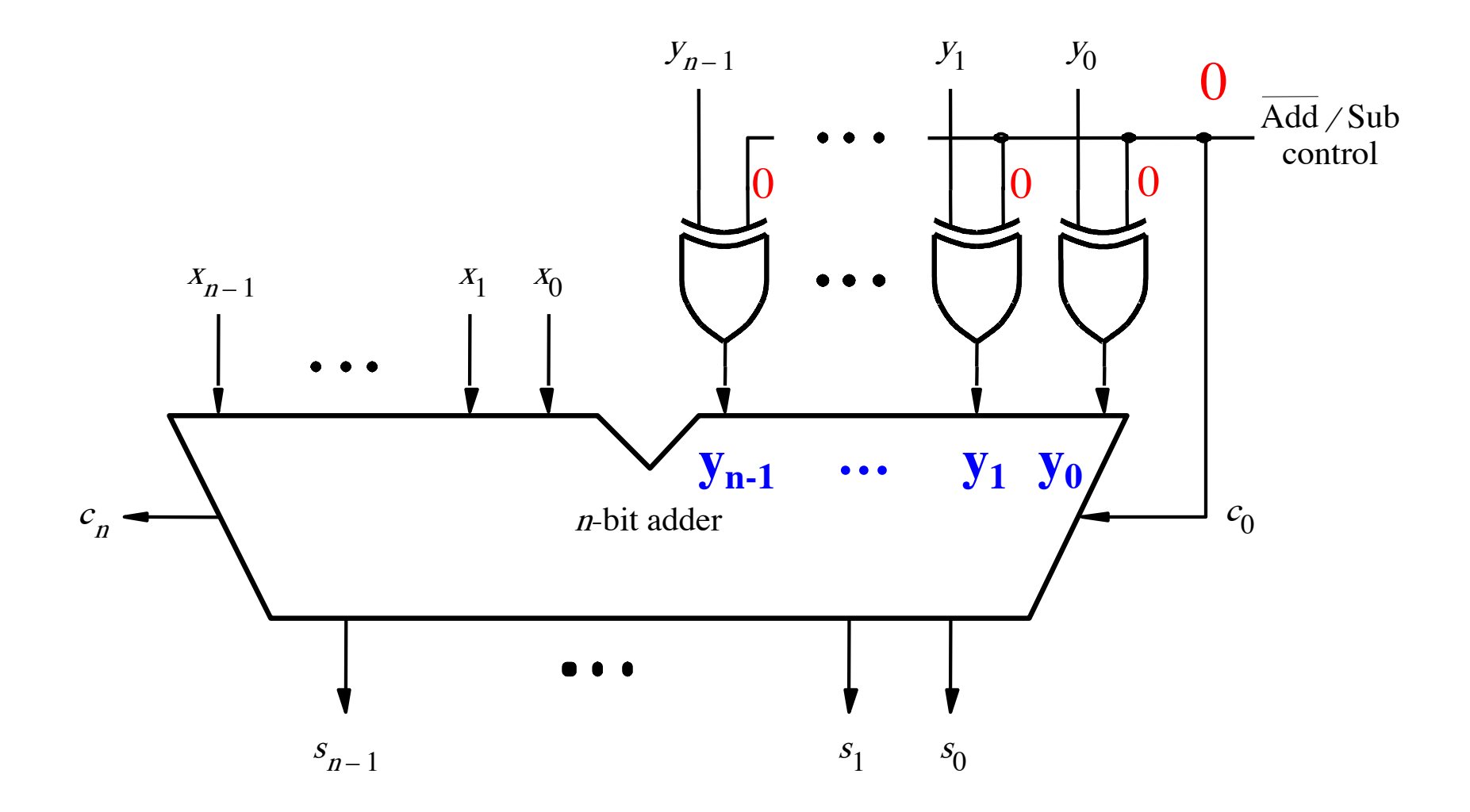

[ Figure 3.12 from the textbook ]

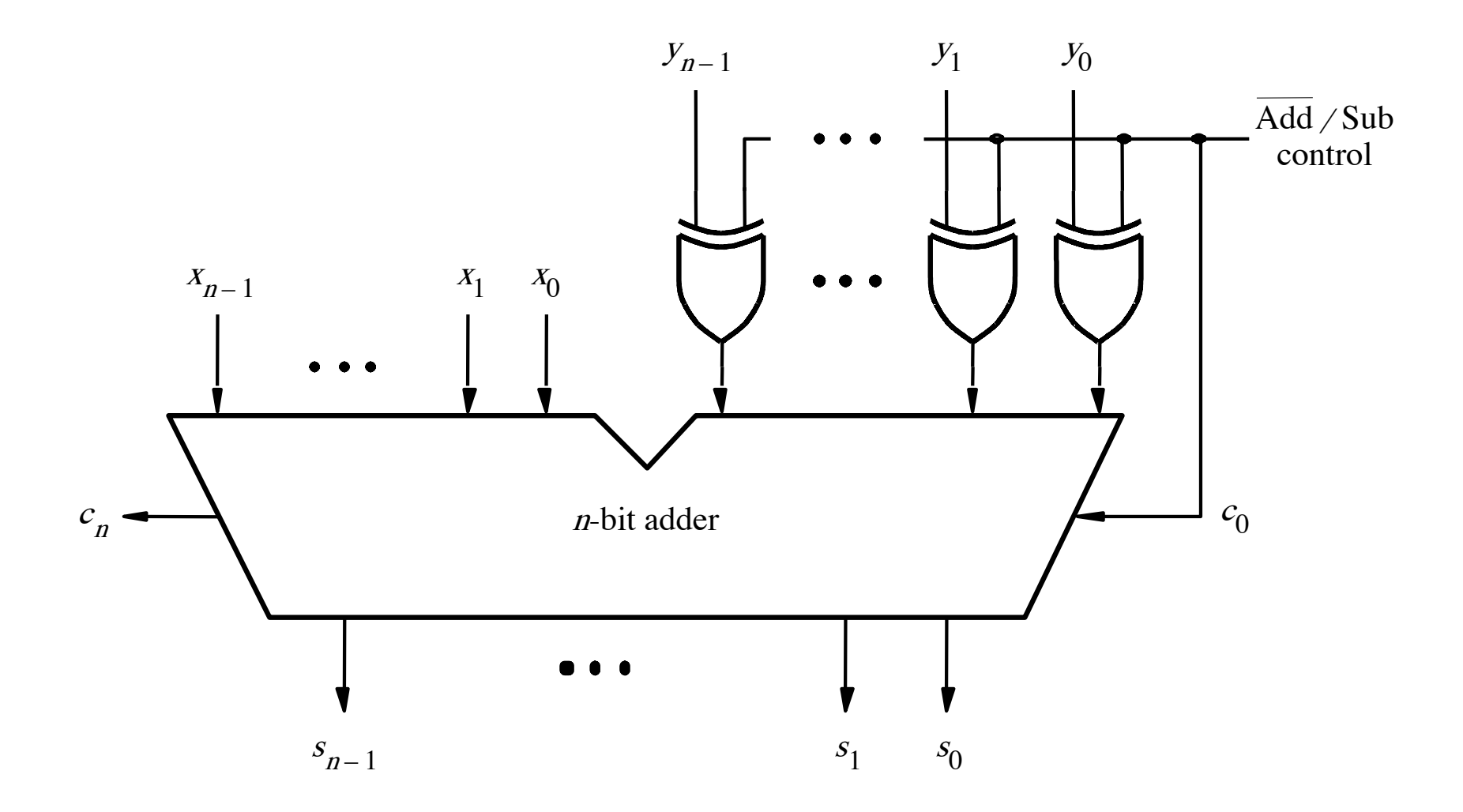

[ Figure 3.12 from the textbook ]

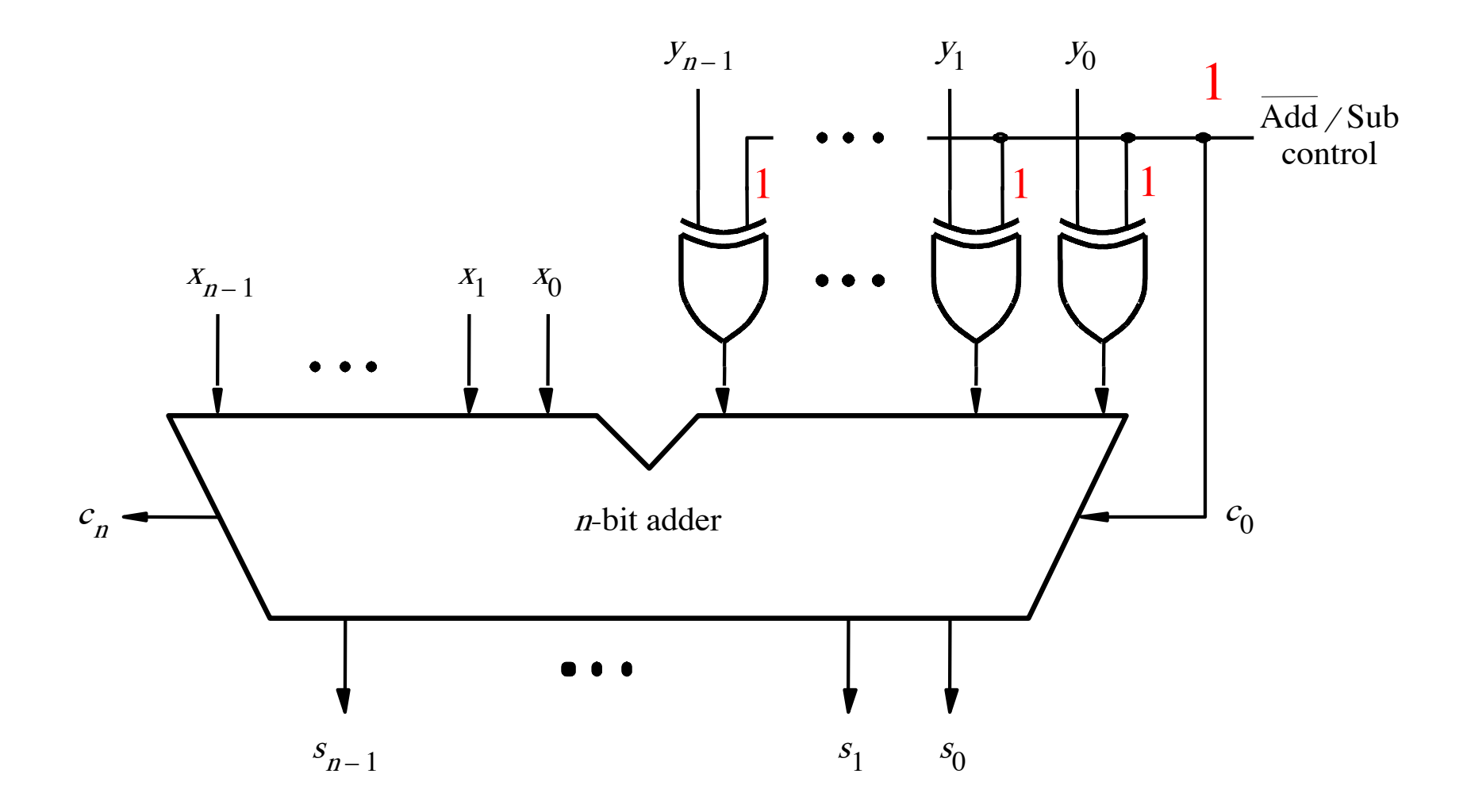

[ Figure 3.12 from the textbook ]

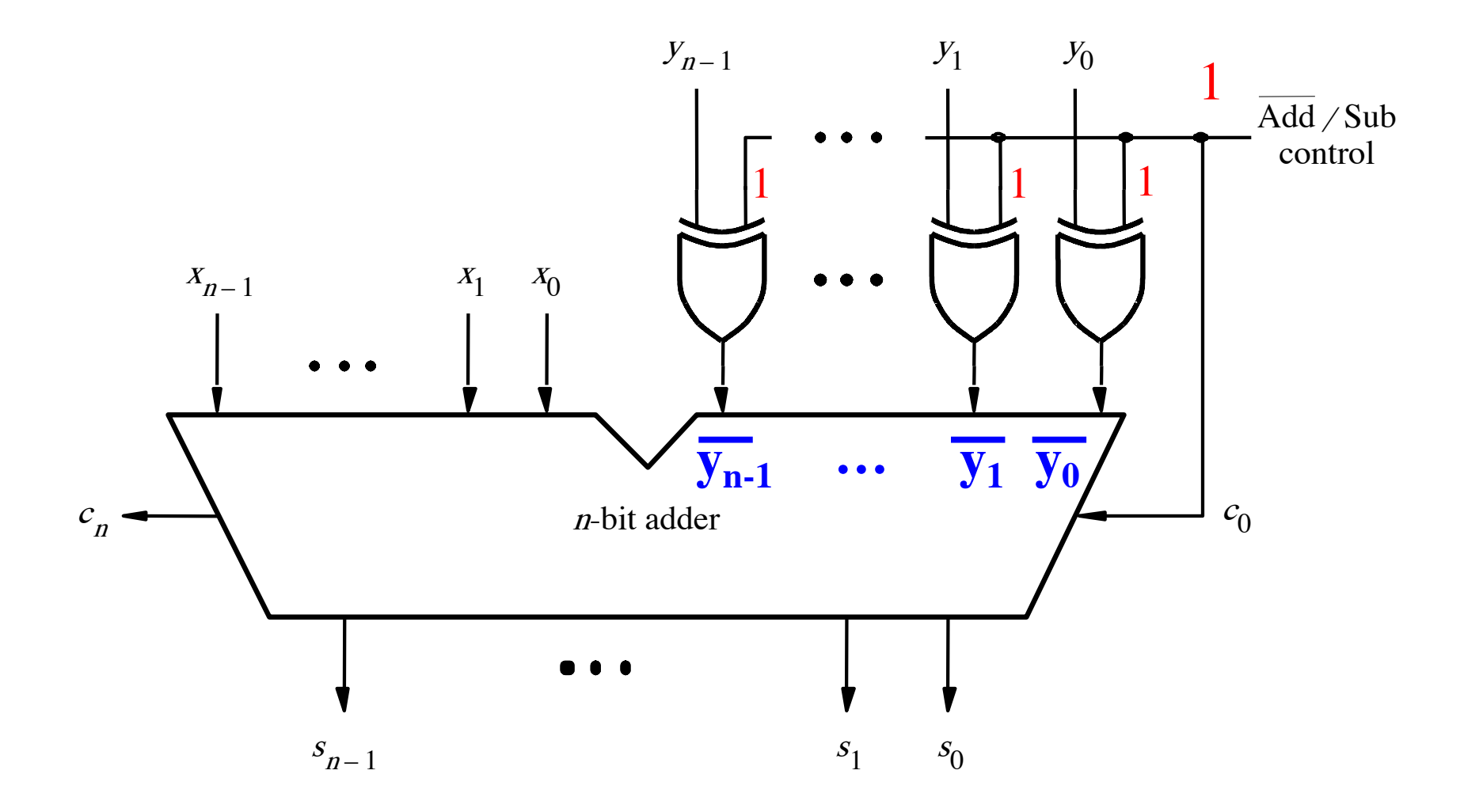

[Figure 3.12 from the textbook]

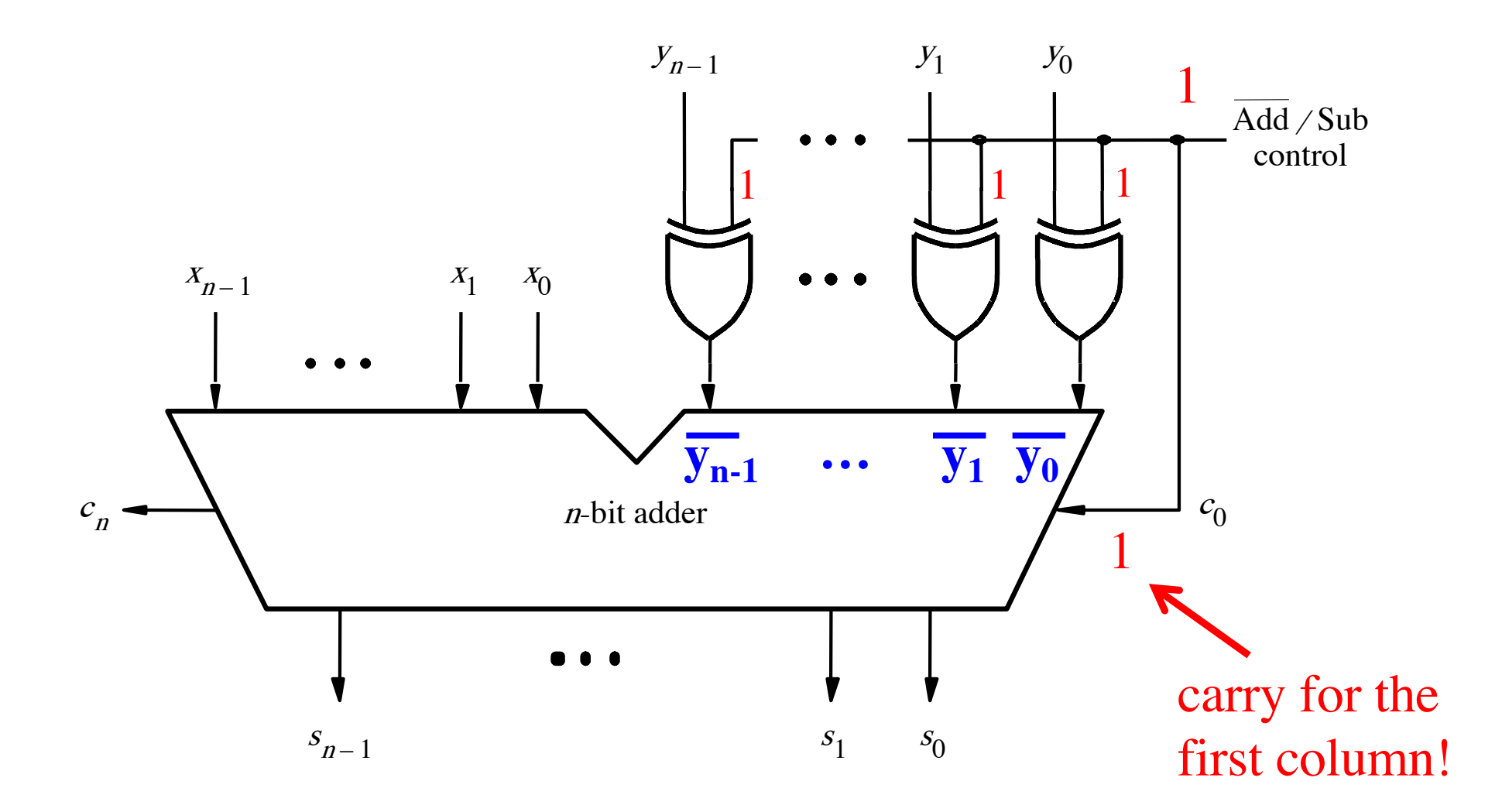

# **Addition Examples: all inputs and outputs are given in 2's complement representation**

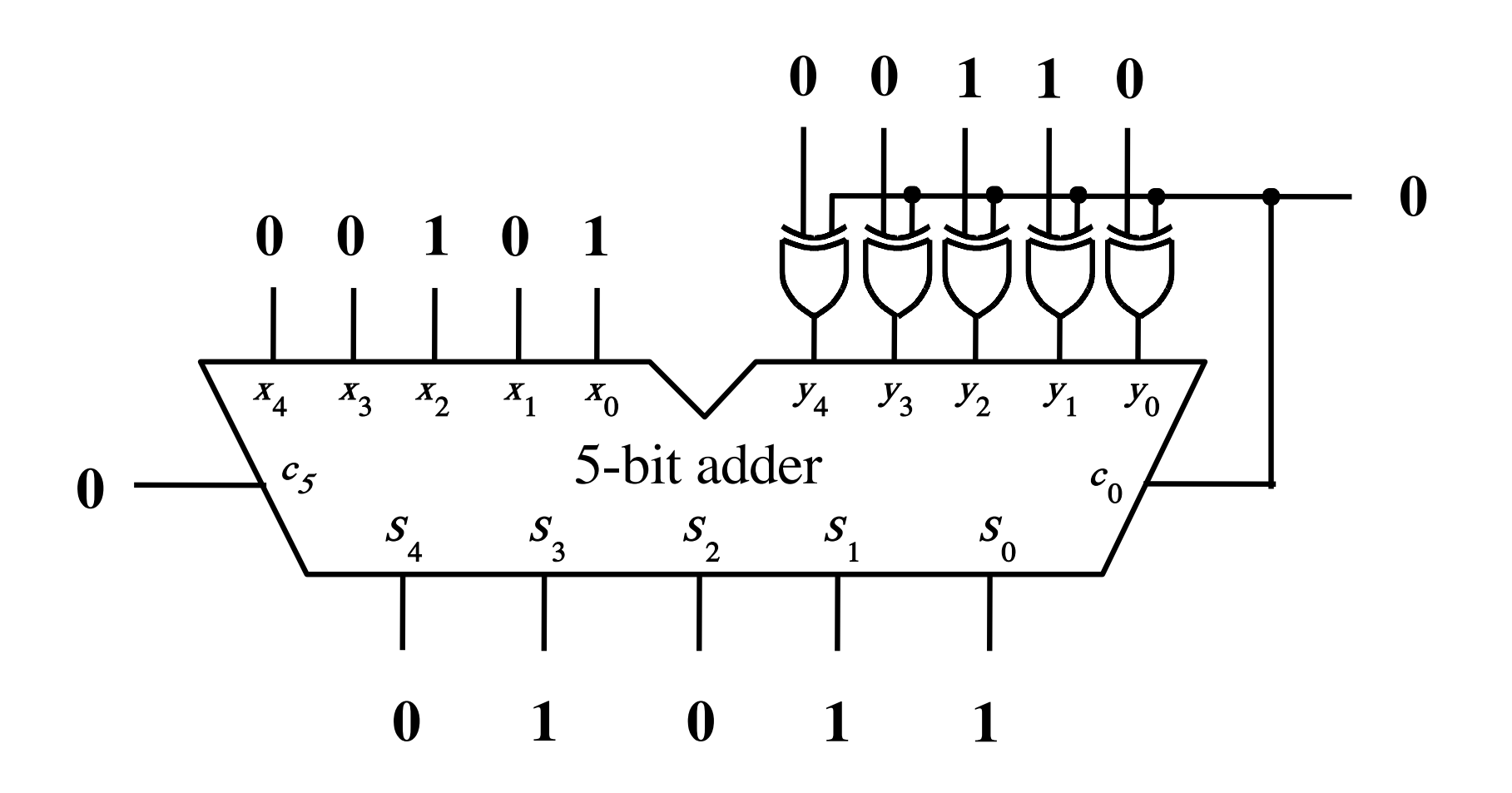

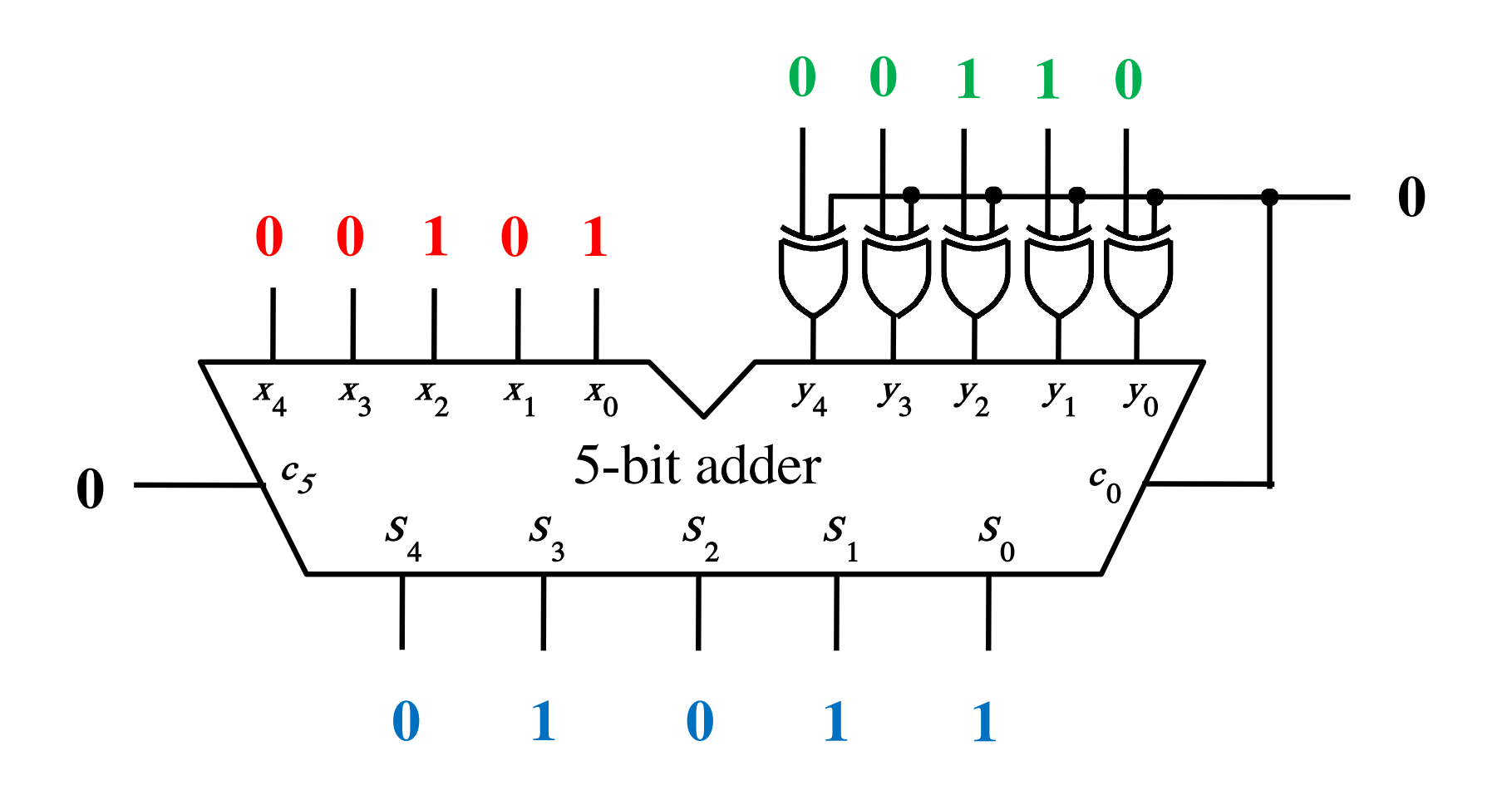

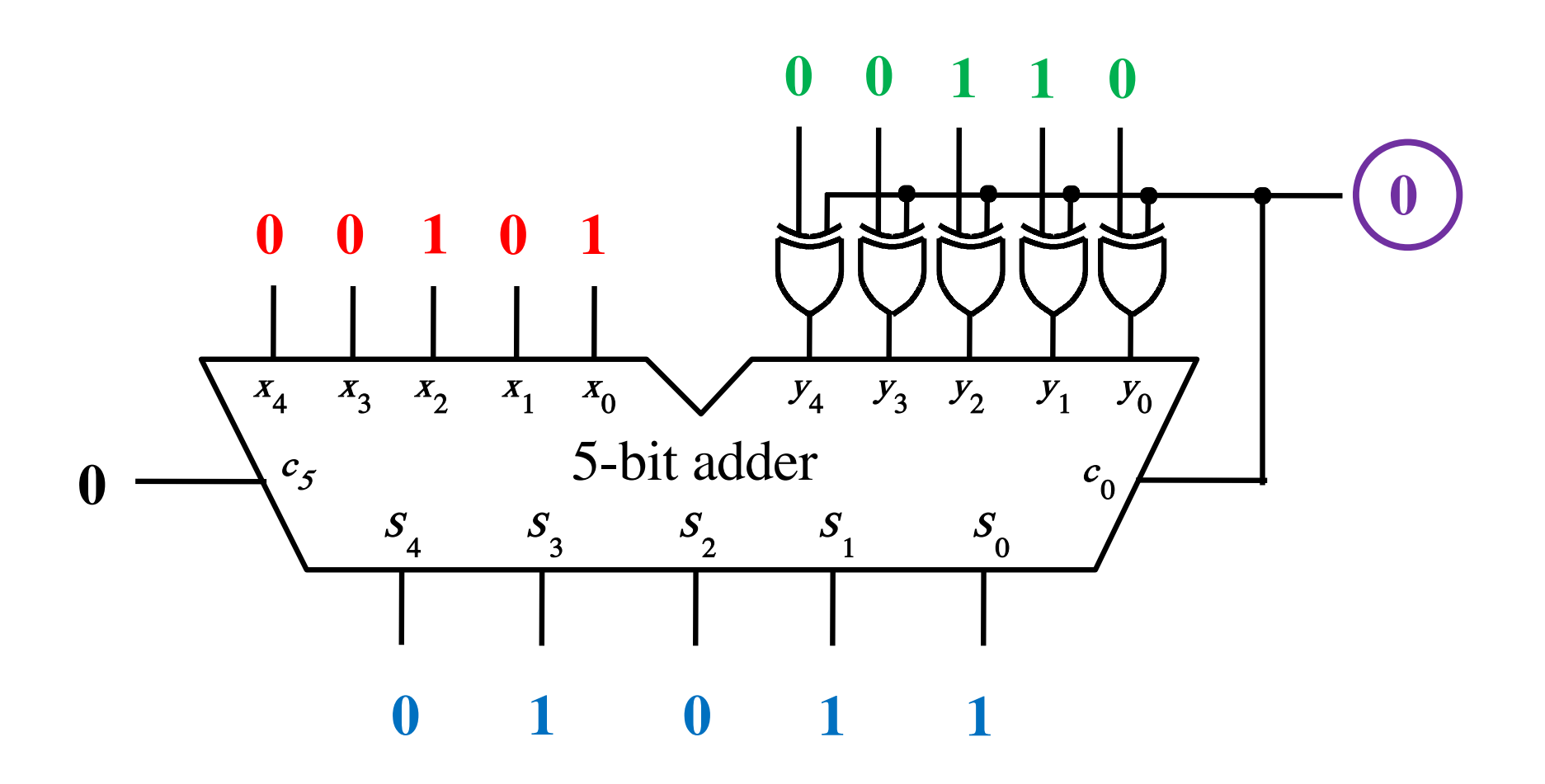

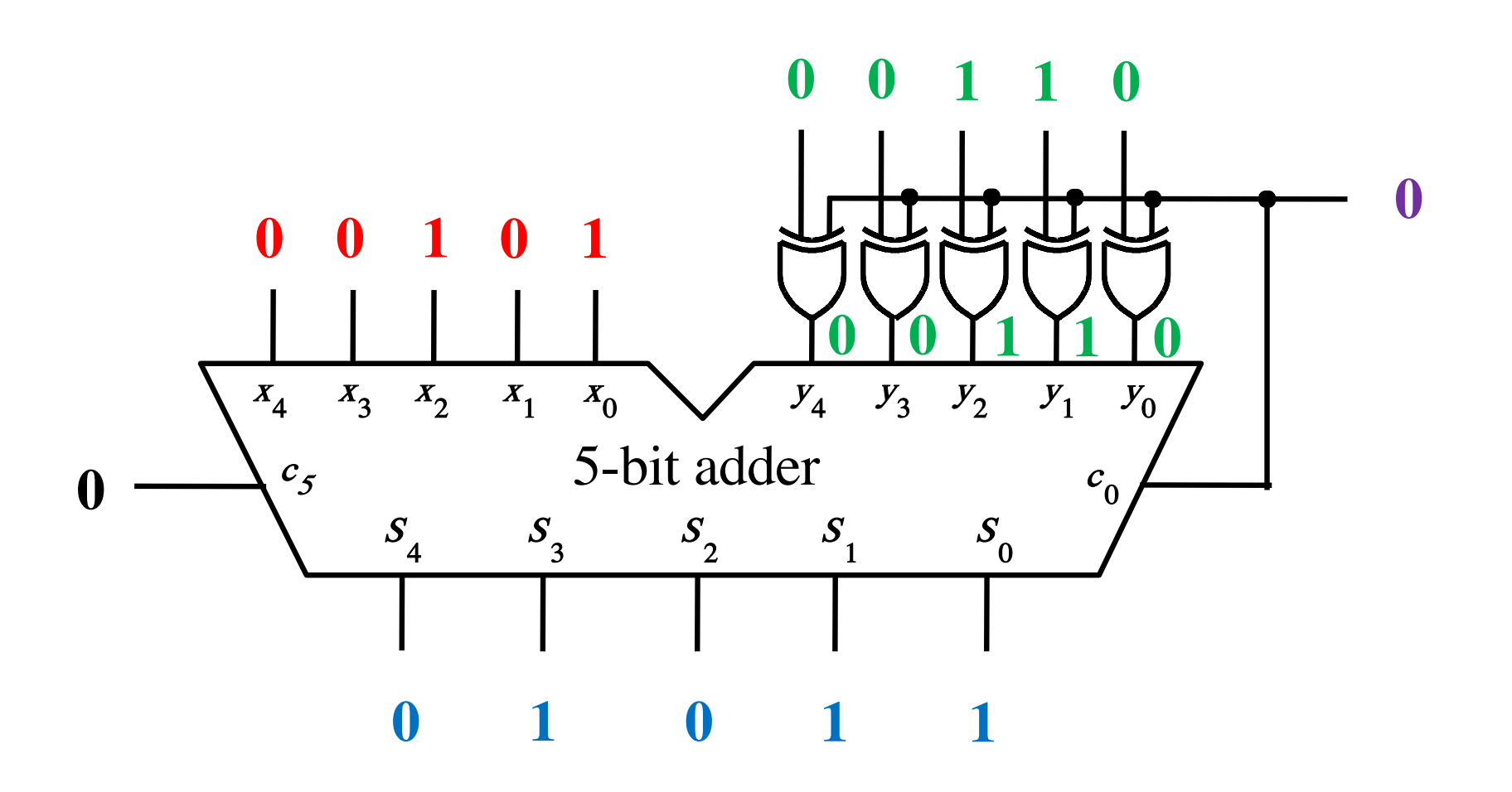

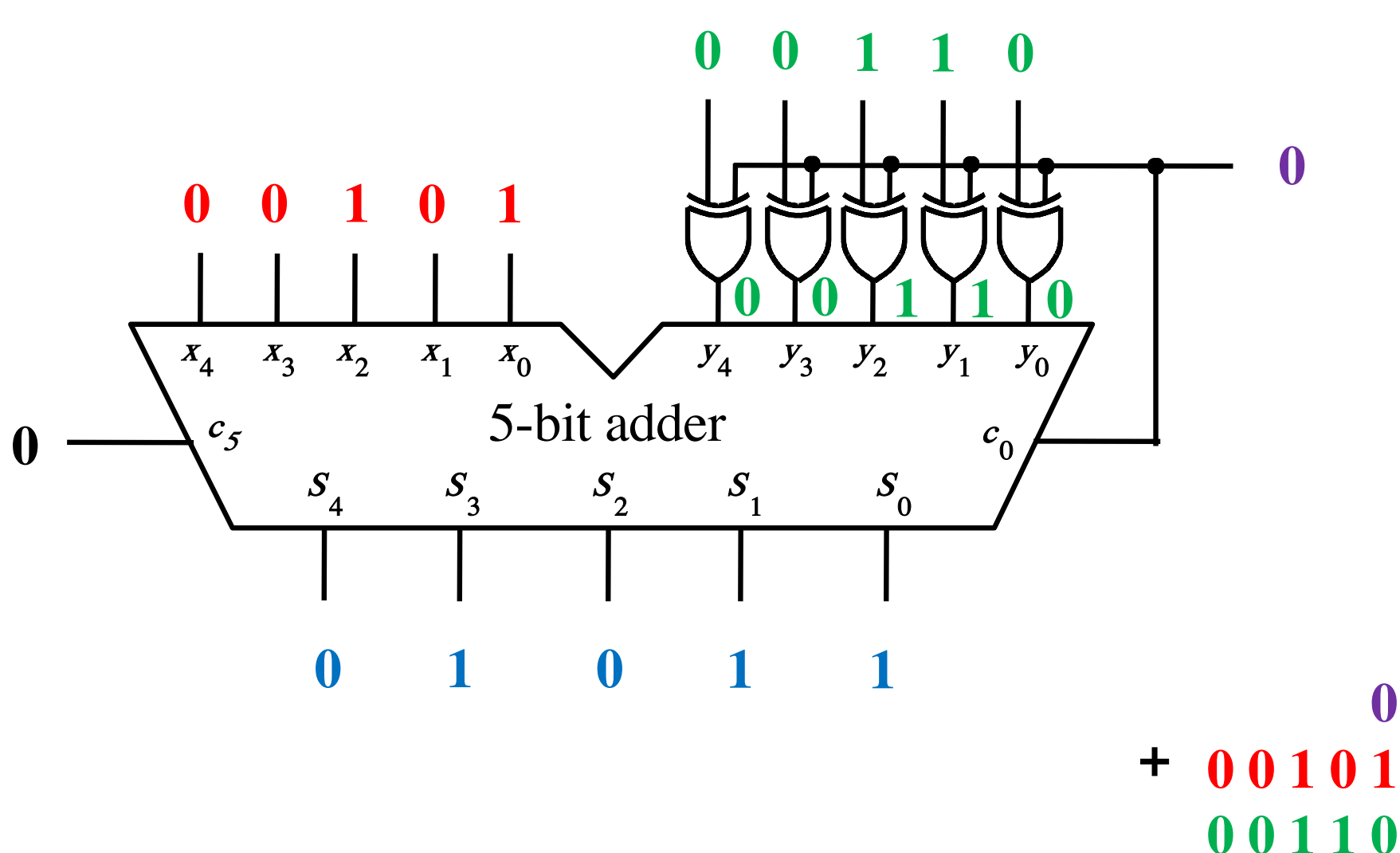

001011

 $\boldsymbol{0}$ 

#### Addition:  $4 + (-7) = -3$

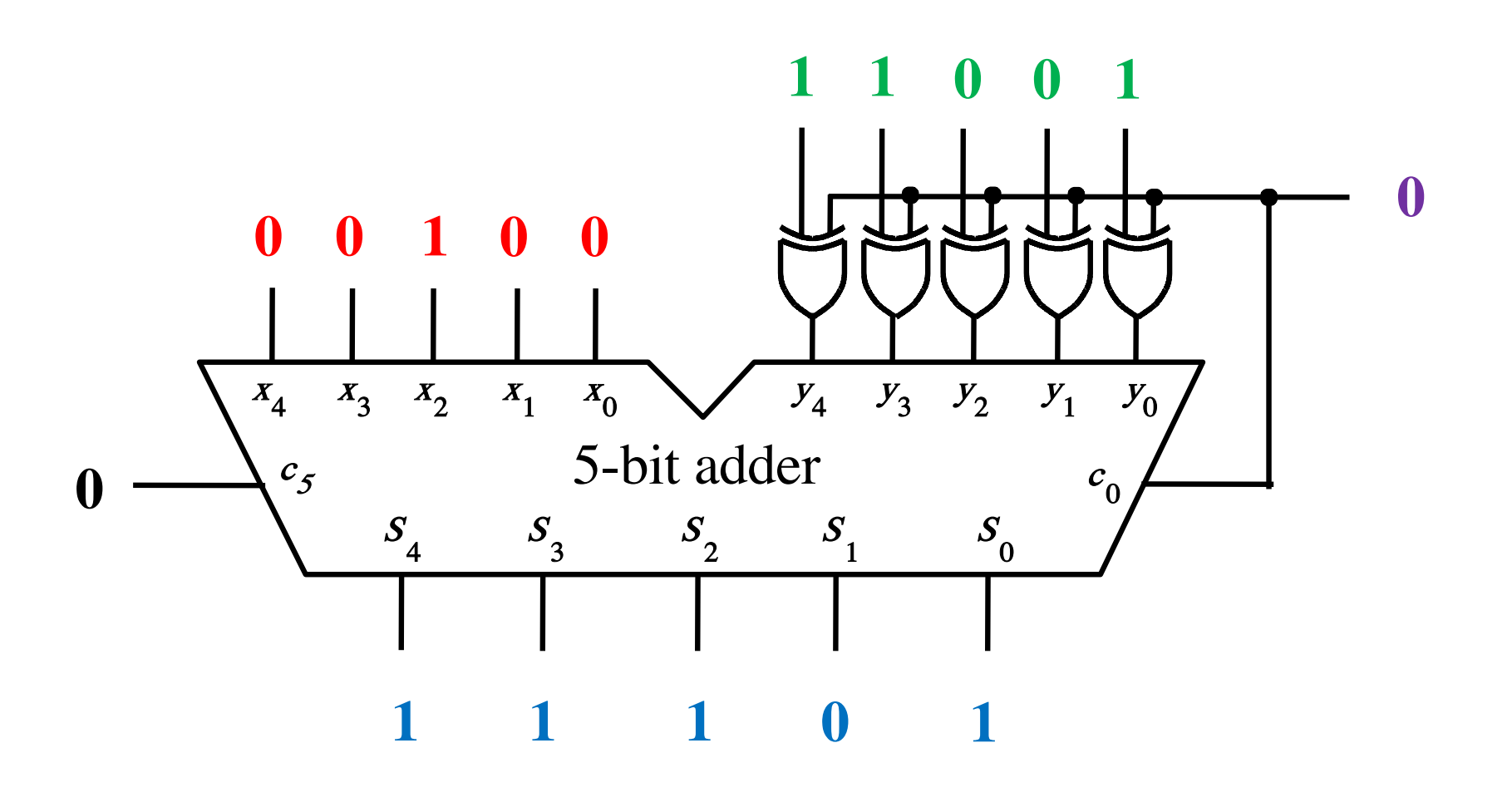

#### Addition:  $4 + (-7) = -3$

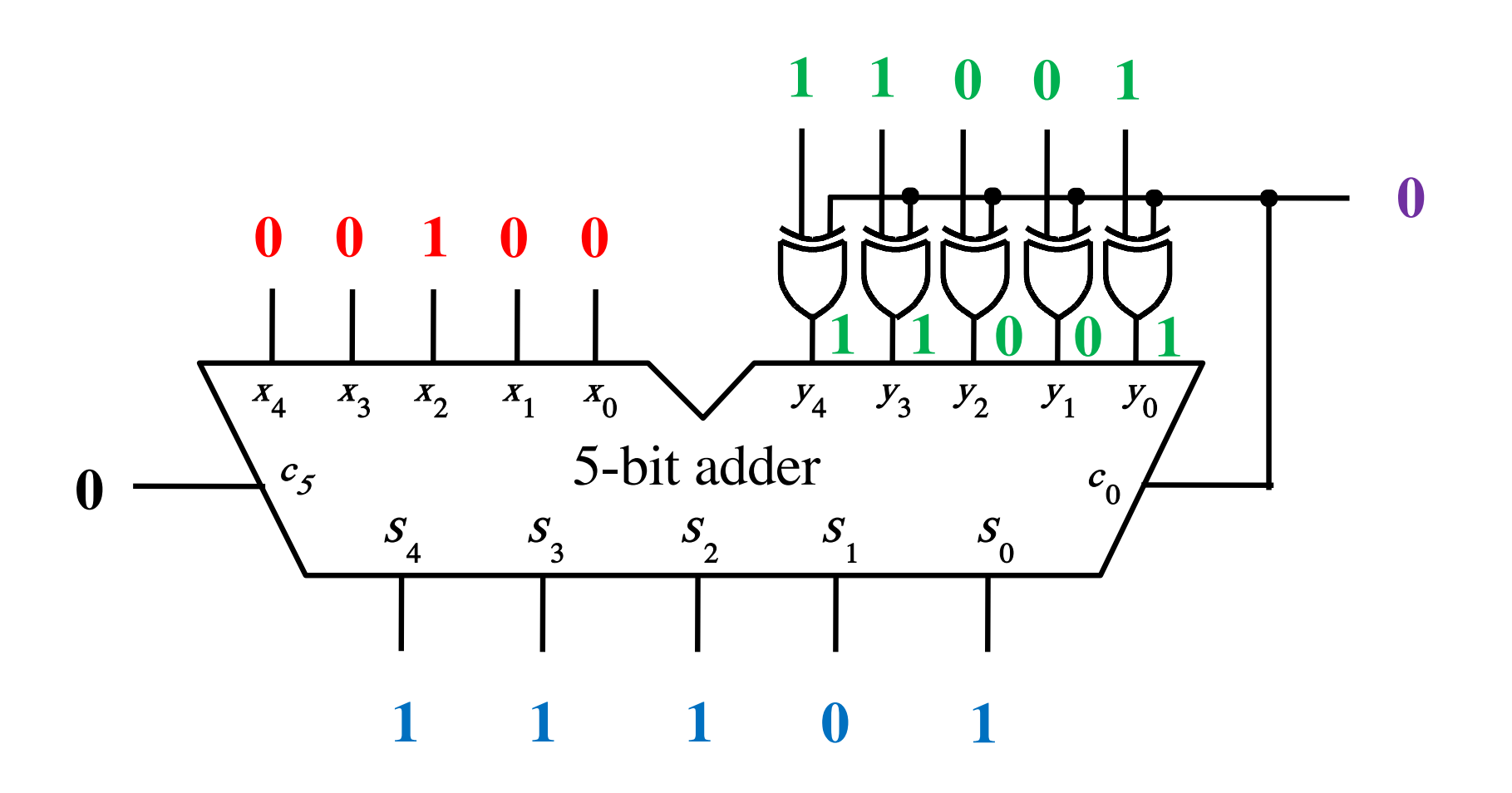

#### Addition:  $4 + (-7) = -3$

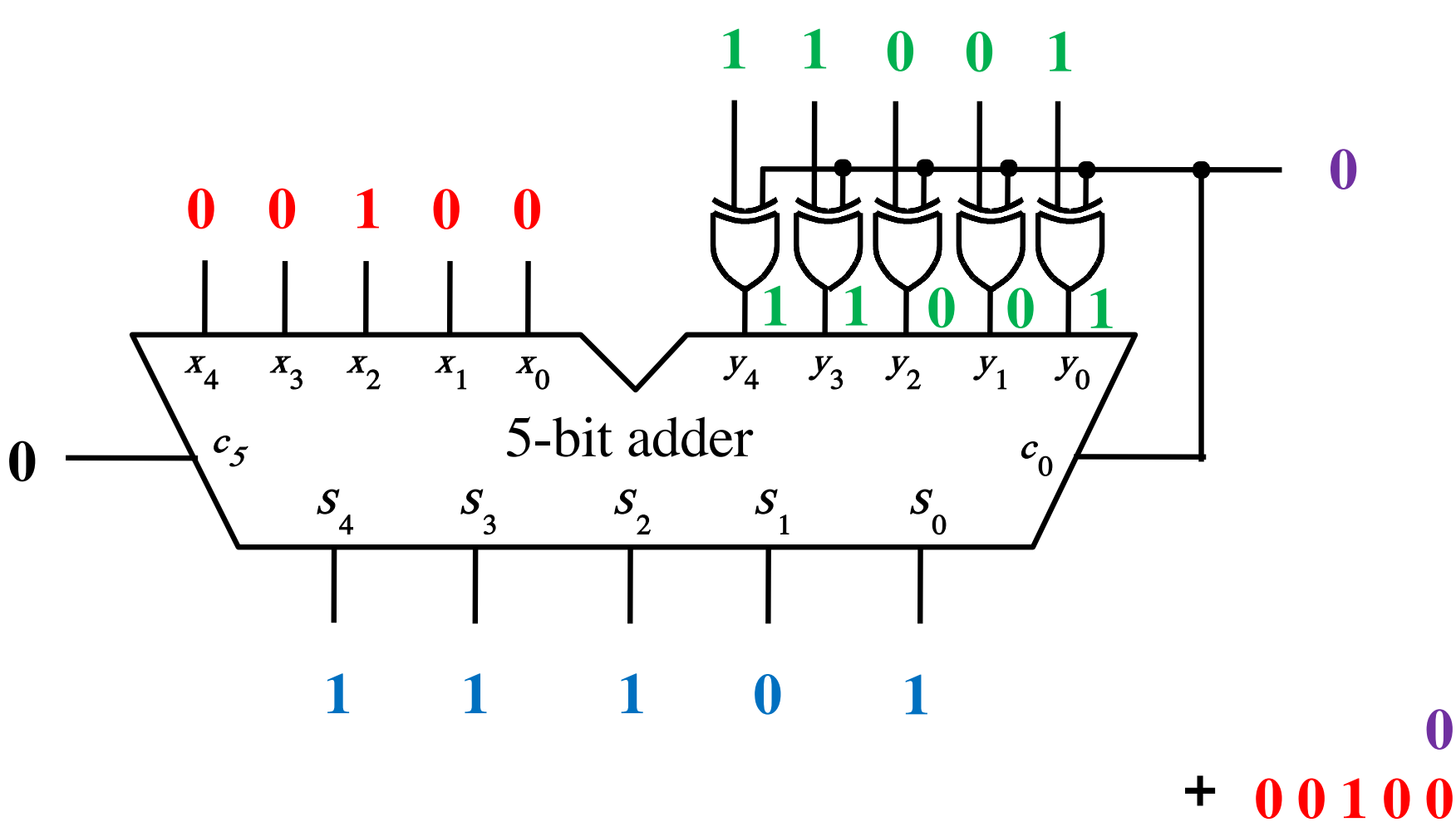

11001 011101

 $\boldsymbol{0}$ 

# **Subtraction Examples: all inputs and outputs are given in 2's complement representation**

#### Subtraction:  $7 - 3 = 4$

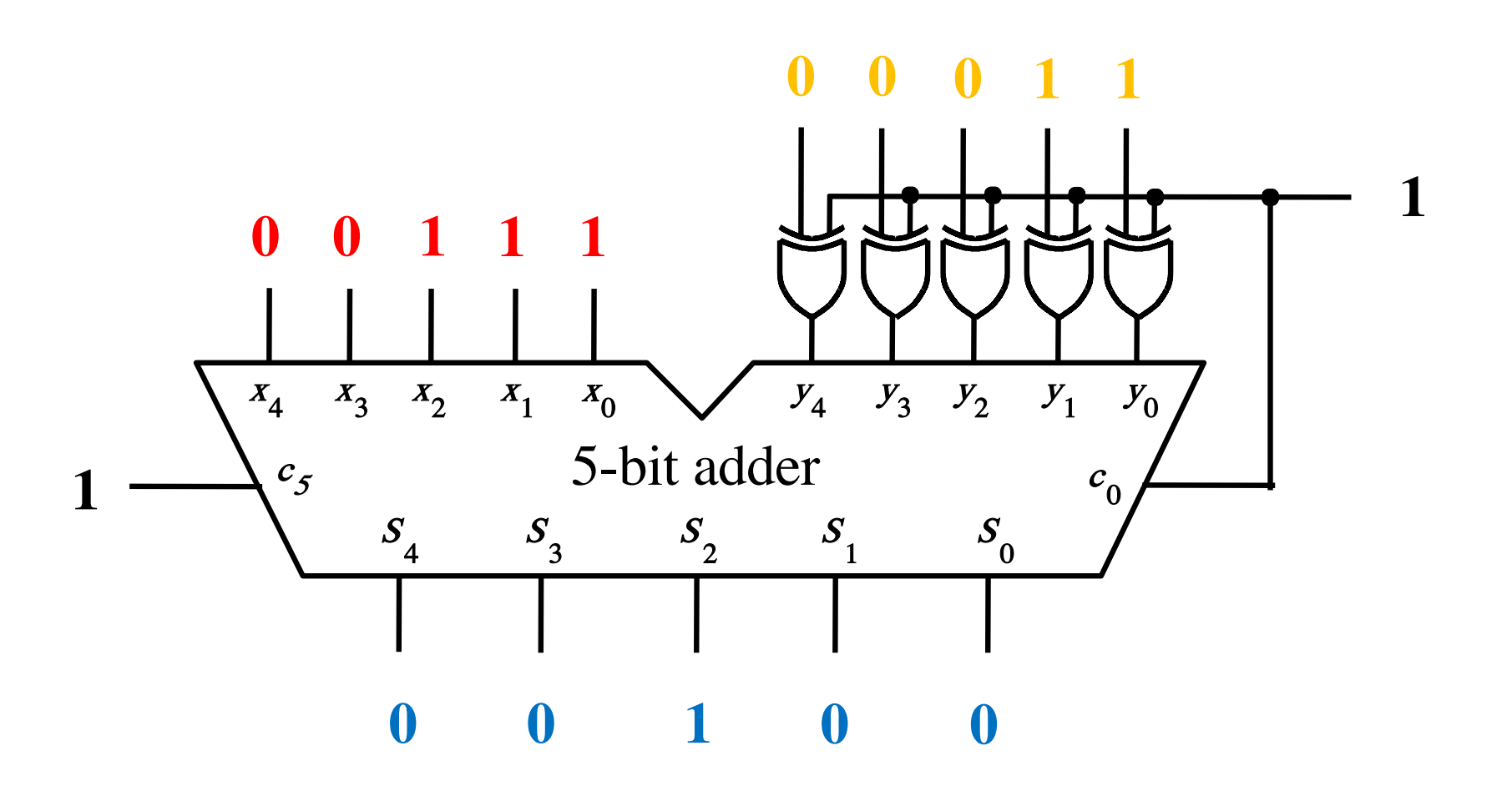

#### **Subtraction 7 - 3 = 4**

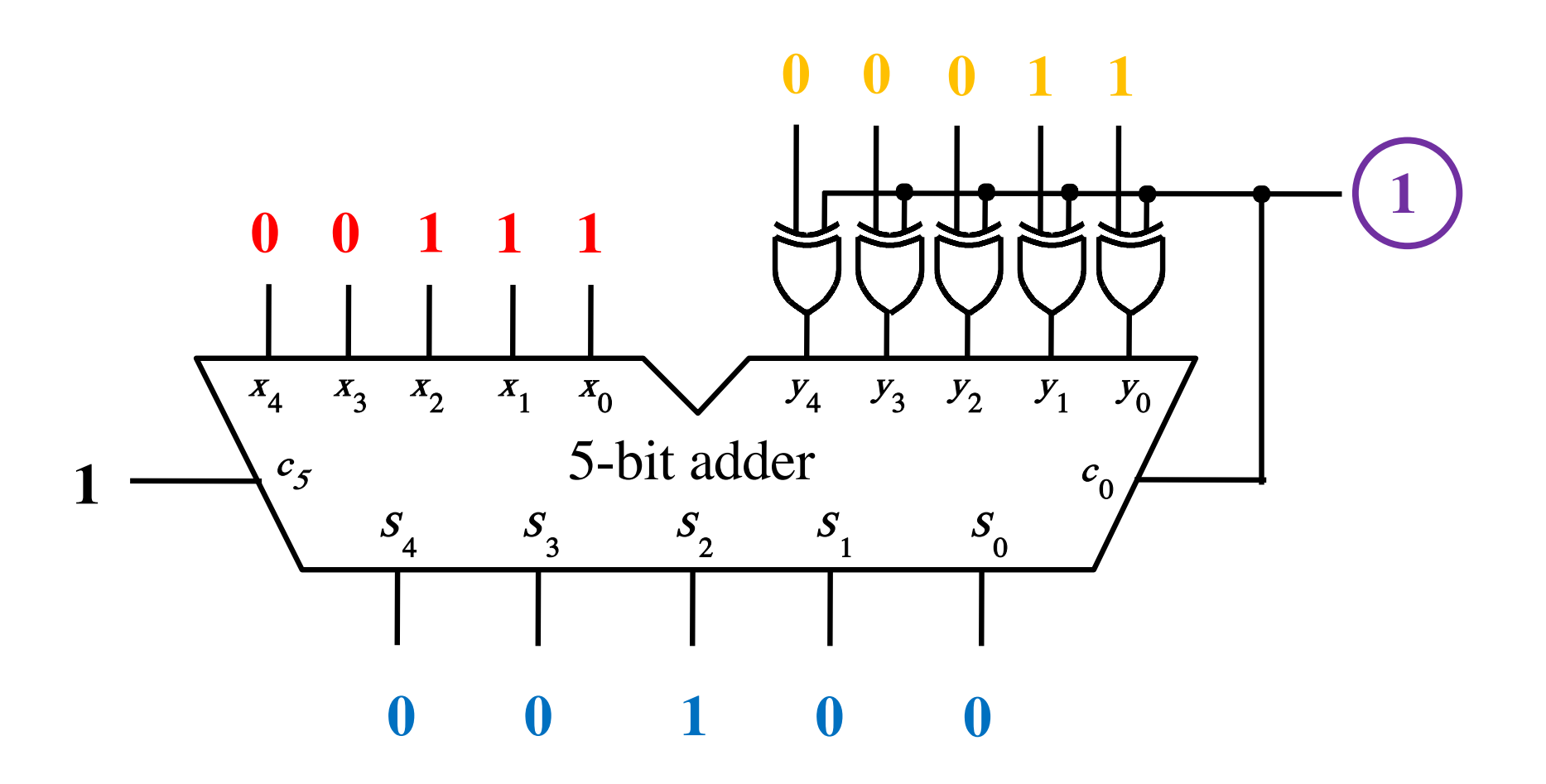

#### **Subtraction:**  $7 - 3 = 4$

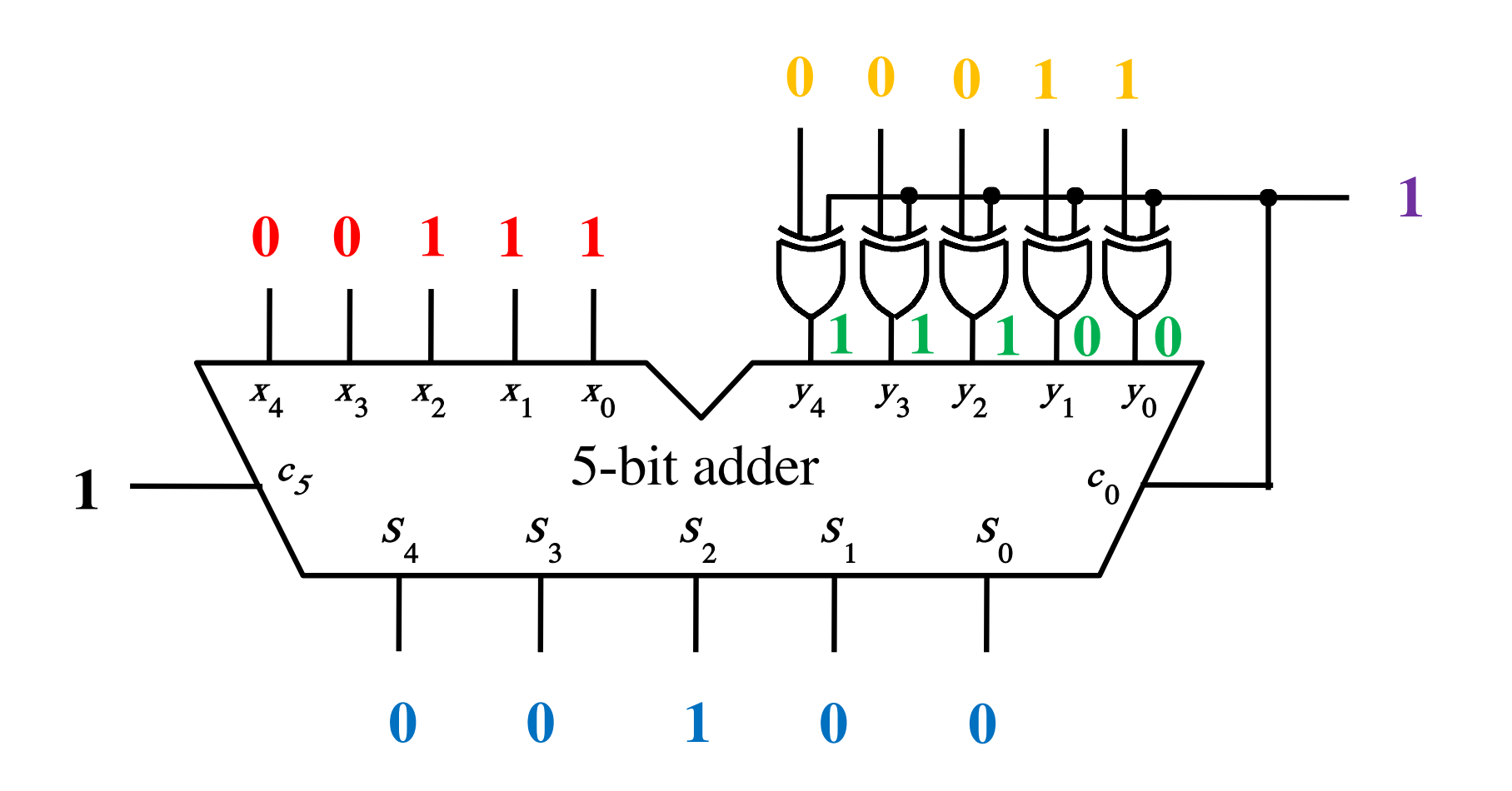

#### **Subtraction:**  $7 - 3 = 4$  $0 \t 0 \t 1 \t 1$  $\mathbf{0}$  $\mathbf 1$  $0 0 1 1 1$  $X_4$  $x_3$   $x_2$  $X_0$  $y_4$   $y_3$   $y_2$   $y_1$  $x_1$  $Y_0$  $\bigvee$ 5-bit adder  $c_{5}$  $c_{0}$ 1  $S_{2}$  $S_{4}$  $S_3$  $S_{1}$  $S_{0}$  $\mathbf{1}$  $\boldsymbol{0}$  $\boldsymbol{0}$  $\boldsymbol{0}$  $\boldsymbol{0}$  $\pm$

00111 11100 100100

 $\mathbf 1$ 

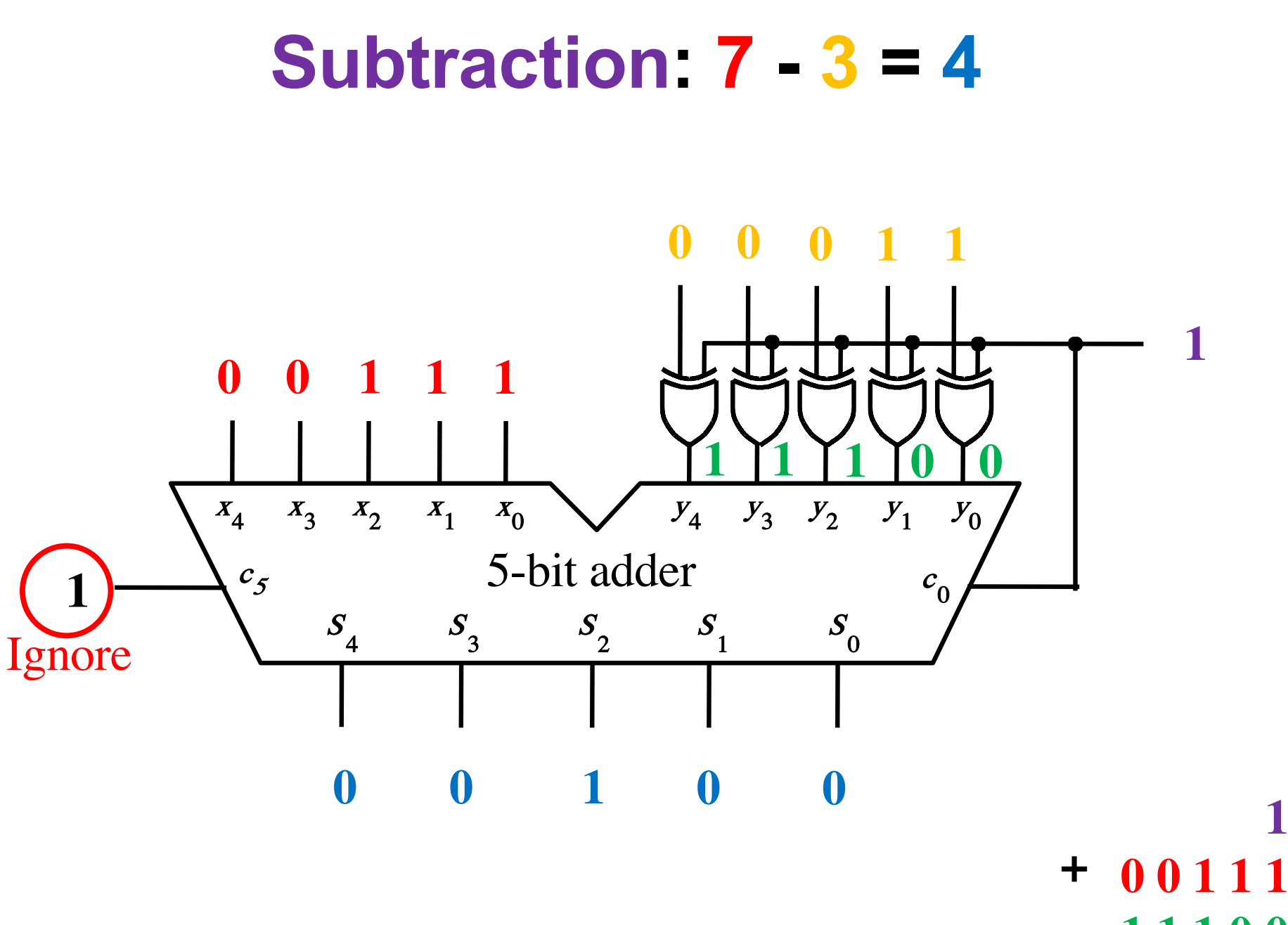

11100 **D**00100 Ignore

# **Analogy: Another Way to Do Subtraction**

9's complement

$$
82 - 64 = 82 + (99 - 64) + 1 - 100
$$
  
= 82 + 35 + 1 - 100

 $= 82 + 36 - 100$ // Add the first two.

 $= 118 - 100$  $= 18$ 

// Just delete the leading 1. // No need to subtract 100.

#### **Subtraction:**  $(-2) - (-5) = 3$ 1 1 0 1 1  $\mathbf 1$ 1 1 1 1 0  $x_4$   $x_3$   $x_2$   $x_1$   $x_0$   $y_4$   $y_3$   $y_2$   $y_1$   $y_0$ 5-bit adder  $c_{5}$  $c_{0}$ 1  $S_{1}$  $S_3$  $S_{2}$  $S_{4}$  $S_{0}$  $\mathbf{0}$  $\mathbf{0}$  1  $\boldsymbol{0}$  $\mathbf 1$

#### **Subtraction:**  $(-2) - (-5) = 3$ 1 1 0 1 1  $\mathbf 1$ 1 1 1 1 0  $x_4$   $x_3$   $x_2$   $x_1$   $x_0$   $y_4$   $y_3$   $y_2$   $y_1$  $Y_0$ 5-bit adder  $c_{5}$  $c_{0}$ 1  $S$ <sup>1</sup>  $S_3$  $S_{2}$  $S_{4}$  $S_{0}$  $\mathbf{0}$  $\mathbf{0}$  1  $\boldsymbol{0}$  $\mathbf 1$

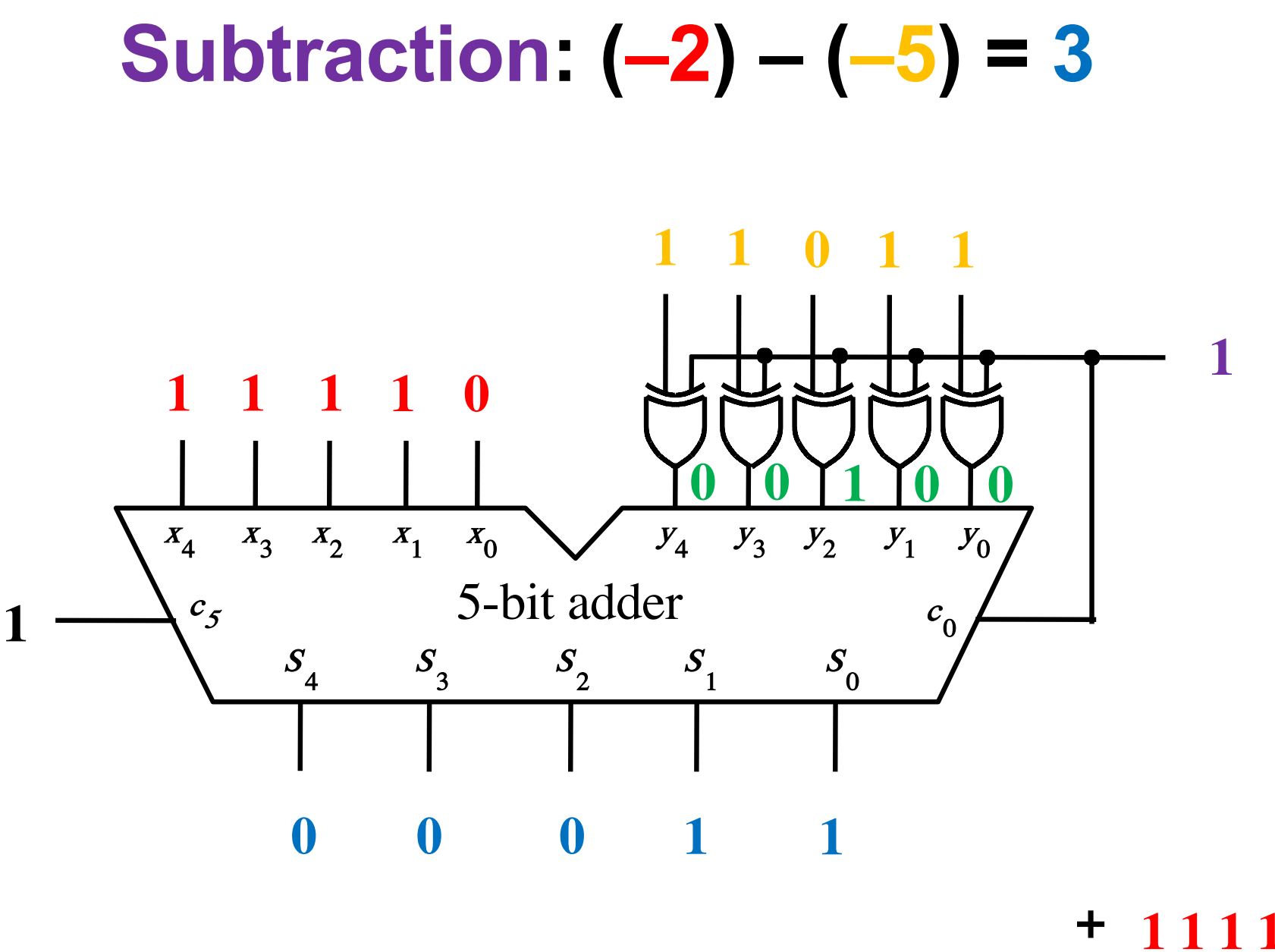

 $+ 11110$ 00100 100011

 $\mathbf 1$ 

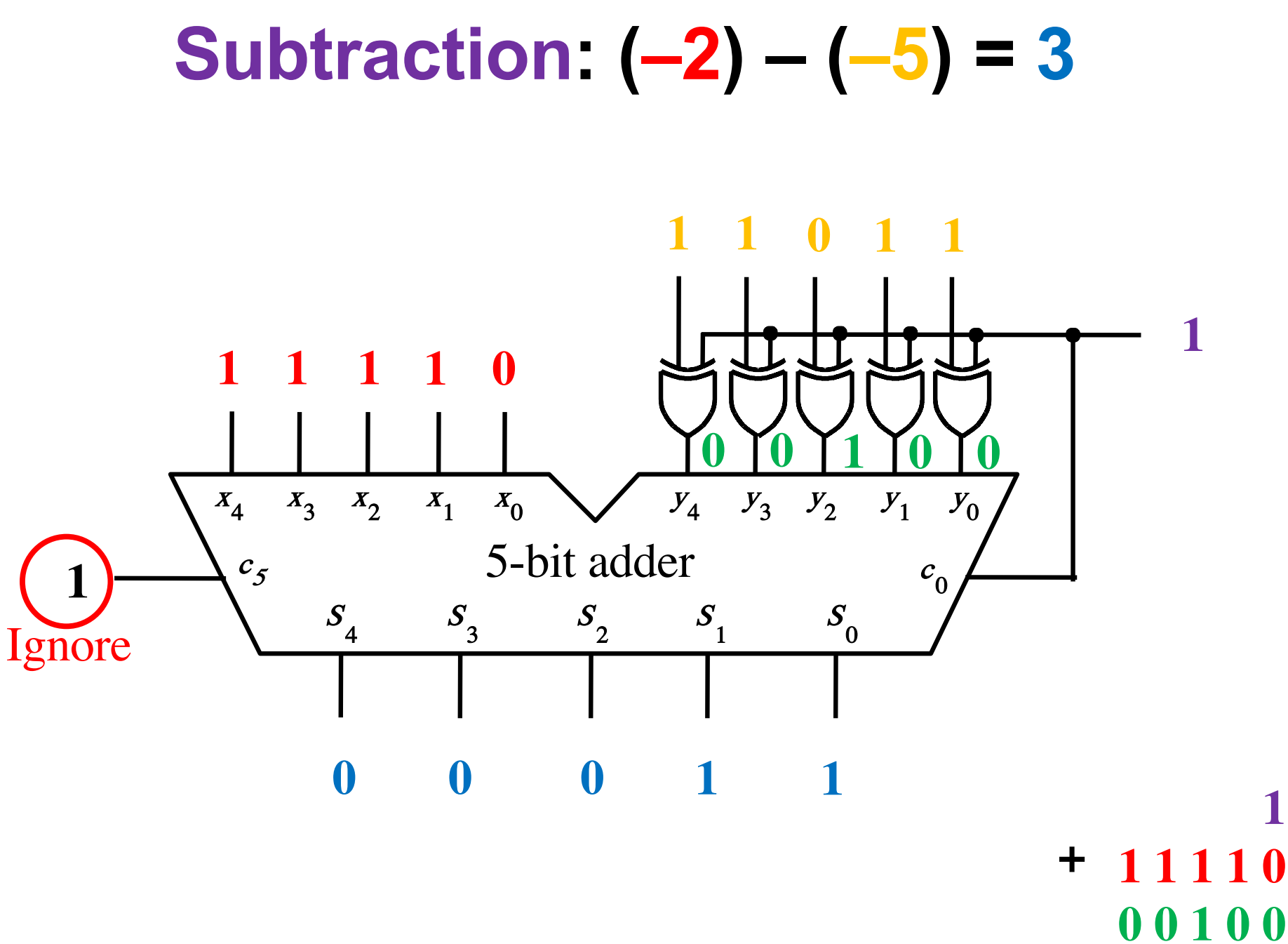

 $\begin{array}{|c|c|c|c|c|}\n\hline\n\textbf{0} & \textbf{0} & \textbf{0} & \textbf{1} & \textbf{1}\n\end{array}$ 

<u>Igno</u>

#### **Overflow Detection**

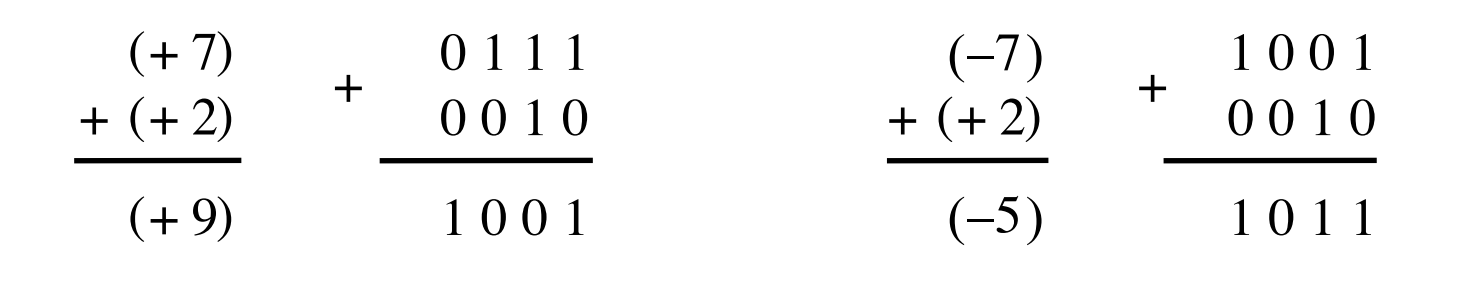

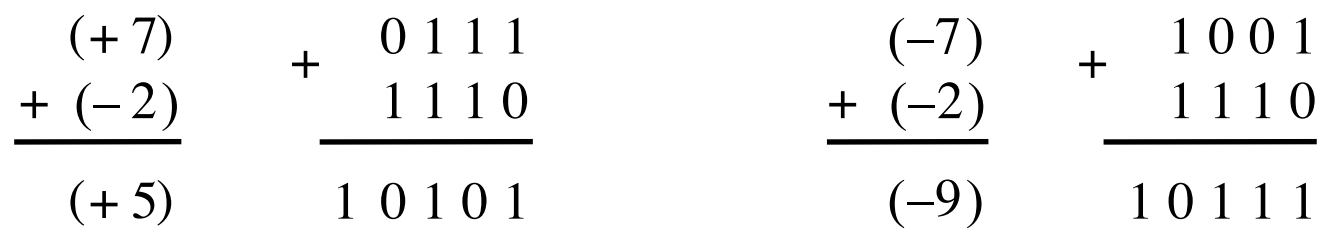

[ Figure 3.13 from the textbook ]

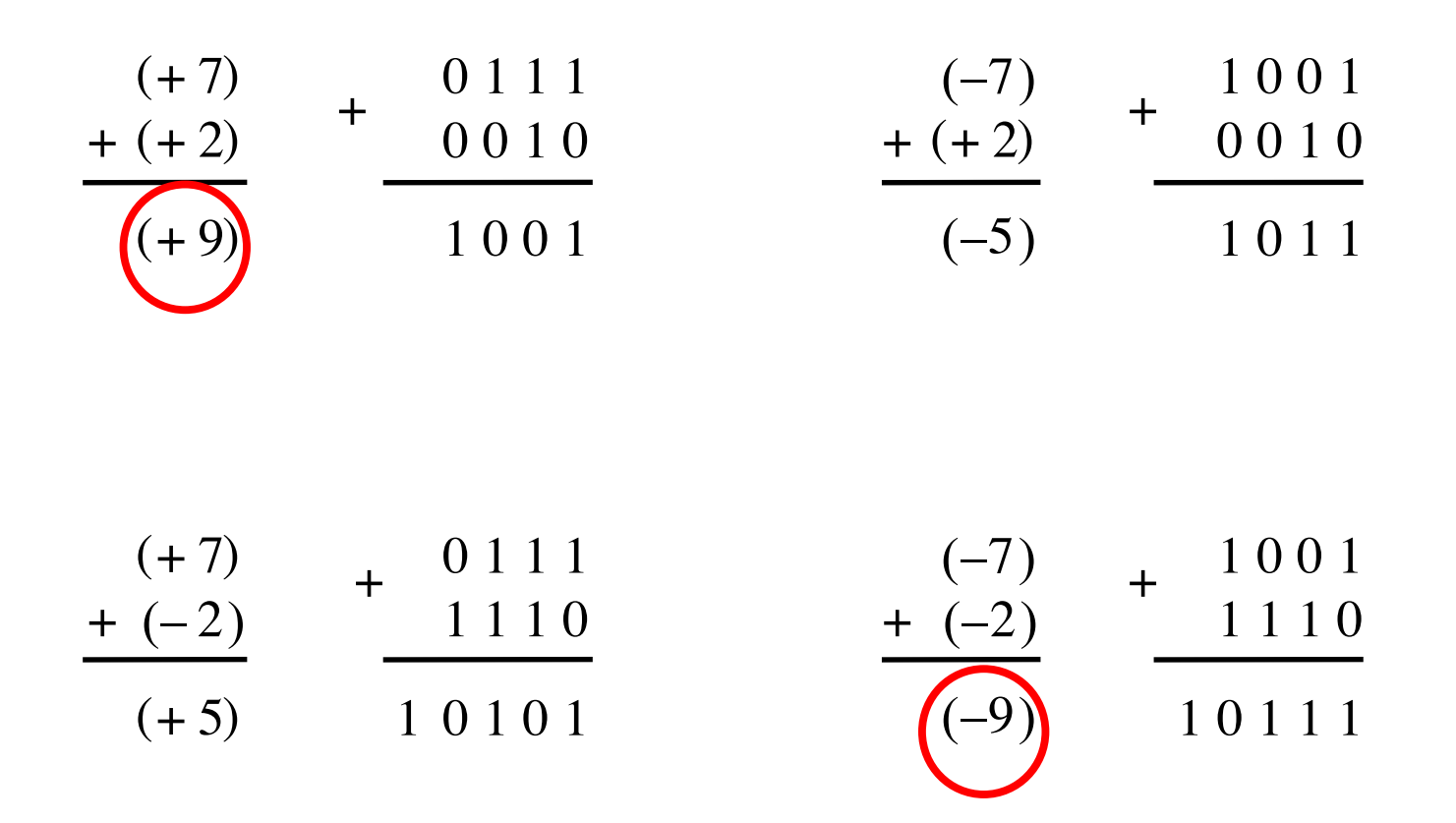

In 2's complement, both +9 and -9 are not representable with 4 bits.

[ Figure 3.13 from the textbook ]

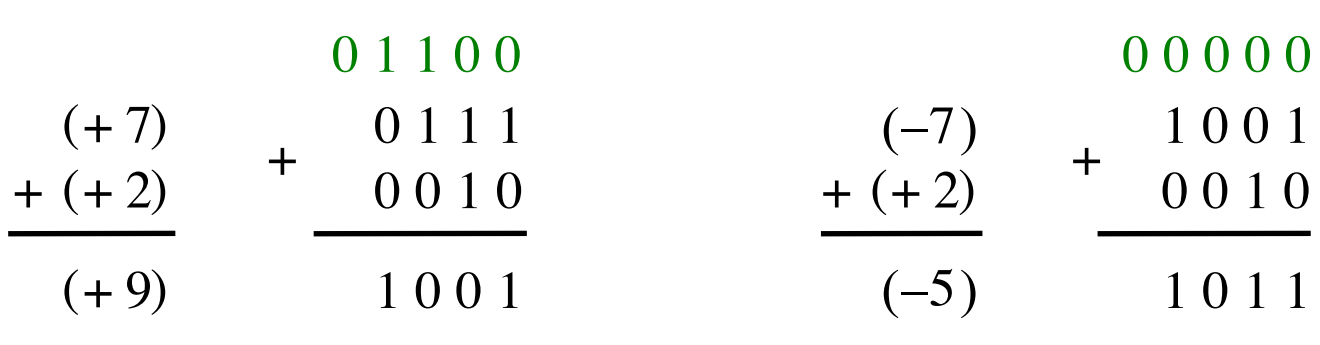

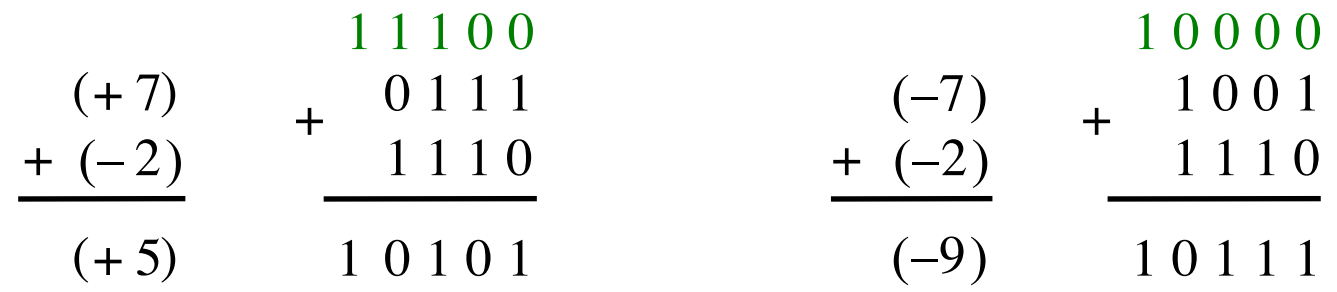

Include the carry bits:  $c_4$   $c_3$   $c_2$   $c_1$   $c_0$ 

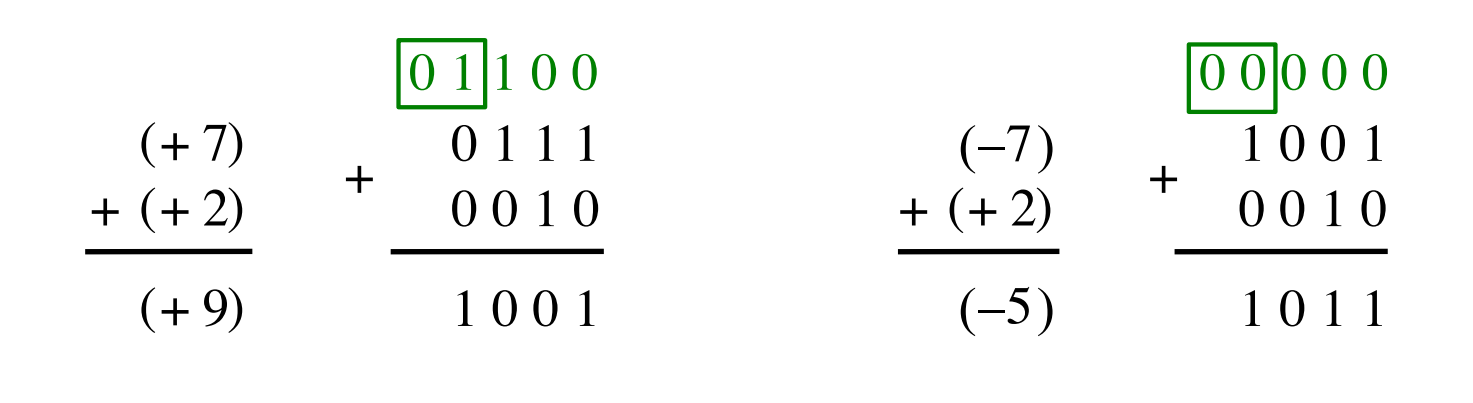

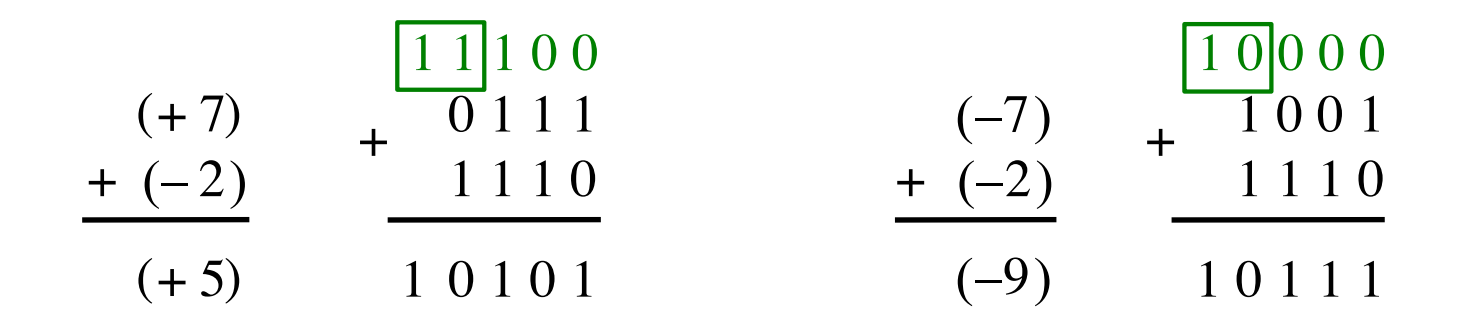

Include the carry bits:  $c_4 c_3 c_2 c_1 c_0$ 

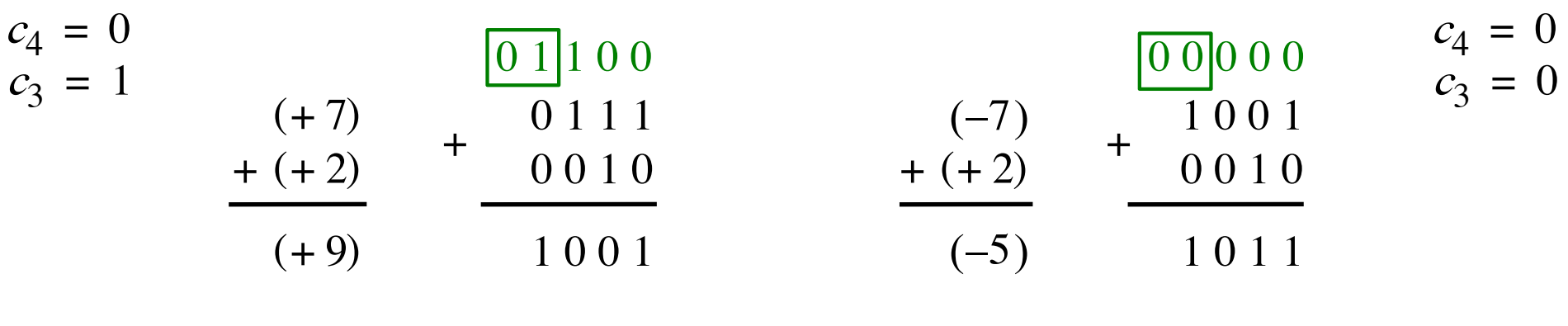

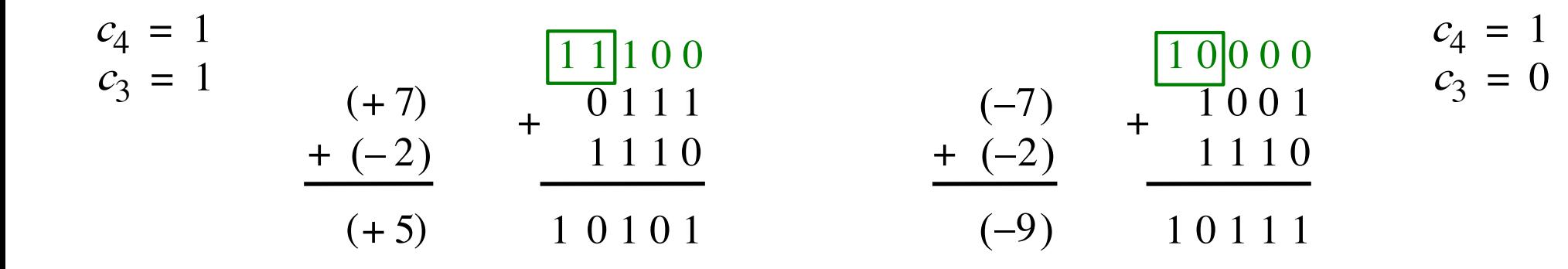

Include the carry bits:  $c_4 c_3 c_2 c_1 c_0$ 

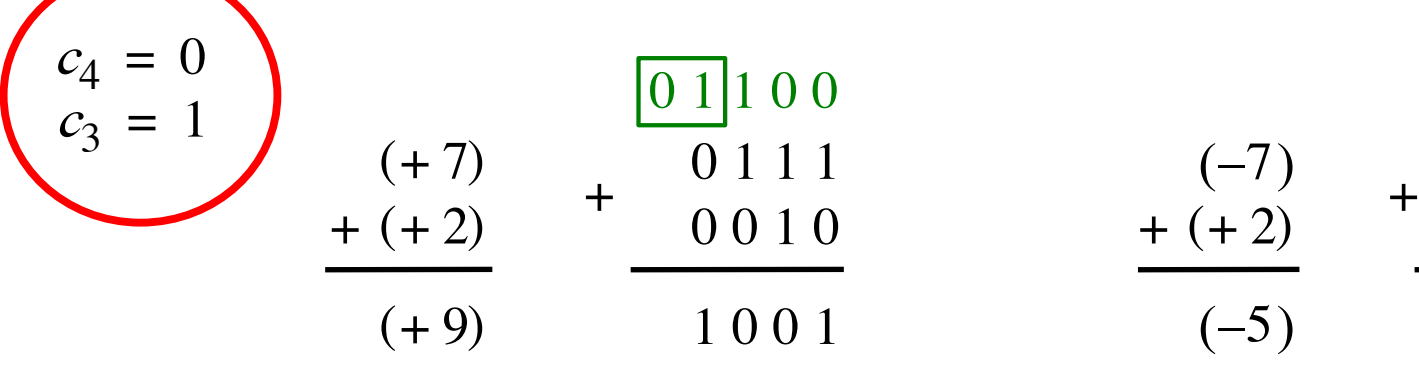

$$
\begin{array}{c|c}\n\hline\n0 & 1 & 1 & 0 & 0 \\
\hline\n0 & 1 & 1 & 1 & (-7) & + 1 & 0 & 0 & 1 \\
\hline\n0 & 0 & 1 & 0 & + (+2) & + 0 & 0 & 1 & 0 \\
\hline\n1 & 0 & 0 & 1 & 0 & (-5) & 1 & 0 & 1 & 1\n\end{array}
$$

 $c_4 = 0$  $c_3 = 0$ 

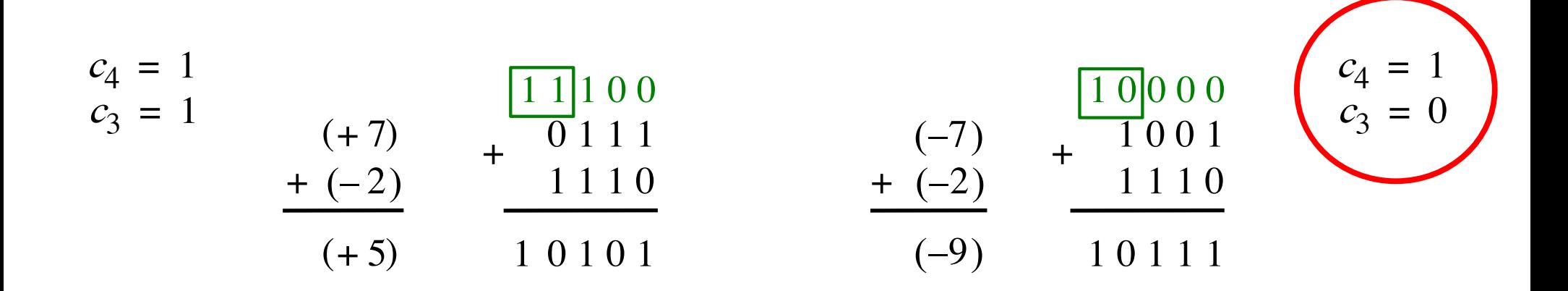

Overflow occurs only in these two cases.

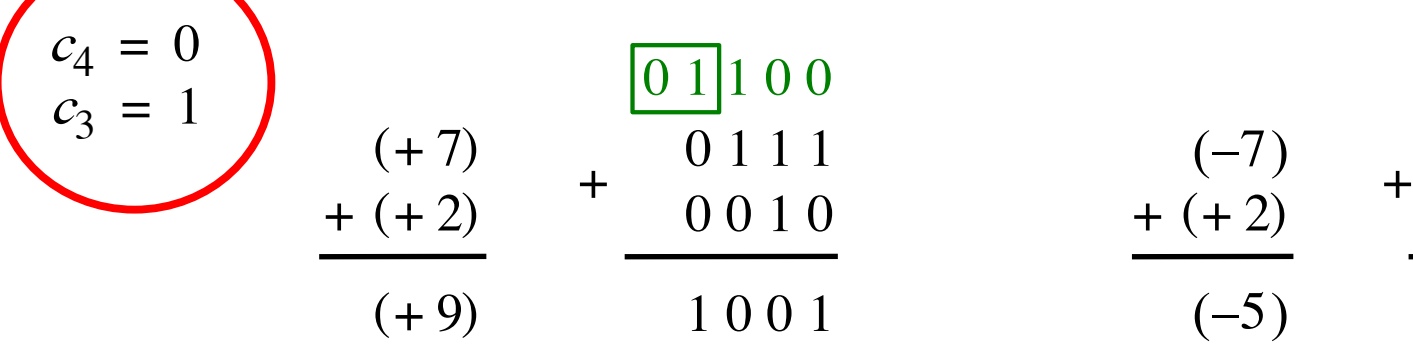

$$
\begin{array}{c|c}\n\hline\n0 & 1 & 1 & 0 & 0 \\
\hline\n0 & 1 & 1 & 1 & 0 \\
0 & 0 & 1 & 0 & 1 \\
\hline\n1 & 0 & 0 & 1 & 0\n\end{array}\n\qquad\n\begin{array}{c|c}\n\hline\n-7 & 1 & 0 & 0 & 0 \\
+ & (-7) & + & 1 & 0 & 0 & 1 \\
\hline\n-6 & 0 & 1 & 0 & 0 & 1 \\
\hline\n-6 & 0 & 1 & 1 & 1 & 1\n\end{array}
$$

 $c_4 = 0$  $c_3 = 0$ 

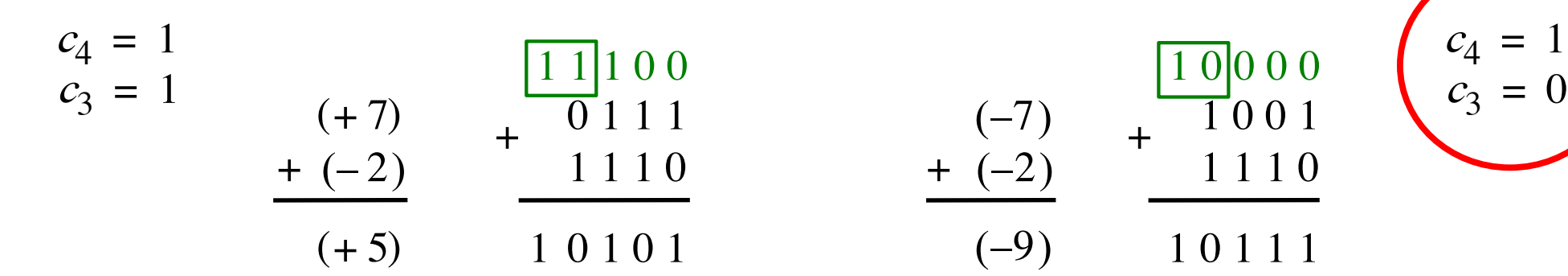

Overflow =  $c_3c_4$  +  $\overline{c}_3c_4$
### **Examples of determination of overflow**

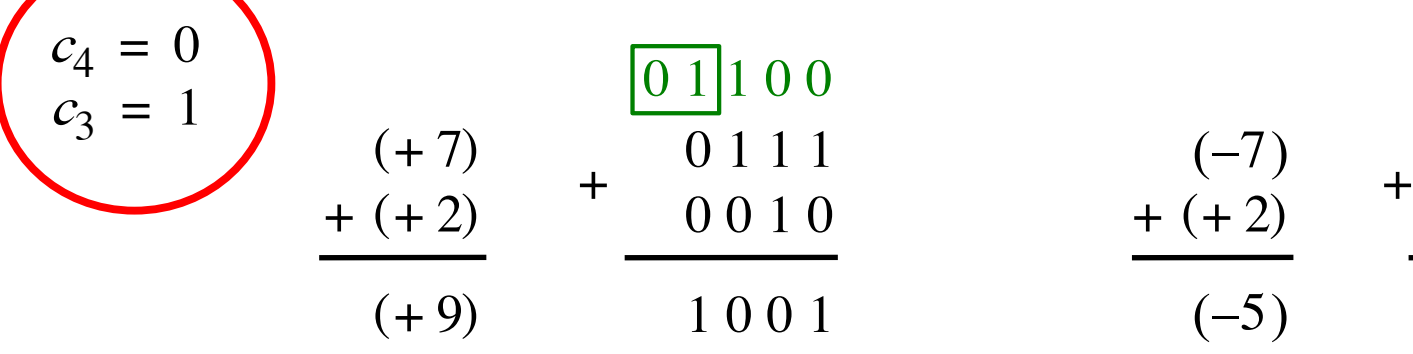

$$
\begin{array}{c|c}\n\hline\n0 & 1 & 1 & 0 & 0 \\
\hline\n0 & 1 & 1 & 1 & 1 \\
0 & 0 & 1 & 0 & 1 \\
\hline\n1 & 0 & 0 & 1 & 1\n\end{array}\n\qquad\n\begin{array}{c|c}\n-7 & 1 & 0 & 0 & 0 \\
+ & (-7) & + & 1 & 0 & 0 & 1 \\
\hline\n-6 & 0 & 1 & 0 & 1 & 1 \\
\hline\n-7 & 0 & 0 & 1 & 0 & 1 \\
\hline\n-1 & 0 & 1 & 1 & 1 & 1\n\end{array}
$$

 $c_4 = 0$  $c_3 = 0$ 

 $c_4 = 1$ 

 $c_3 = 0$ 

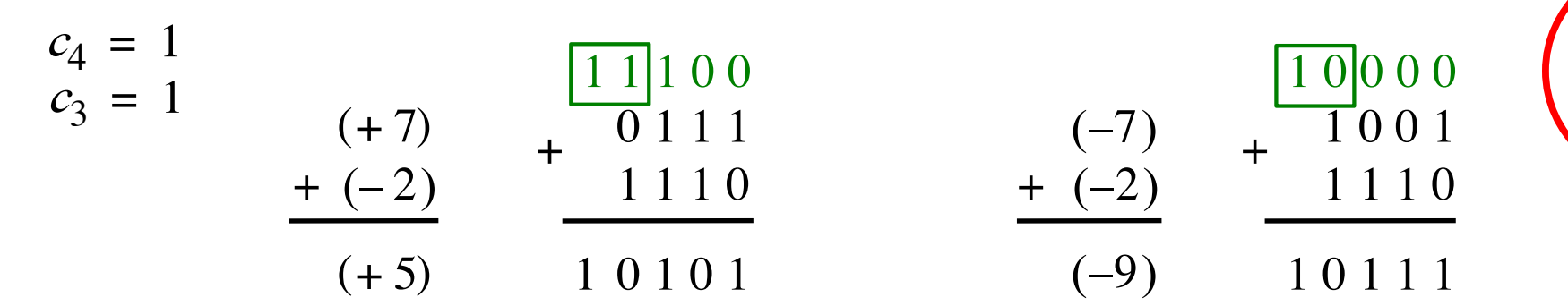

$$
Overflow = c_3\overline{c}_4 + \overline{c}_3c_4
$$
  
XOR

### **Calculating overflow for 4-bit numbers with only three significant bits**

# Overflow =  $c_3\overline{c}_4 + \overline{c}_3c_4$  $= c_3 \oplus c_4$

### **Calculating overflow for n-bit numbers with only n-1 significant bits**

# Overflow =  $c_{n-1} \oplus c_n$

#### **Detecting Overflow**

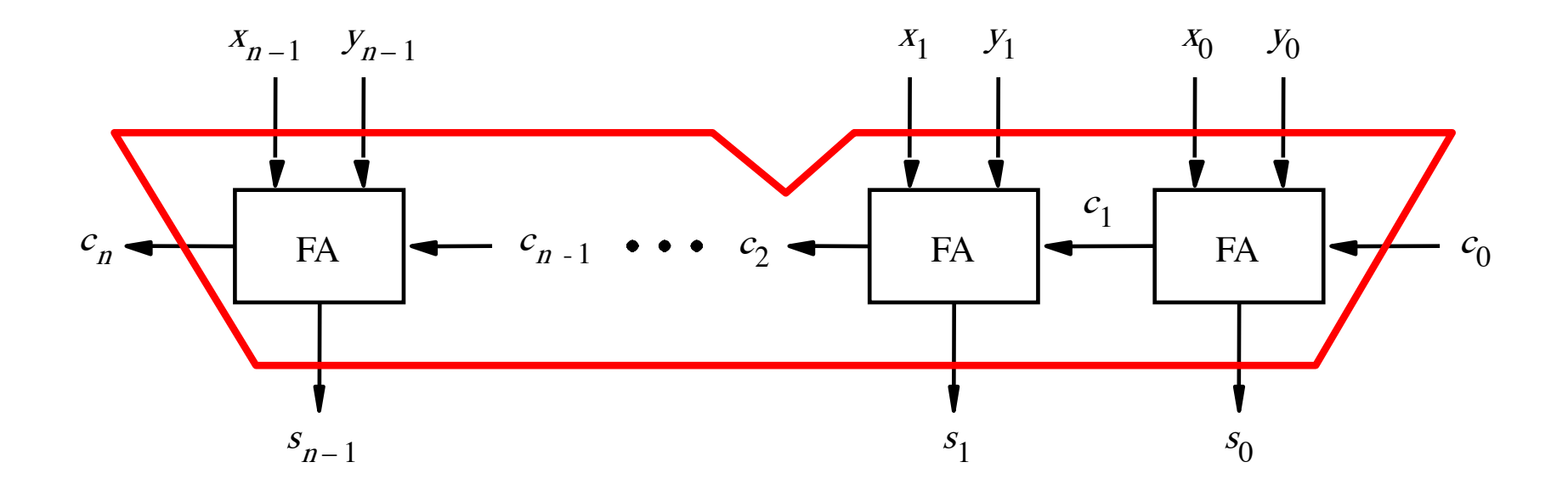

# **Detecting Overflow (with one extra XOR)**

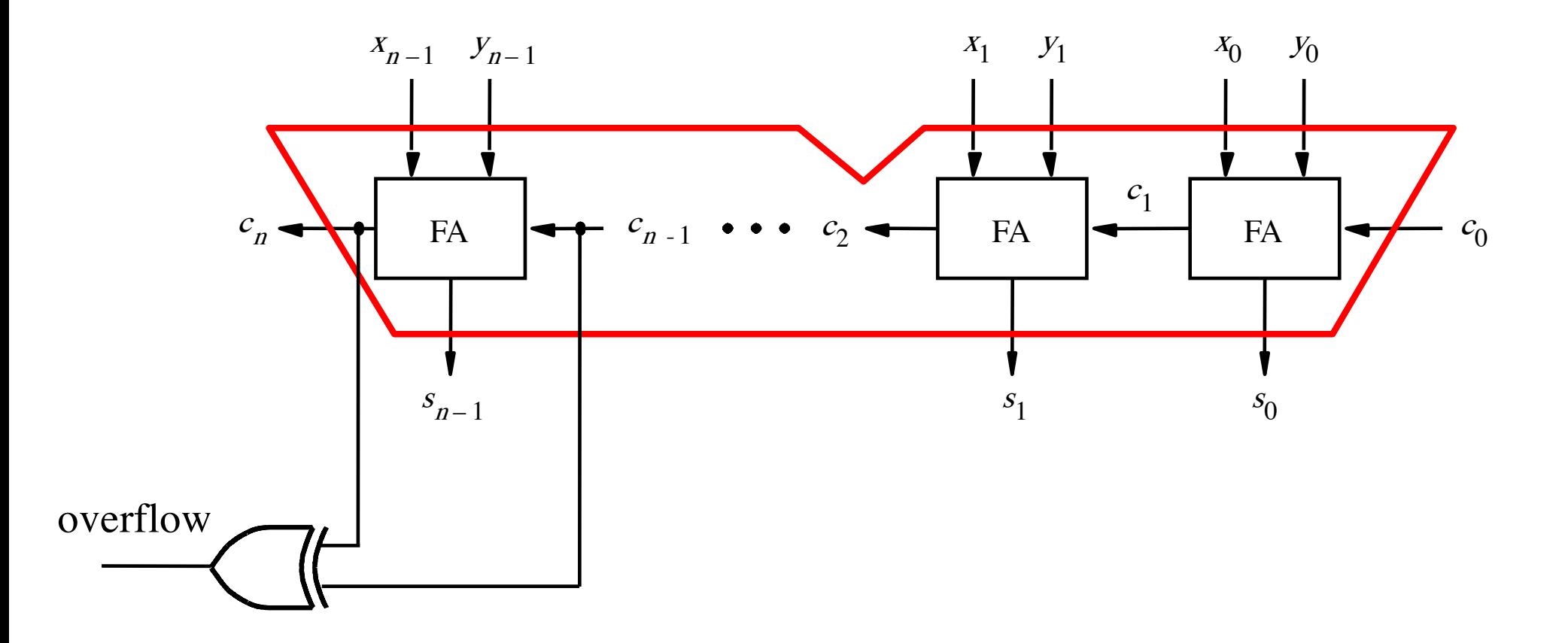

#### **Detecting Overflow (alternative method)**

Used if you don't have access to the internal carries of the adder.

# **Detecting Overflow (with one extra XOR)**

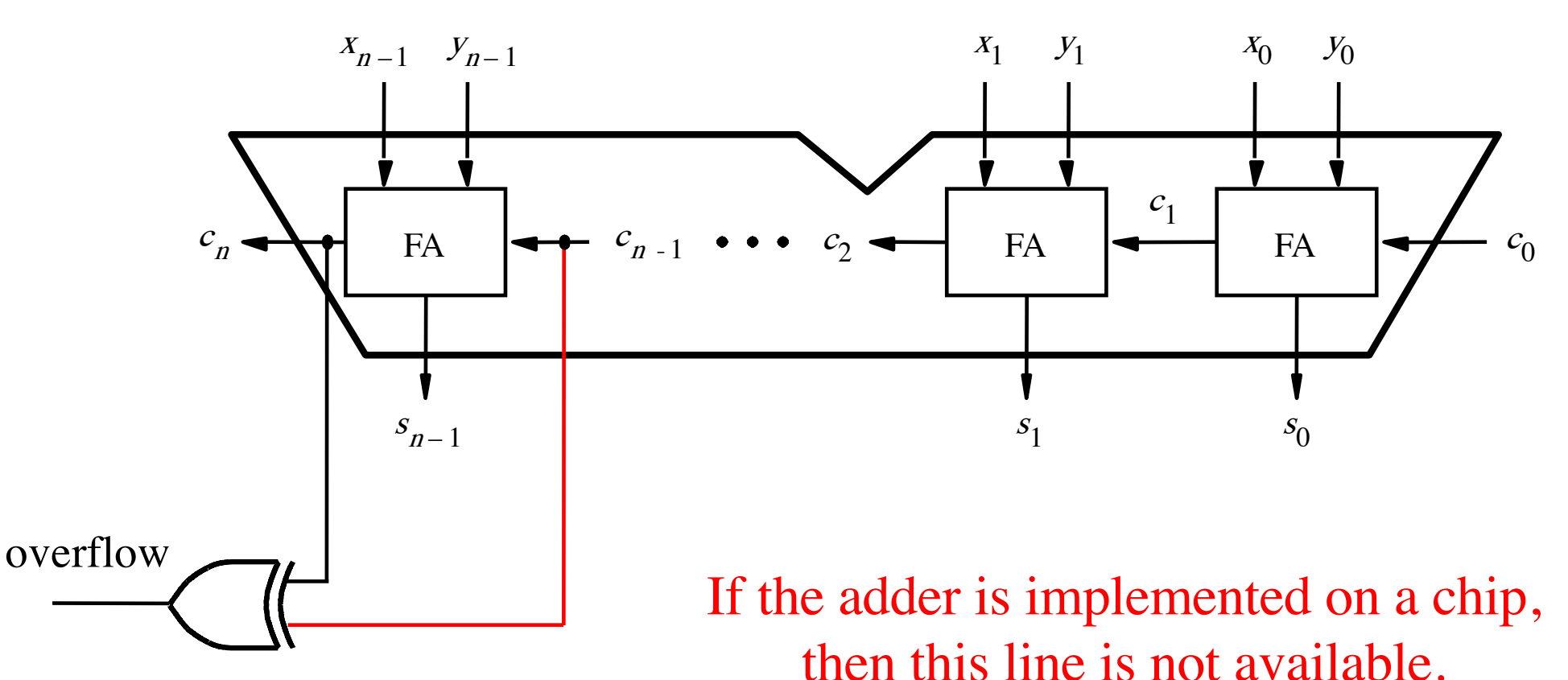

So the first method can't be used.

#### **Overflow Detection: 4-bits**

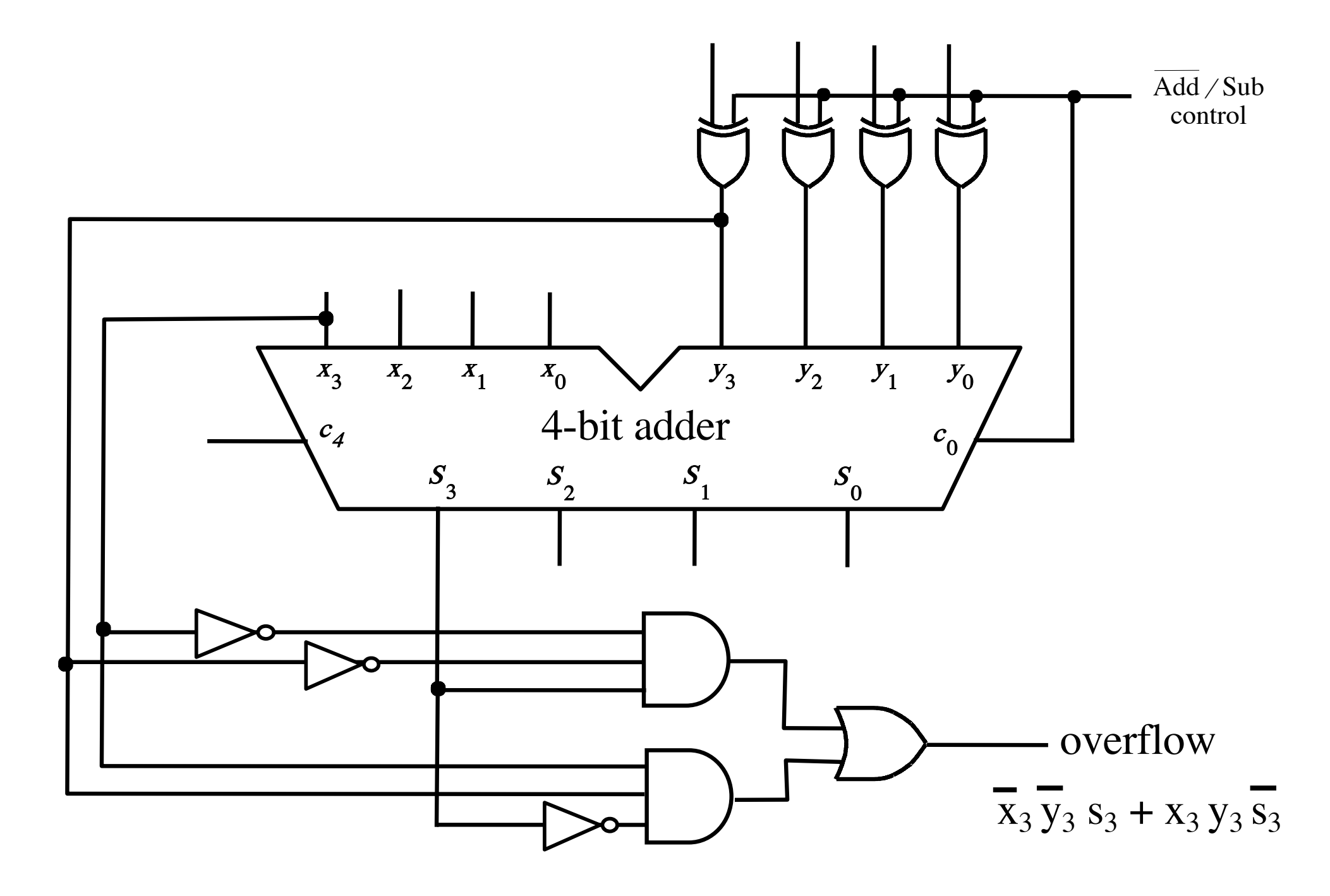

# **Overflow Detection: 5-bits**

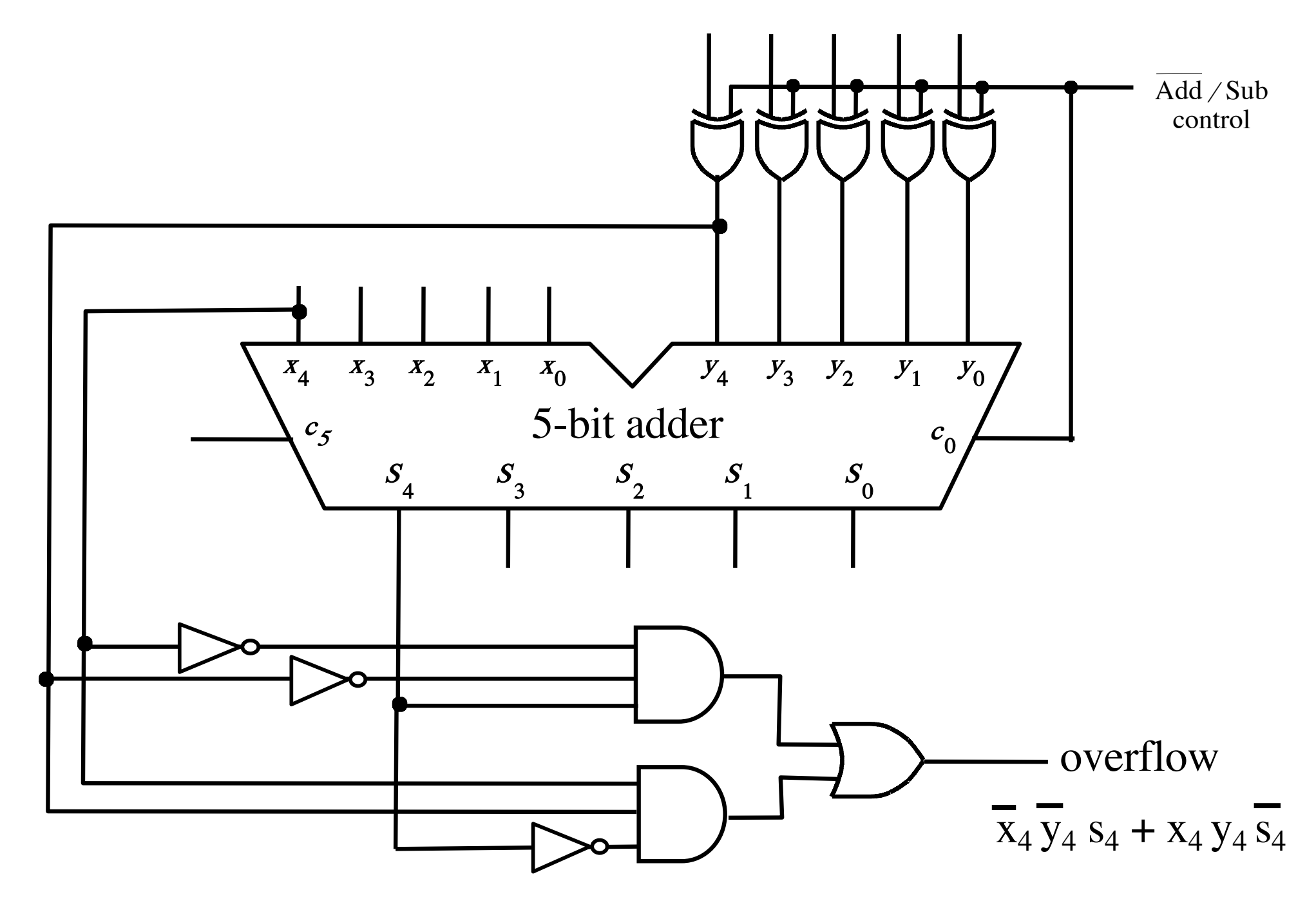

### **A ripple-carry adder**

### **How long does it take to compute all sum bits and all carry bits?**

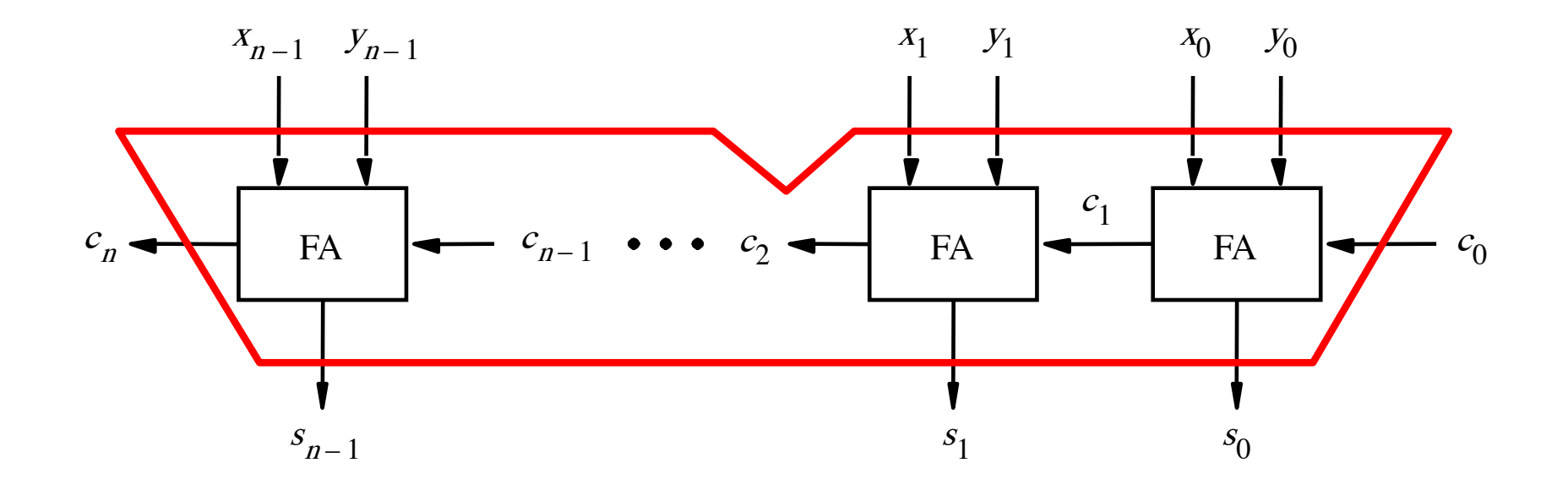

# **Delays through the modular implementation of the full-adder circuit**

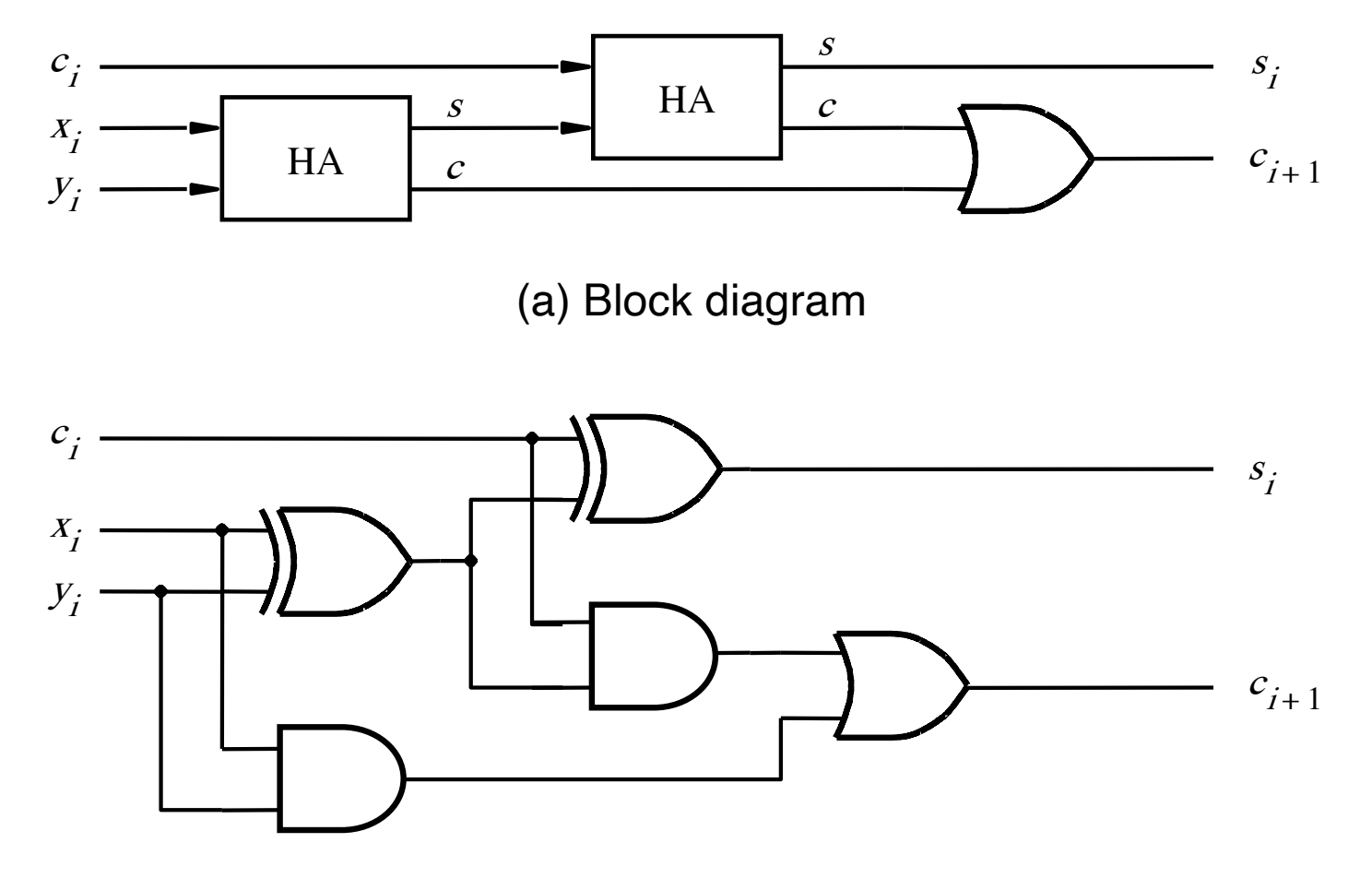

(b) Detailed diagram

[ Figure 3.4 from the textbook ]

# **Delays through the modular implementation of the full-adder circuit**

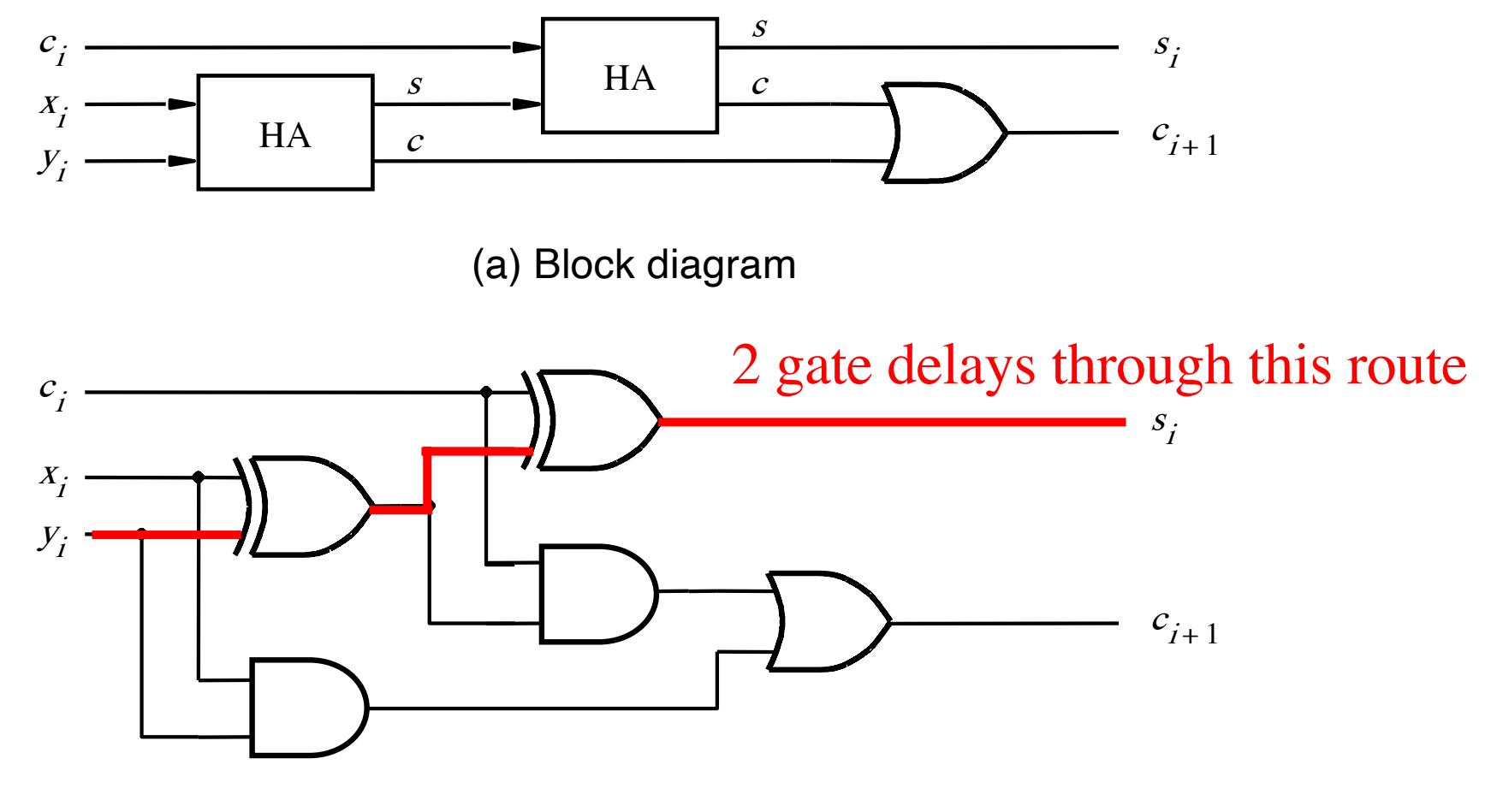

(b) Detailed diagram

# **Delays through the modular implementation of the full-adder circuit**

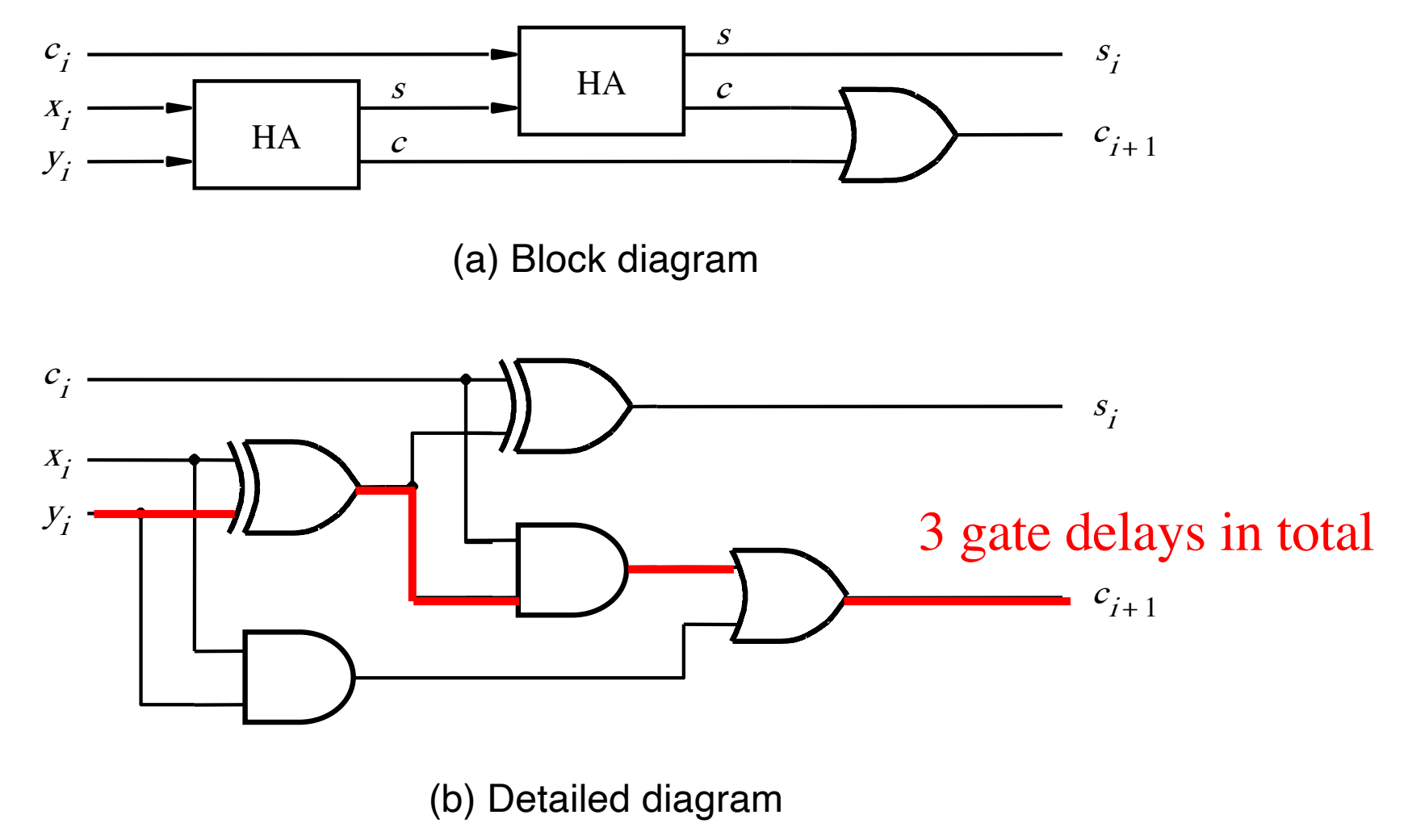

# **How long does it take to compute all sum bits and all carry bits in this case?**

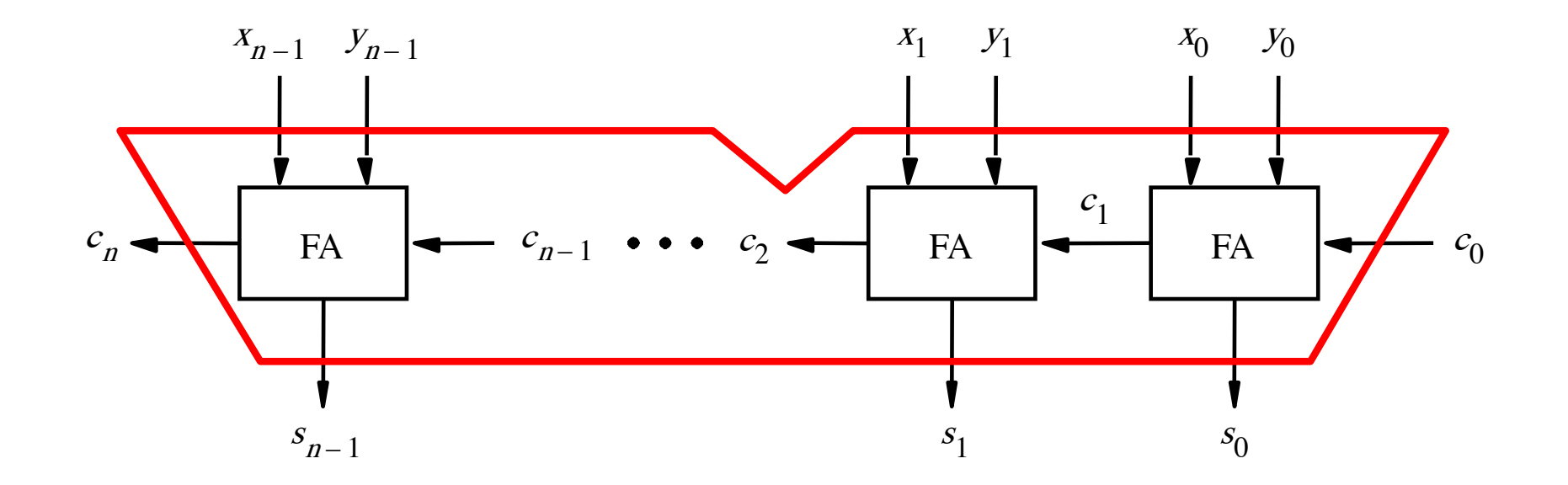

It takes 3n gate delays?

## **Delays through the Full-Adder circuit**

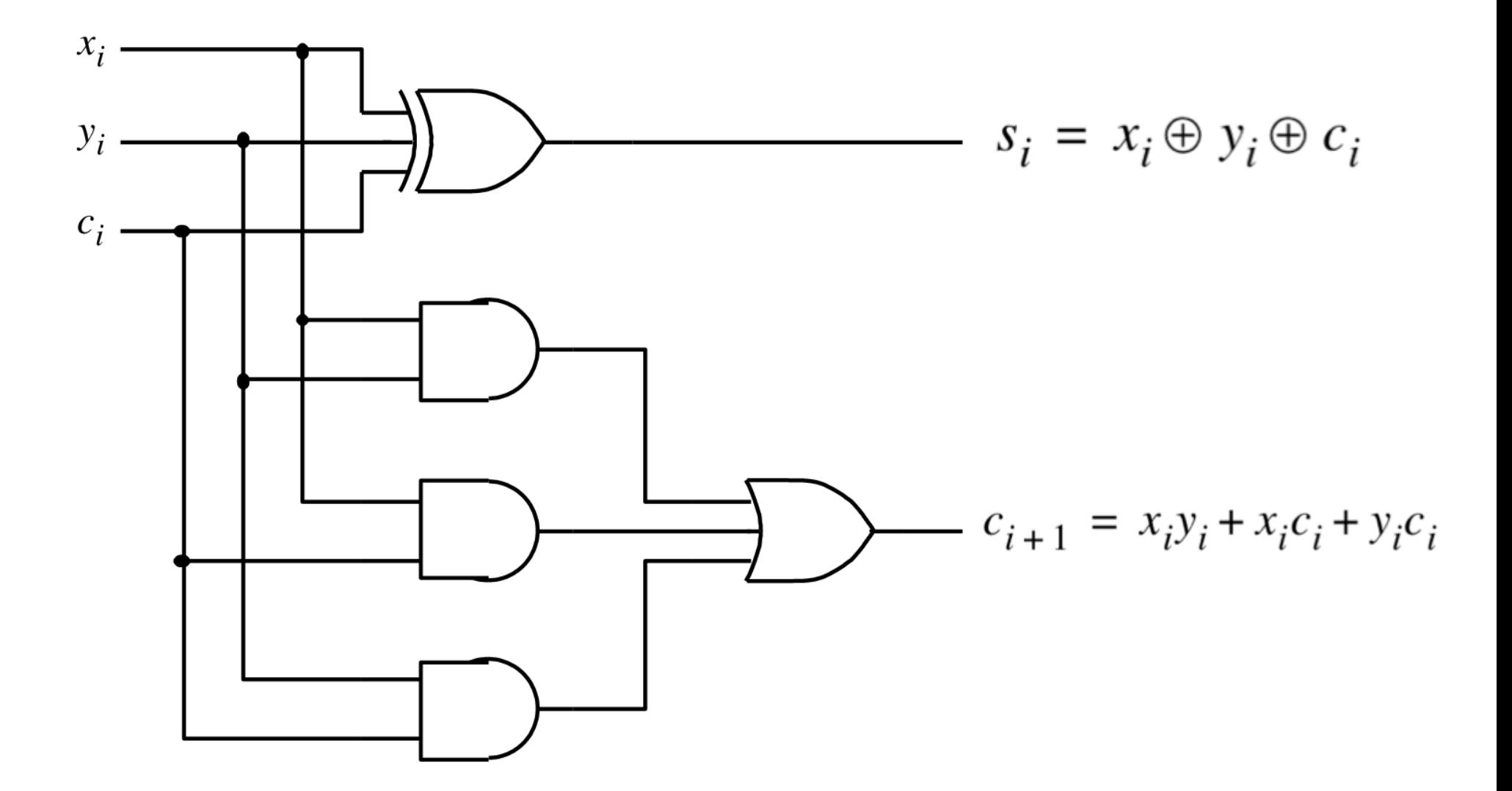

# **Delays through the Full-Adder circuit**

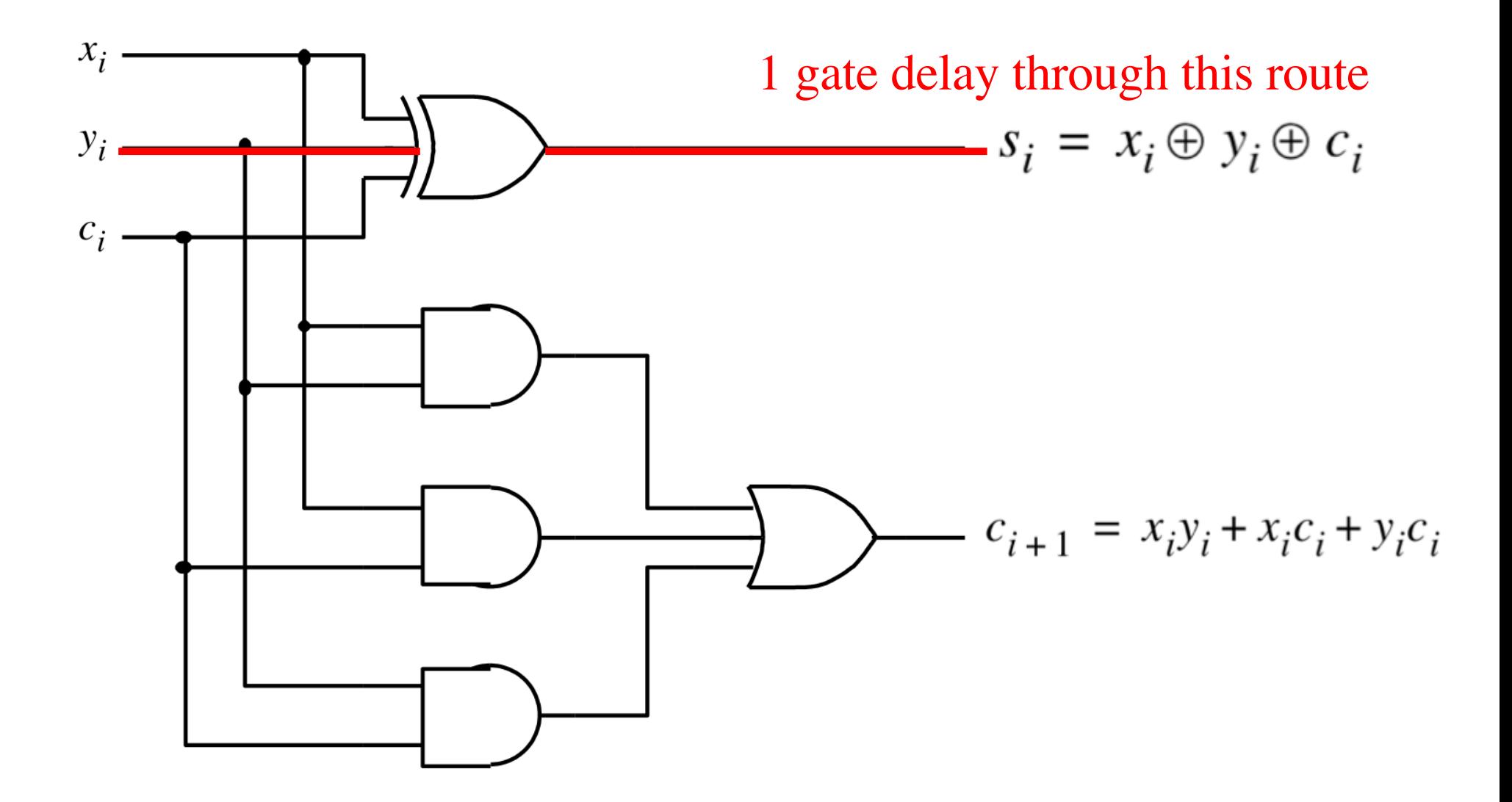

## **Delays through the Full-Adder circuit**

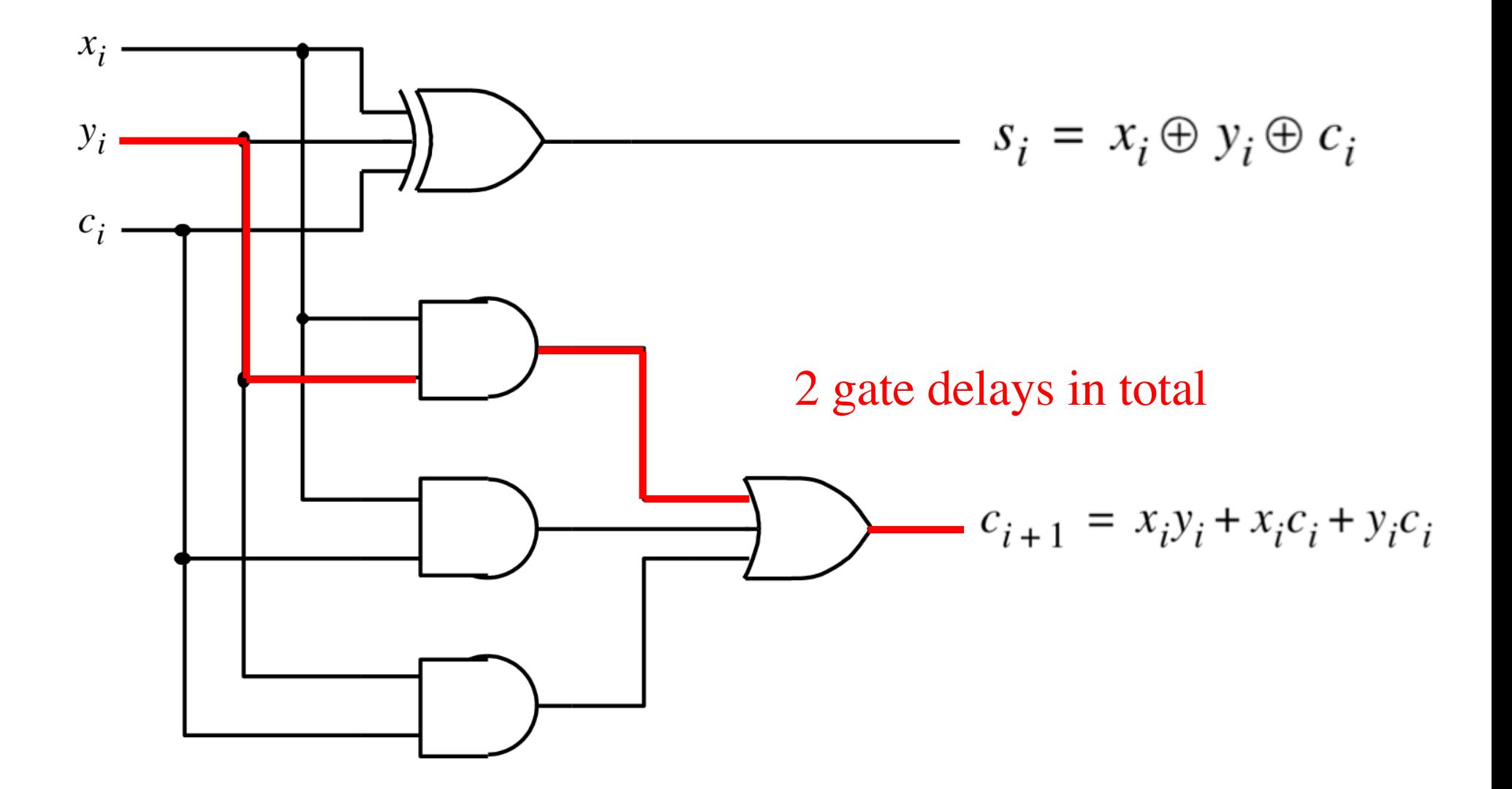

### **How long does it take to compute all sum bits and all carry bits?**

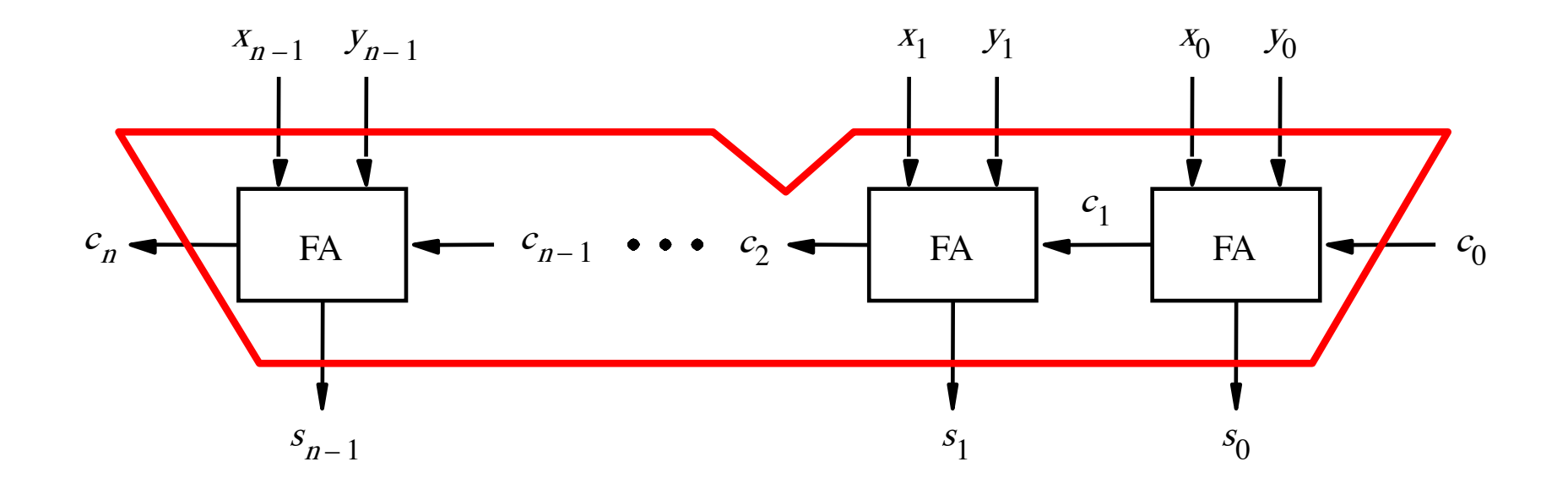

It takes 2n gate delays?

### **Can we perform addition even faster?**

**The goal is to evaluate very fast if the carry from the previous stage will be equal to 0 or 1.**

### **Can we perform addition even faster?**

**The goal is to evaluate very fast if the carry from the previous stage will be equal to 0 or 1.**

**To accomplish this goal we will have to redesign the full-adder circuit yet again.**

### **The Full-Adder Circuit**

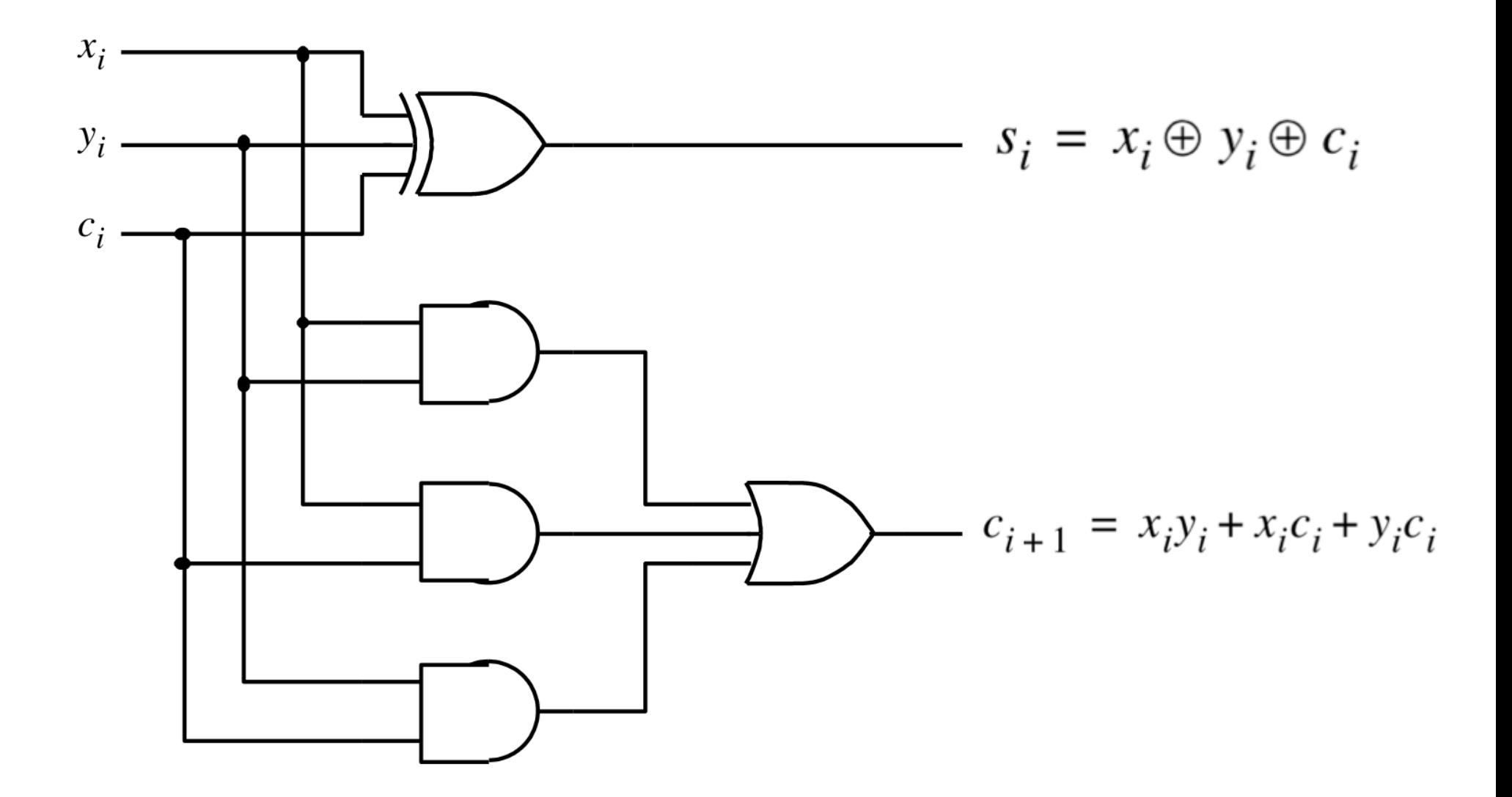

### **The Full-Adder Circuit**

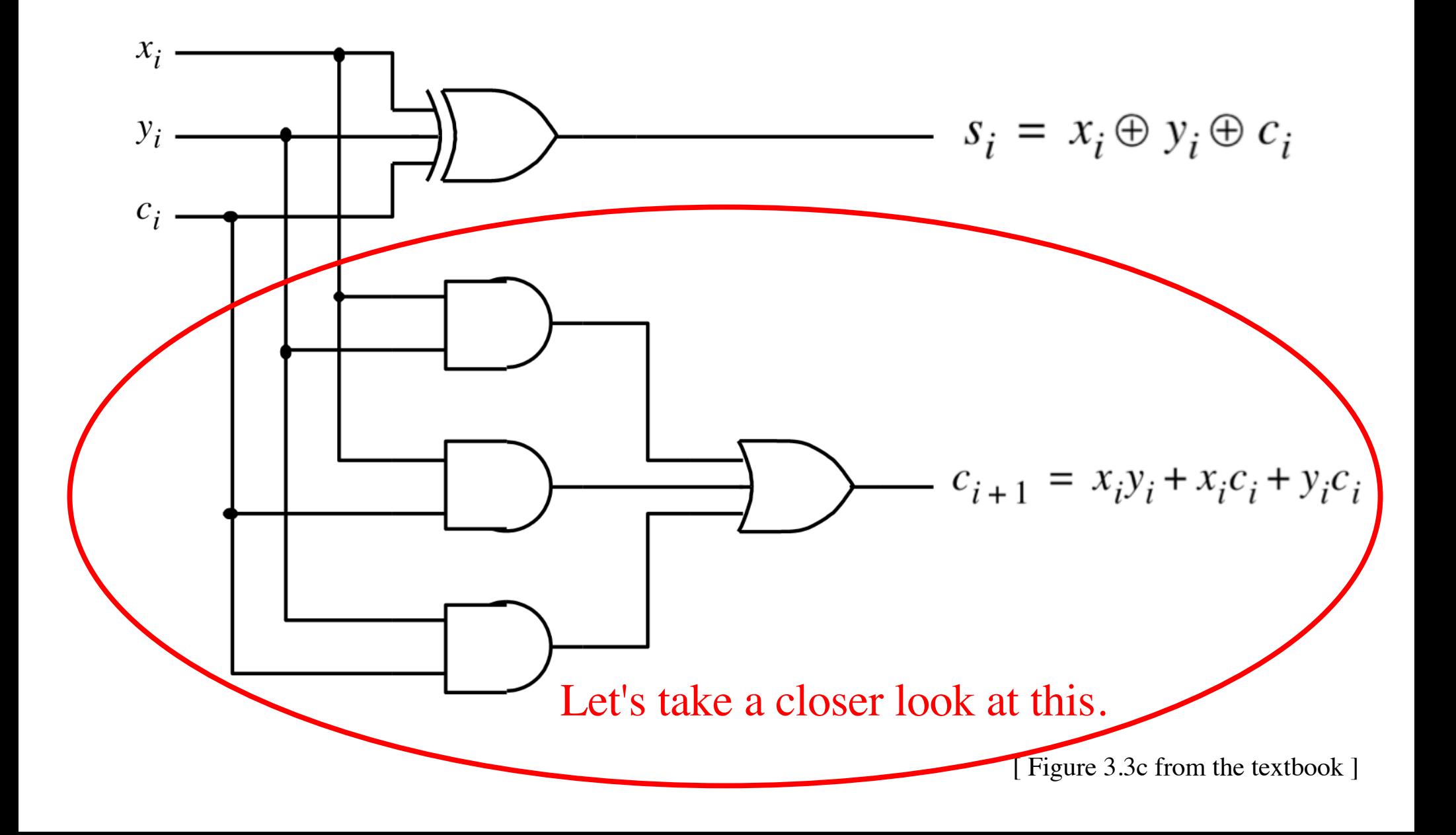

#### **Decomposing the Carry Expression**

$$
c_{i+1} = x_i y_i + x_i c_i + y_i c_i
$$

#### **Decomposing the Carry Expression**

$$
c_{i+1} = x_i y_i + x_i c_i + y_i c_i
$$

$$
c_{i+1} = x_i y_i + (x_i + y_i)c_i
$$

#### **Decomposing the Carry Expression**

$$
c_{i+1} = x_i y_i + x_i c_i + y_i c_i
$$

$$
c_{i+1} = x_i y_i + (x_i + y_i)c_i
$$

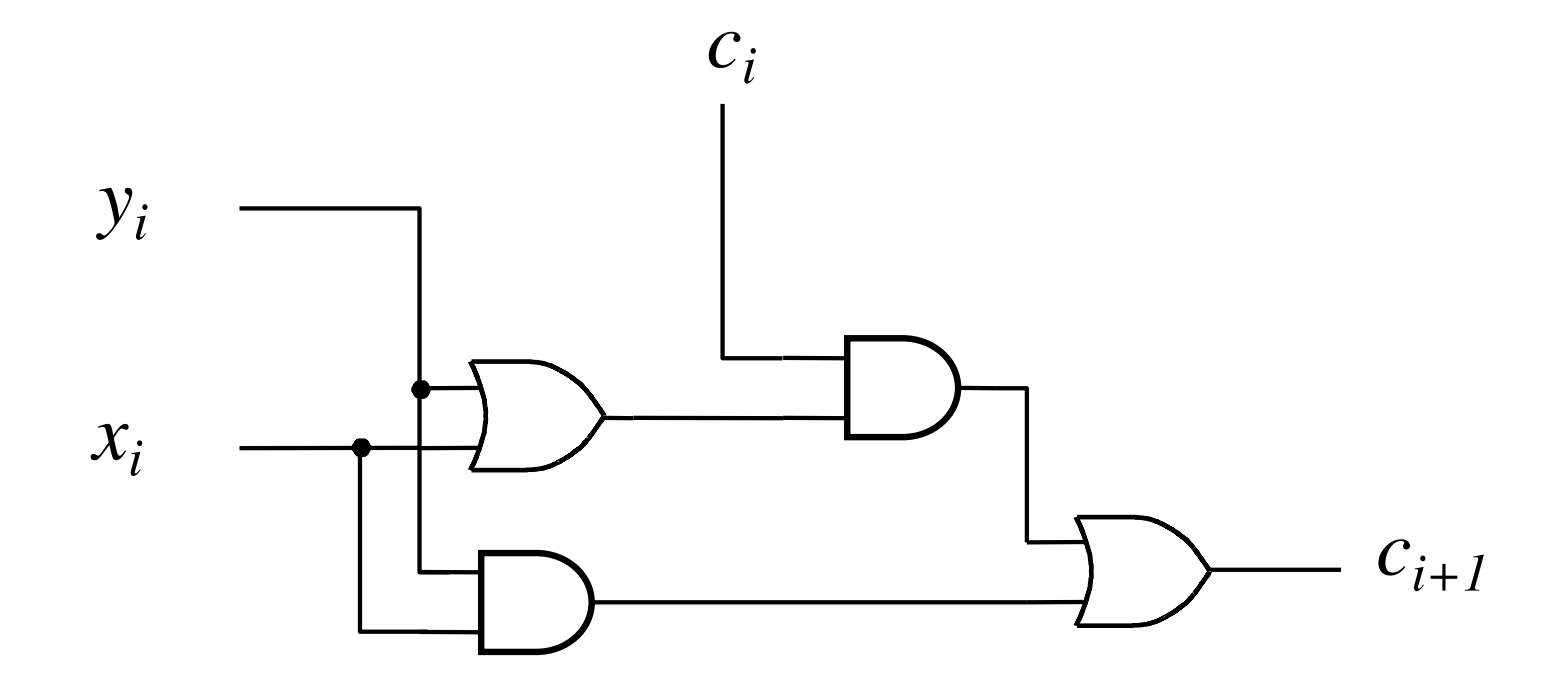

$$
c_{i+1} = x_i y_i + x_i c_i + y_i c_i
$$
  

$$
c_{i+1} = x_i y_i + (x_i + y_i) c_i
$$

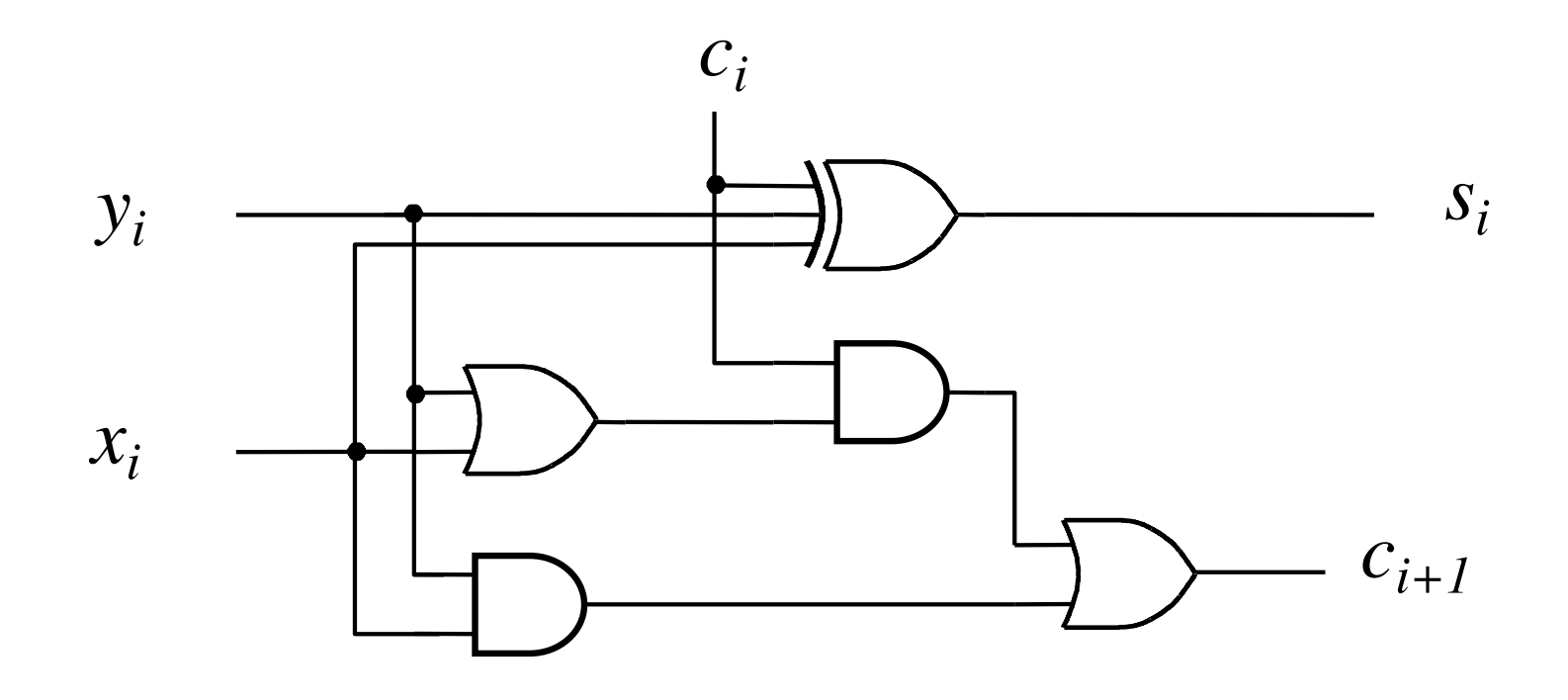

$$
c_{i+1} = x_i y_i + (x_i + y_i)c_i
$$

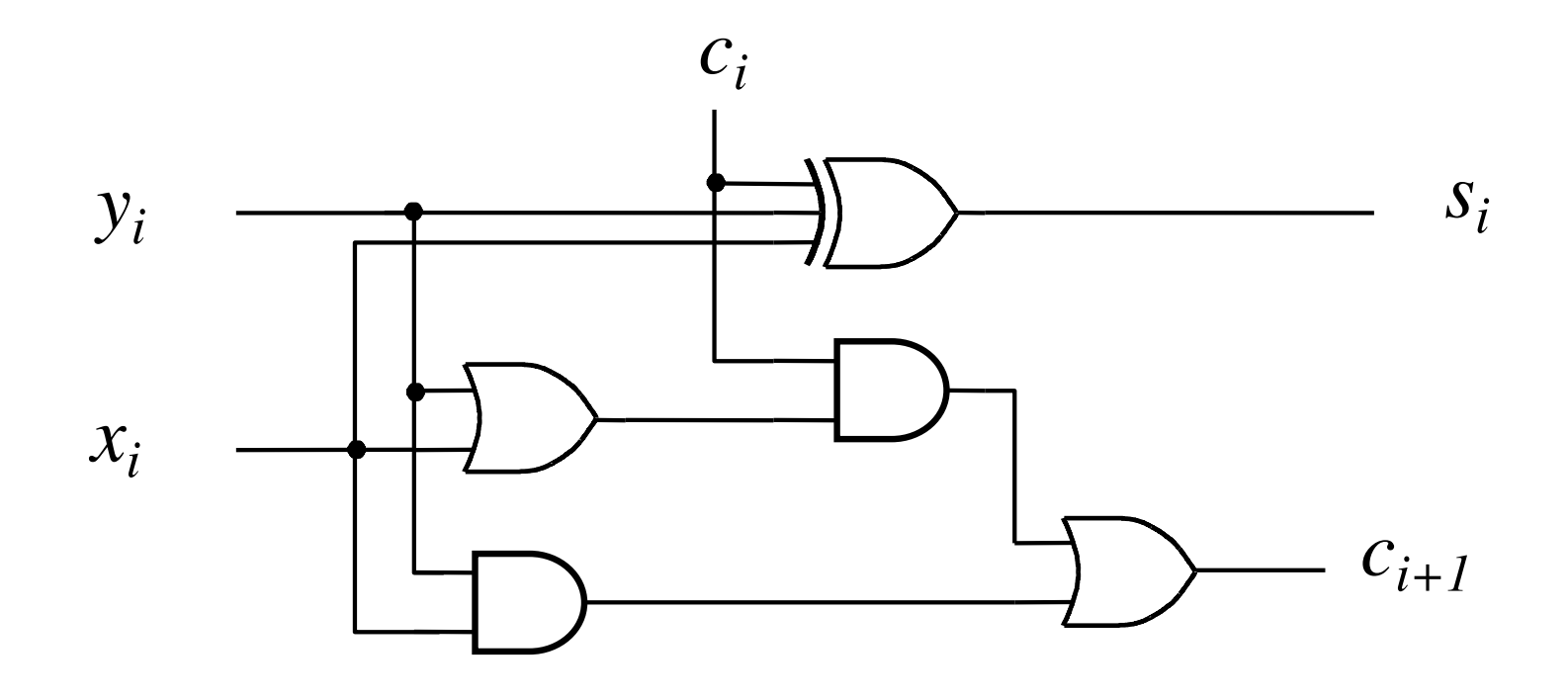

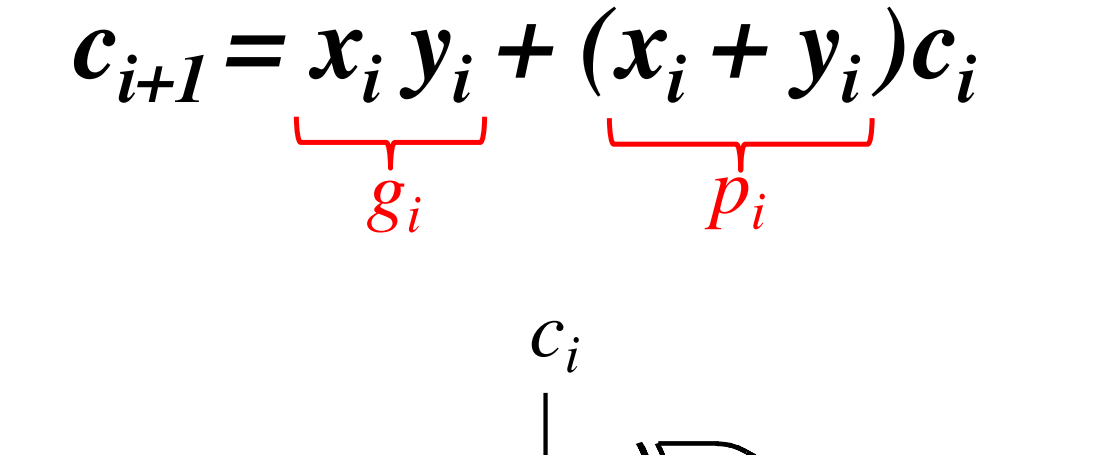

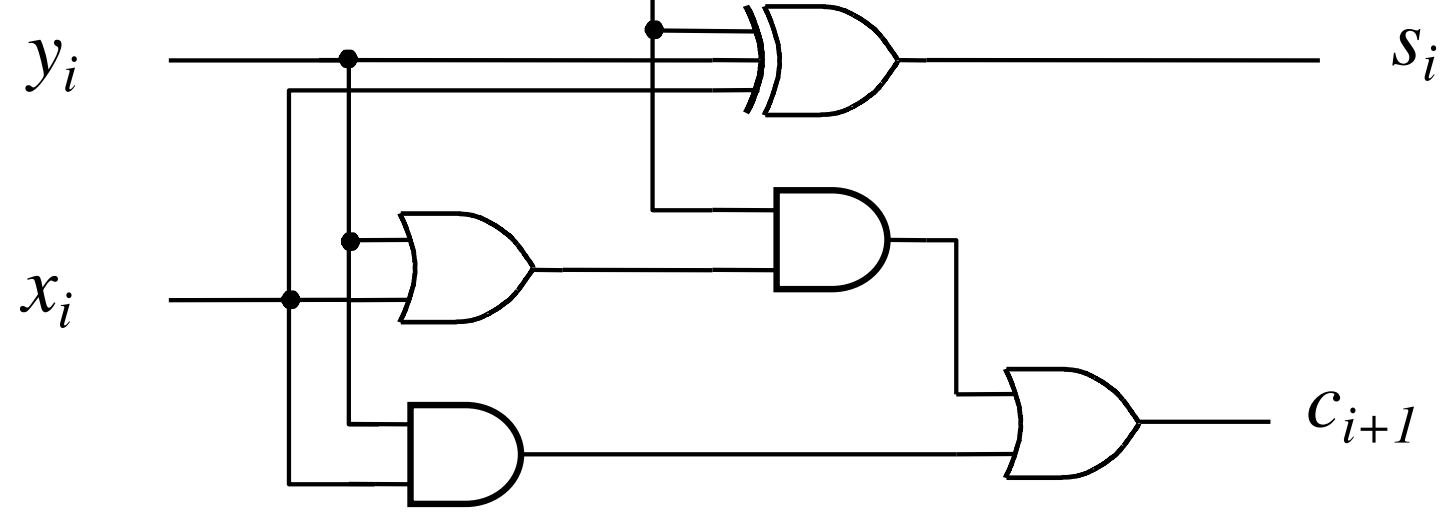

g - generate p - propagate

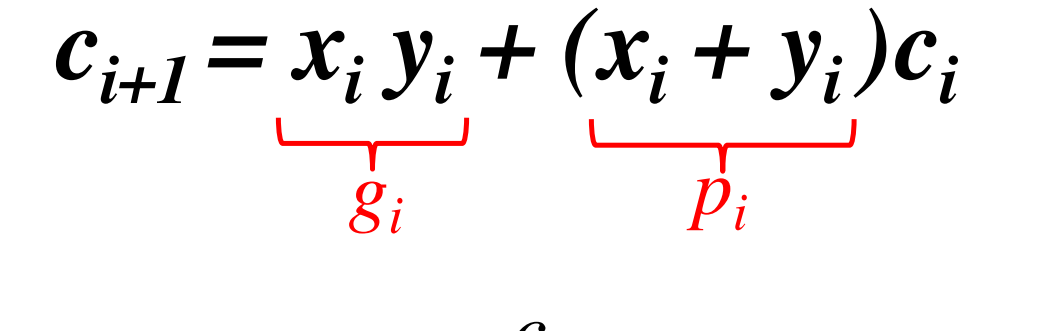

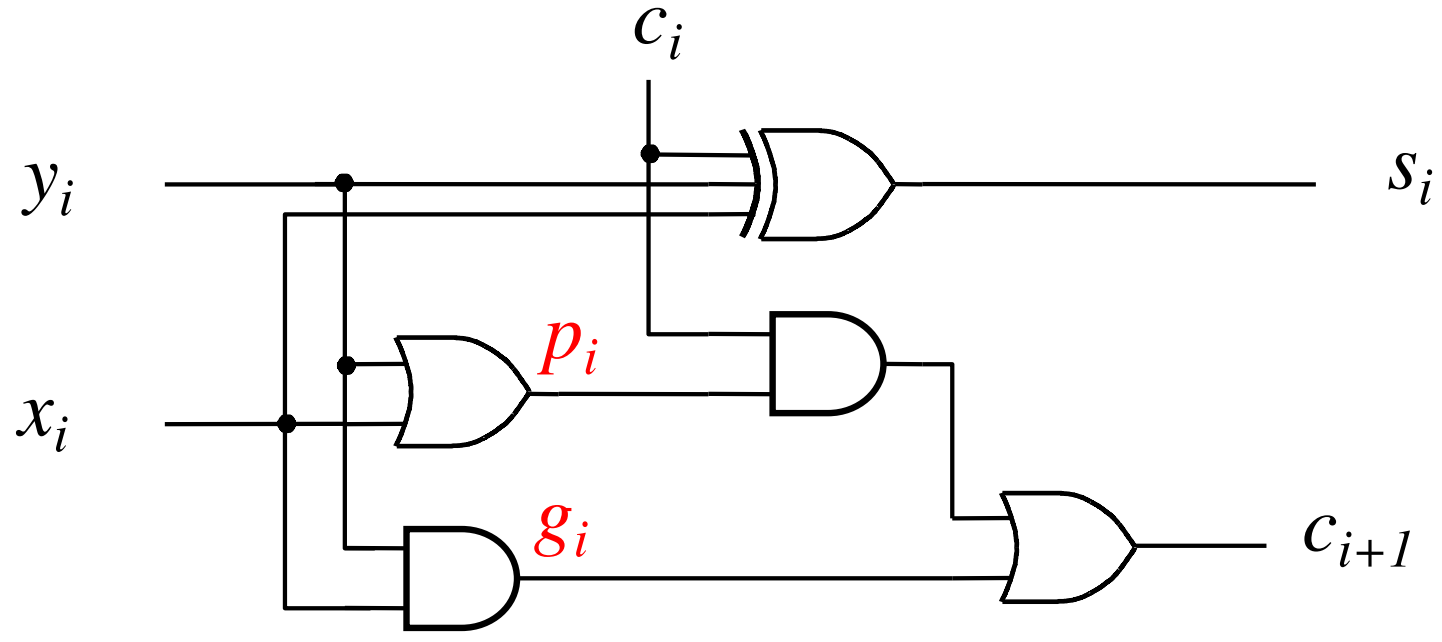

#### **Yet Another Way to Draw It (Just Rotate It)**

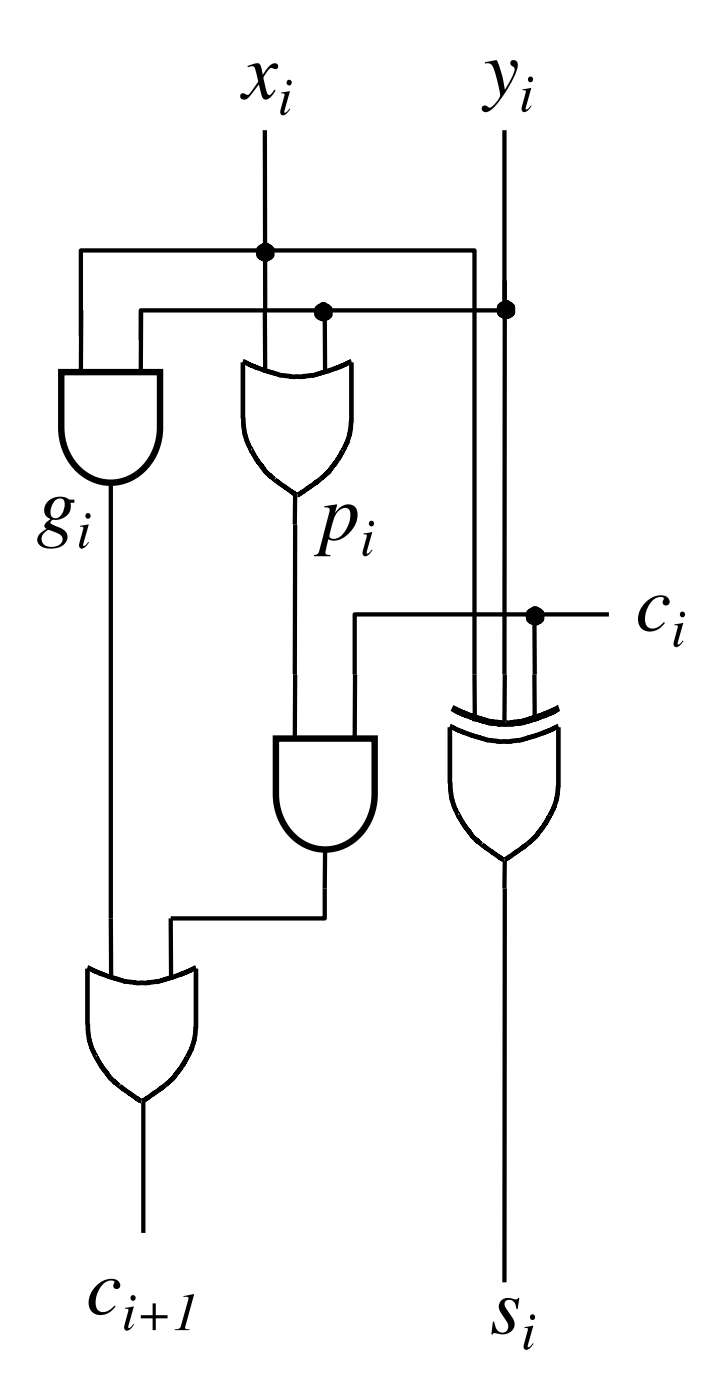

#### **Now we can Build a Ripple-Carry Adder**

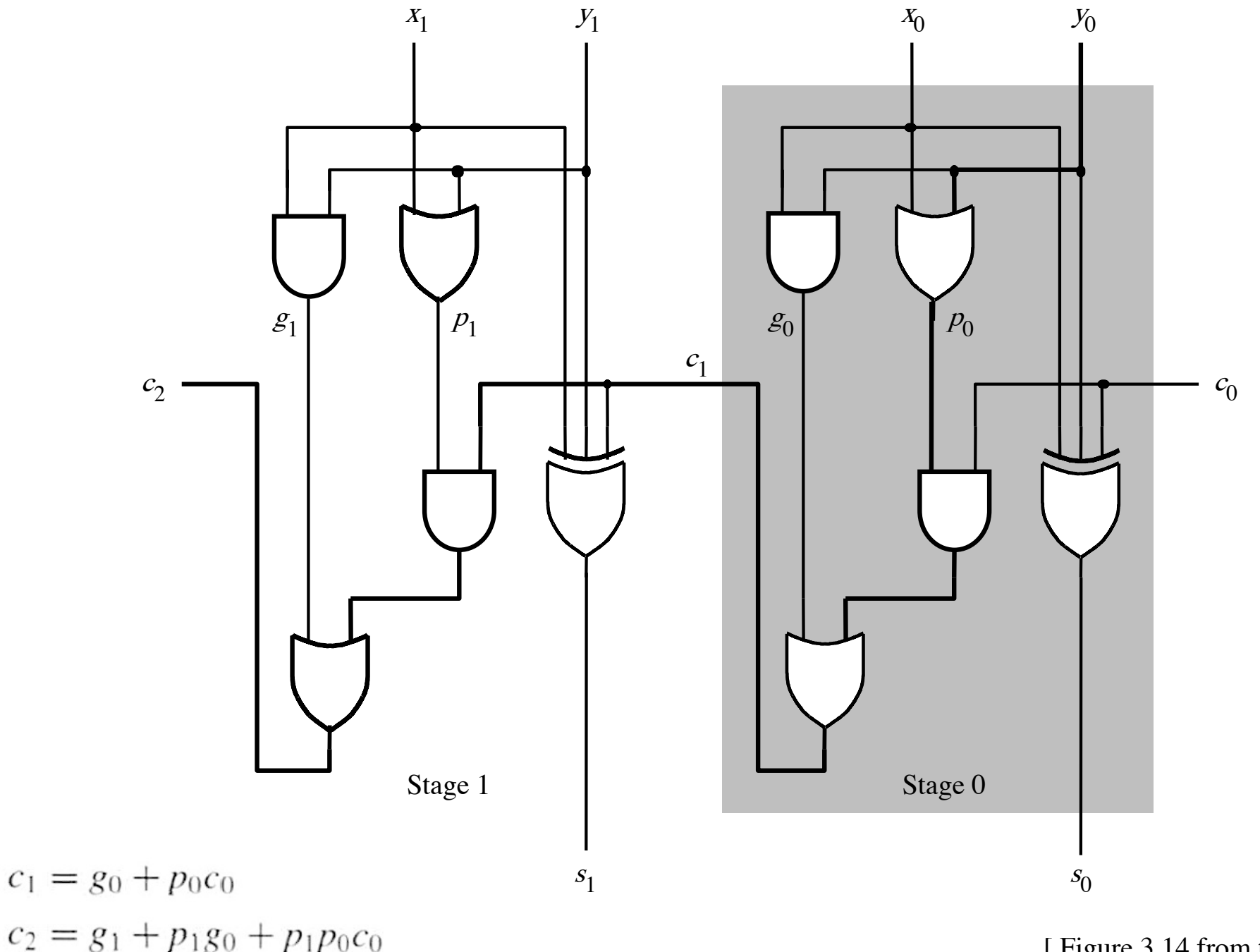

#### **Now we can Build a Ripple-Carry Adder**

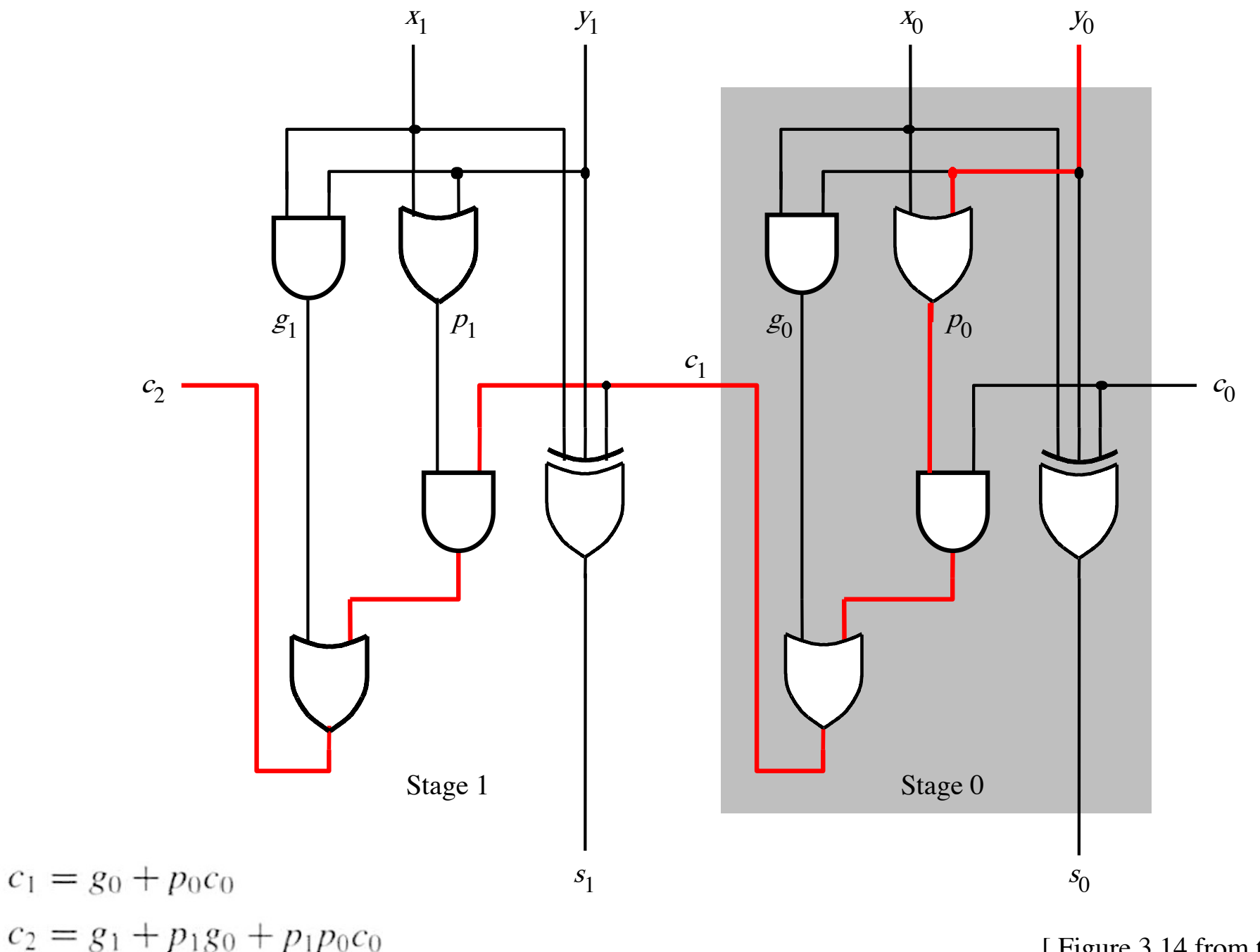

#### **2-bit ripple-carry adder: 5 gate delays (1+2+2)**

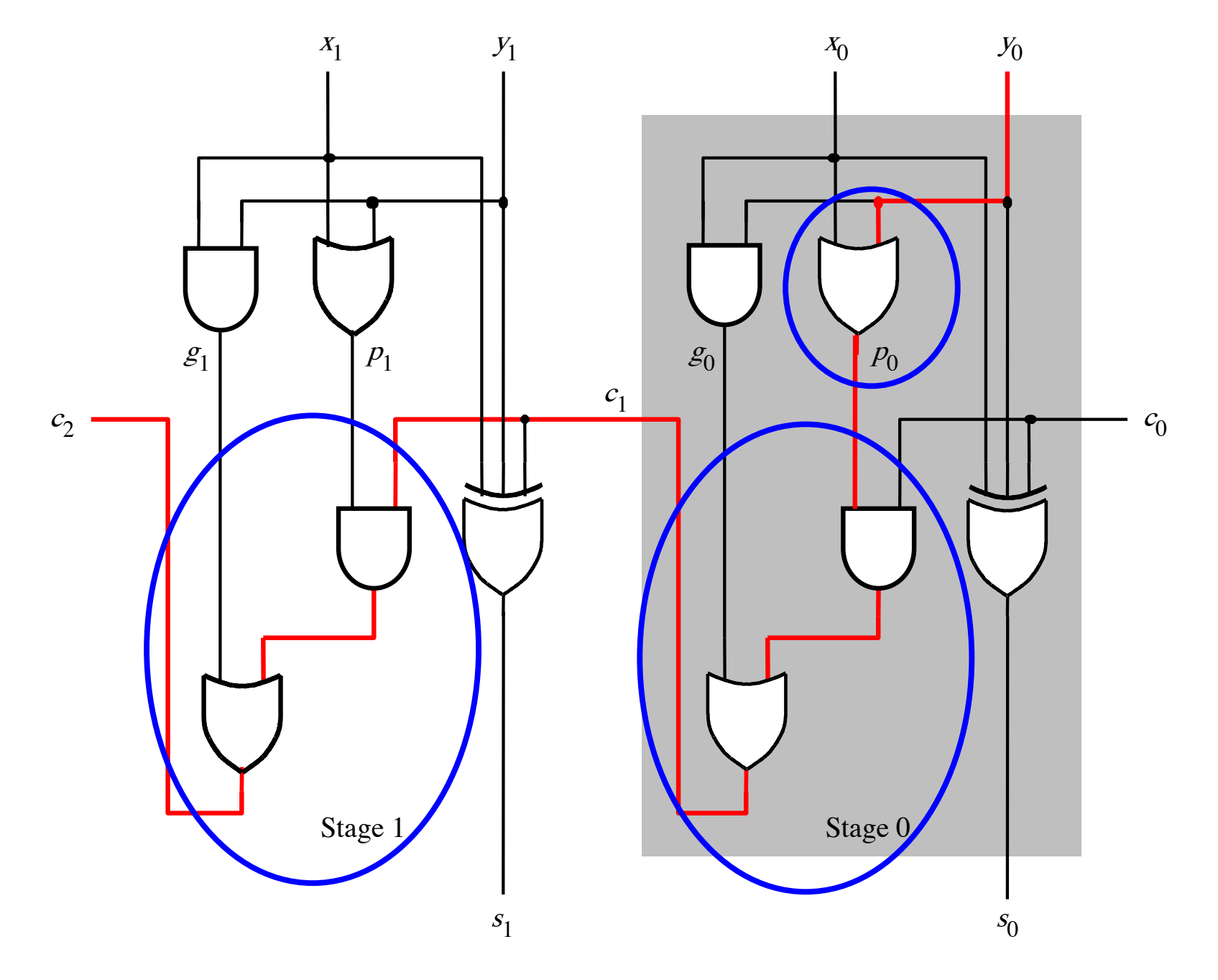

#### **n-bit ripple-carry adder: 2n+1 gate delays**

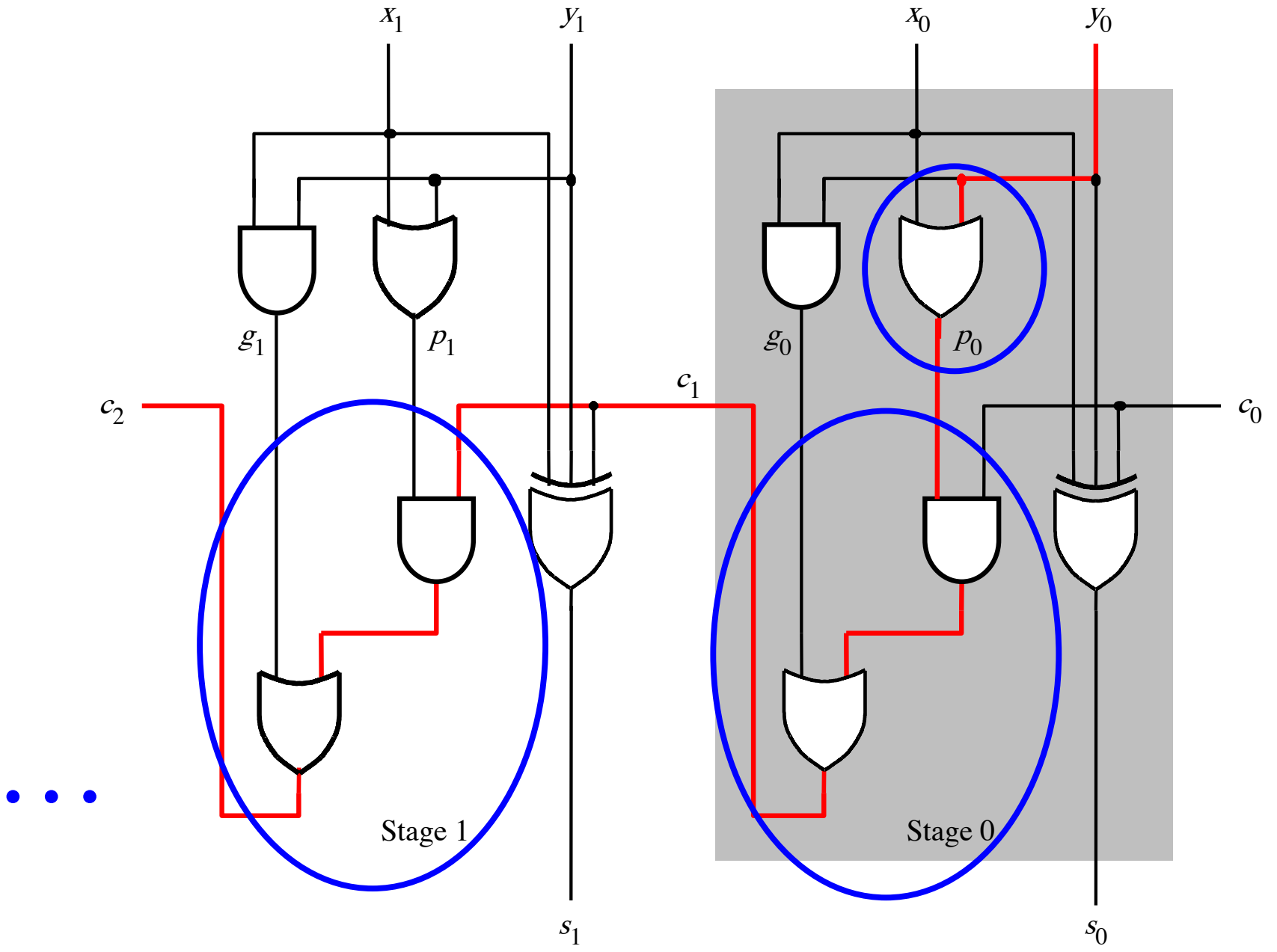

# **n-bit Ripple-Carry Adder**

- **It takes 1 gate delay to generate all gi and pi signals**
- **+2 more gate delays to generate carry 1**
- **+2 more gate delay to generate carry 2**

• **+2 more gate delay to generate carry n**

**…**

• **Thus, the total delay through an n-bit ripple-carry adder is 2n+1 gate delays!**
# **n-bit Ripple-Carry Adder**

- **It takes 1 gate delay to generate all gi and pi signals**
- **+2 more gate delays to generate carry 1**
- **+2 more gate delay to generate carry 2**

• **+2 more gate delay to generate carry n**

**…**

• **Thus, the total delay through an n-bit ripple-carry adder is 2n+1 gate delays!**

This is slower by 1 than the original design?!

## **A carry-lookahead adder**

$$
c_{i+1} = x_i y_i + x_i c_i + y_i c_i
$$

$$
c_{i+1} = x_i y_i + x_i c_i + y_i c_i
$$

$$
c_{i+1} = x_i y_i + (x_i + y_i)c_i
$$
  
g<sub>i</sub>  $p_i$ 

$$
c_{i+1} = x_i y_i + x_i c_i + y_i c_i
$$

$$
c_{i+1} = x_i y_i + (x_i + y_i)c_i
$$
  
g<sub>i</sub>  $p_i$   
(1 gate delay) (1 gate delay)

### It takes 1 gate delay to compute all p<sub>i</sub> signals

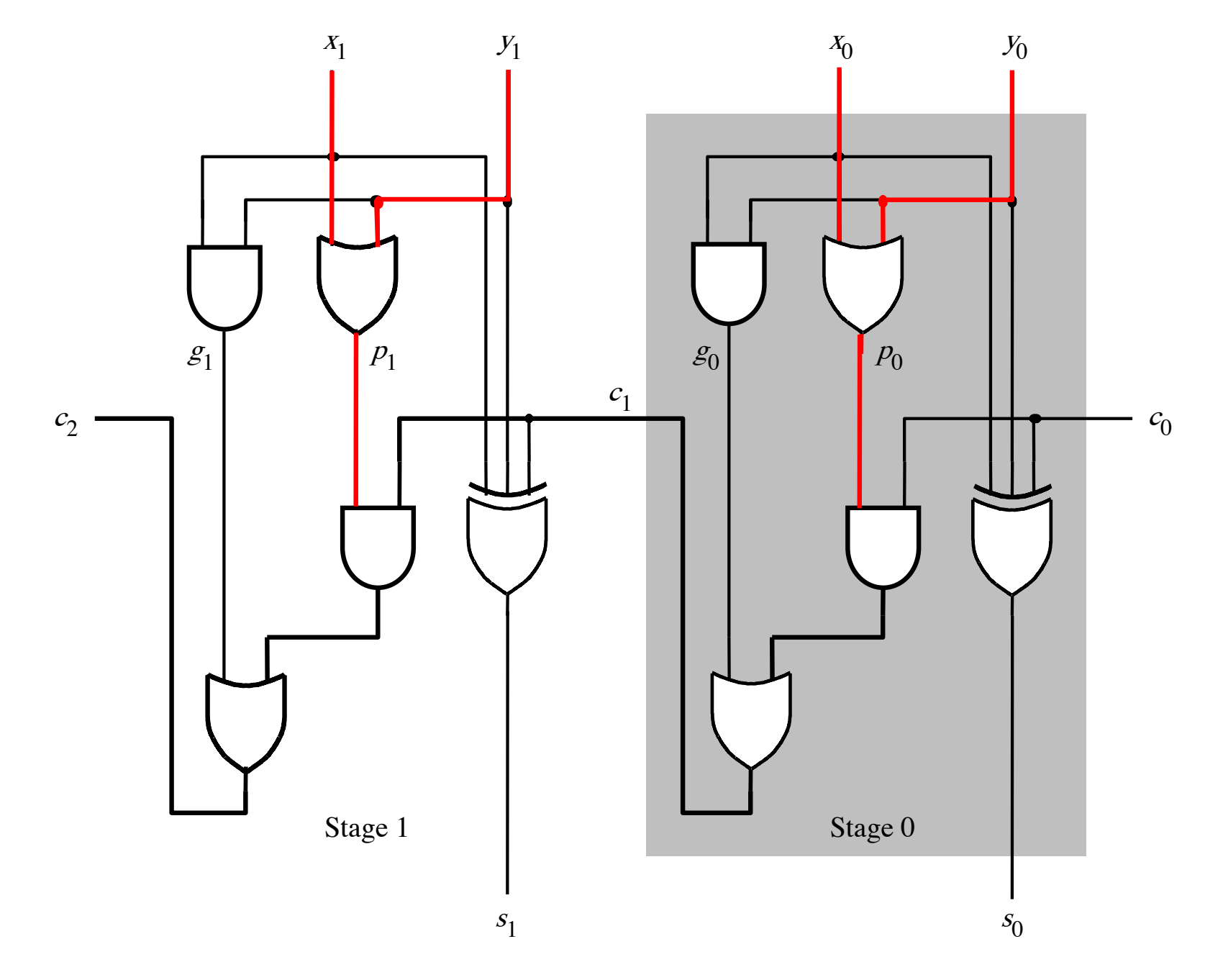

[ Figure 3.14 from the textbook ]

### It takes 1 gate delay to compute all g<sub>i</sub> signals

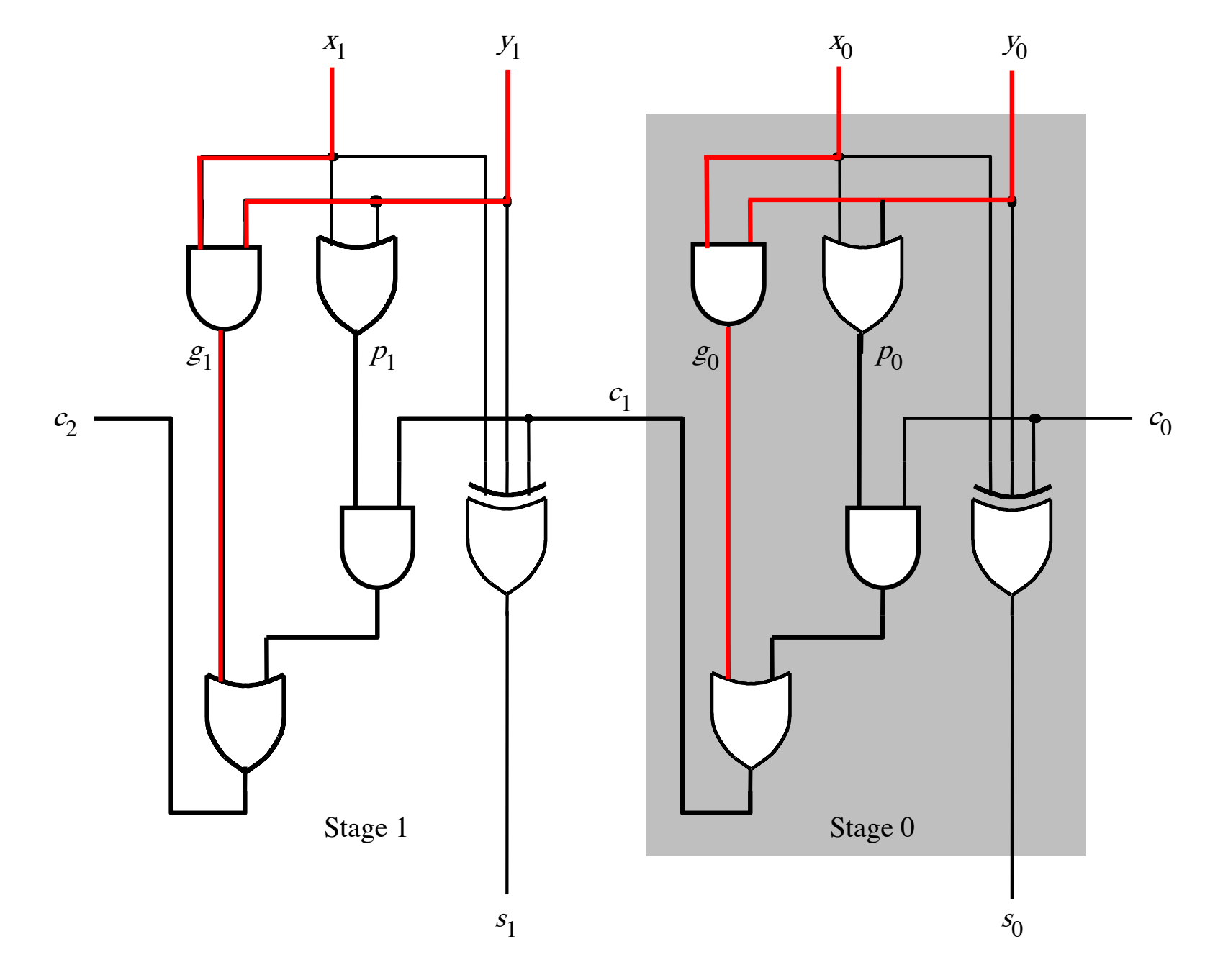

[ Figure 3.14 from the textbook ]

$$
c_{i+1} = x_i y_i + x_i c_i + y_i c_i
$$

$$
c_{i+1} = x_i y_i + (x_i + y_i)c_i
$$
  
g<sub>i</sub>  $p_i$ 

$$
c_{i+1} = x_i y_i + x_i c_i + y_i c_i
$$

$$
c_{i+1} = x_i y_i + (x_i + y_i)c_i
$$
  
g<sub>i</sub>

$$
c_{i+1} = g_i + p_i c_i
$$

$$
c_{i+1} = x_i y_i + x_i c_i + y_i c_i
$$

$$
c_{i+1} = x_i y_i + (x_i + y_i)c_i
$$
  
g<sub>i</sub>  $p_i$ 

 $c_{i+1} = g_i + p_i c_i$  $c_{i+1} = g_i + p_i (g_{i-1} + p_{i-1} c_{i-1})$  $c_i$ recursive expansion of

$$
c_{i+1} = x_i y_i + x_i c_i + y_i c_i
$$

$$
c_{i+1} = x_i y_i + (x_i + y_i)c_i
$$
  
g<sub>i</sub>  $p_i$ 

$$
c_{i+1} = g_i + p_i c_i
$$

$$
c_{i+1} = g_i + p_i(g_{i-1} + p_{i-1}c_{i-1})
$$

 $c_{i+1} = g_i + p_i g_{i-1} + p_i p_{i-1} c_{i-1}$ 

### **Now we can Build a Carry-Lookahead Adder**

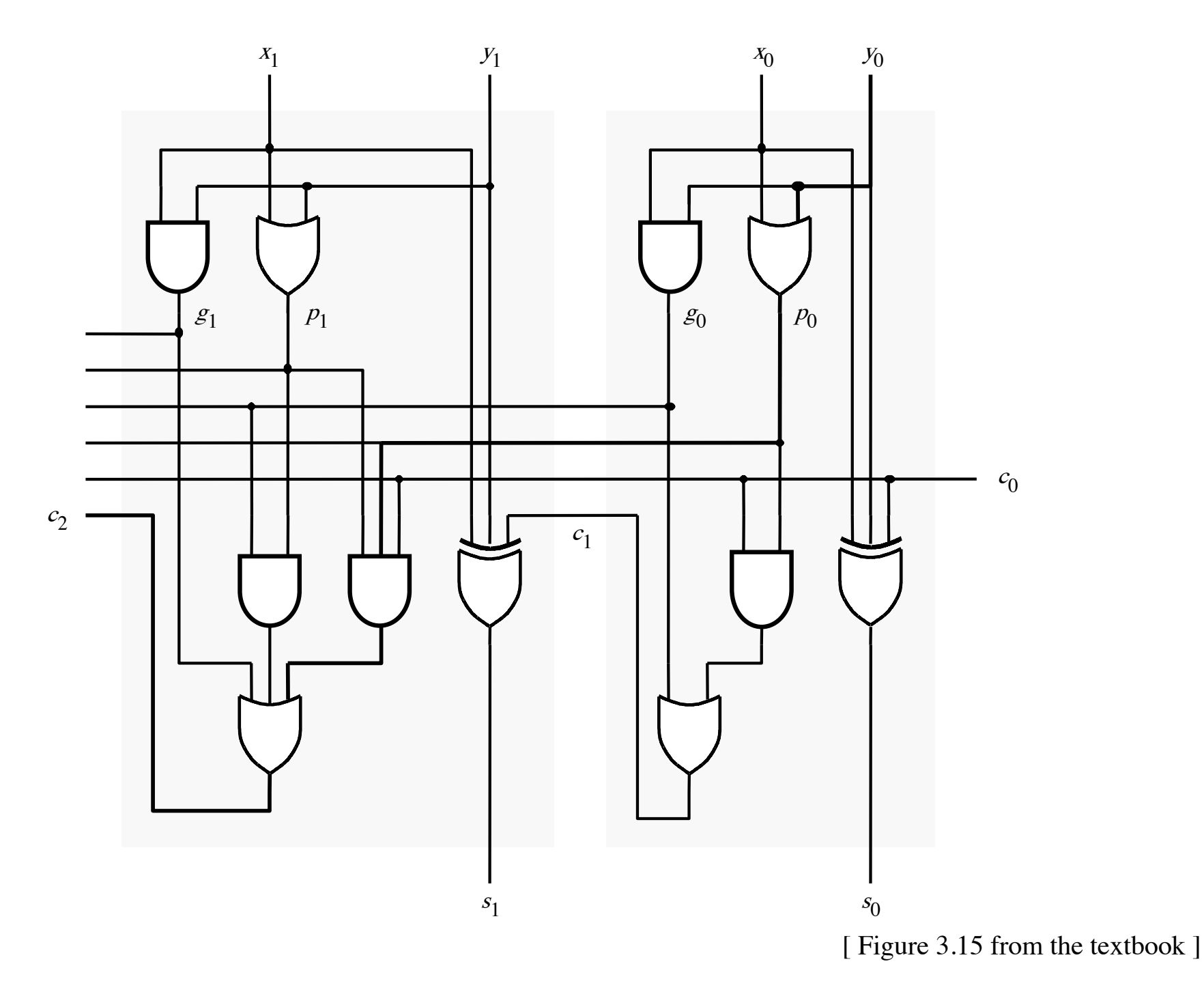

#### **The first two stages of a carry-lookahead adder**

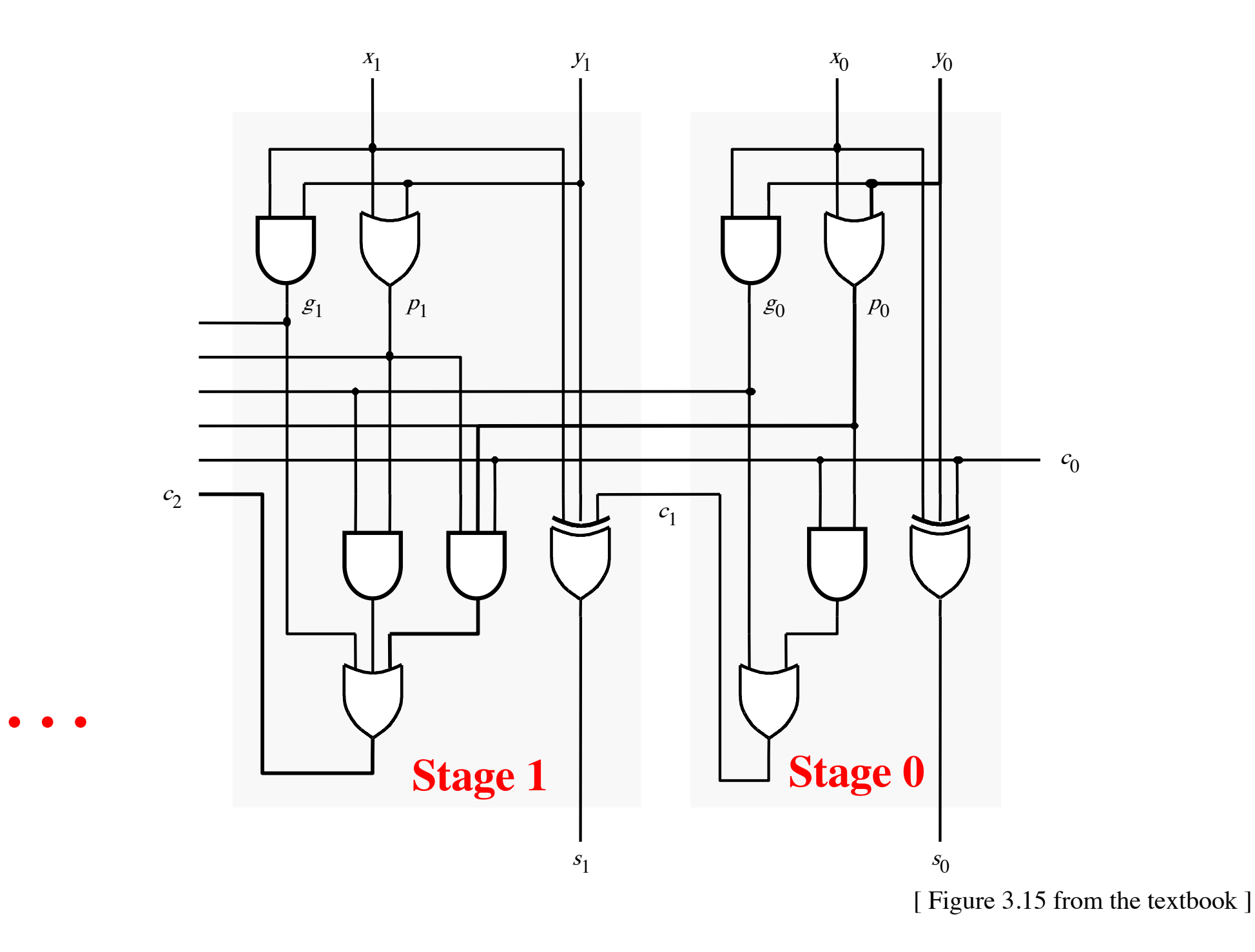

### $c_1 = g_0 + p_0 c_0$

**Carry for the first stage**

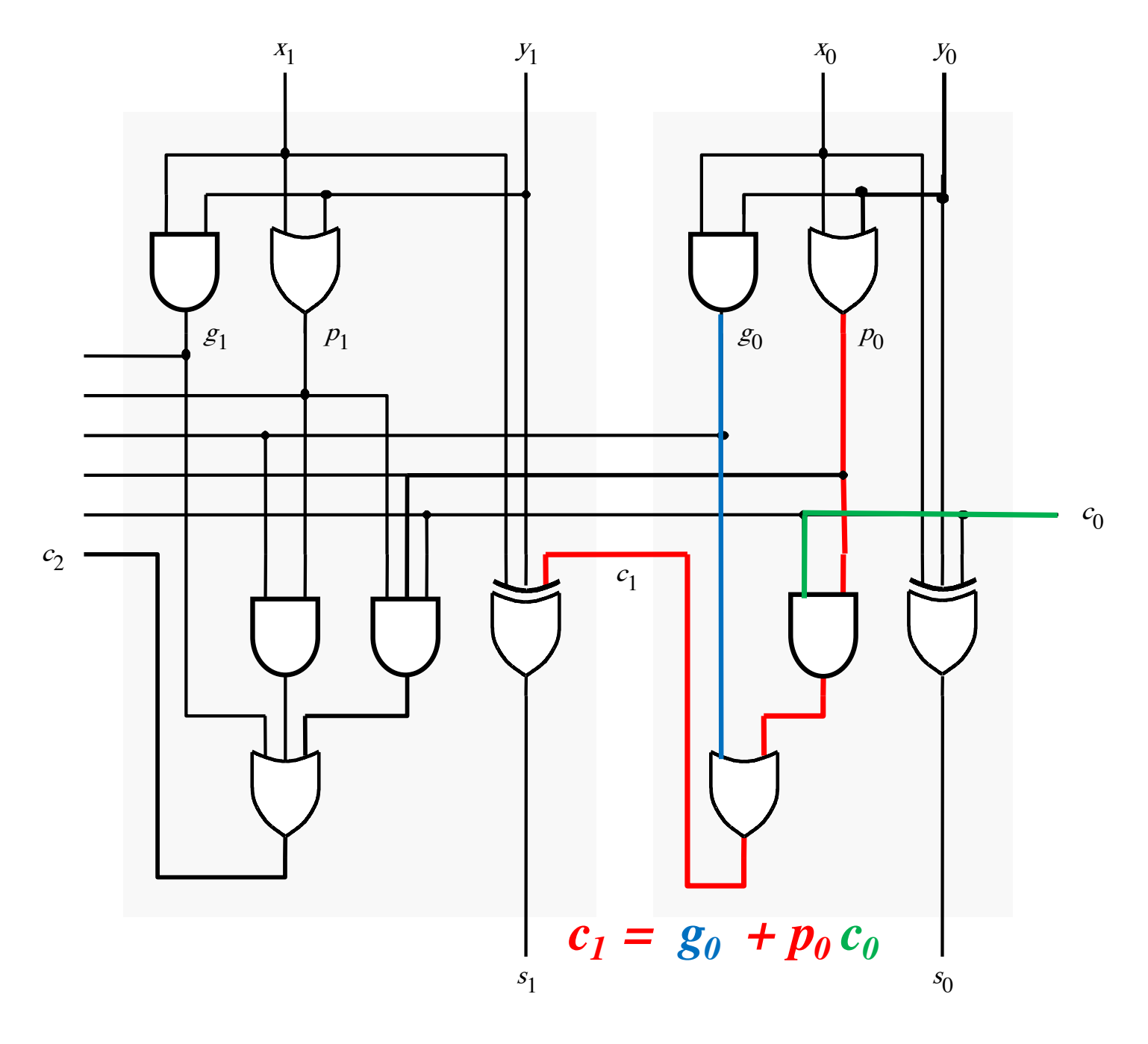

## **Carry for the second stage**

### $c_2 = g_1 + p_1 g_0 + p_1 p_0 c_0$

**Carry for the second stage**

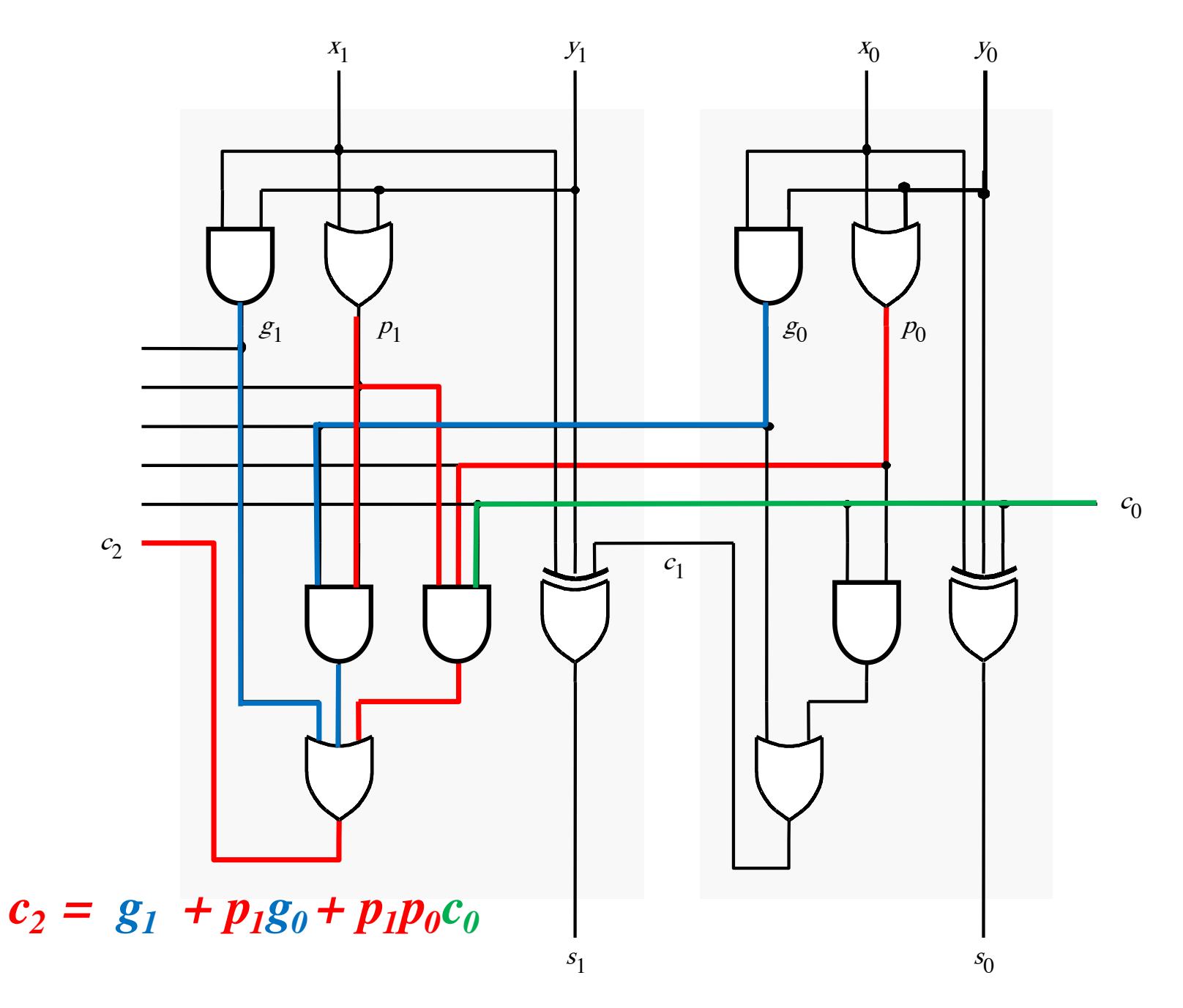

$$
c_1 = g_0 + p_0 c_0
$$

$$
c_2 = g_1 + p_1 g_0 + p_1 p_0 c_0
$$

$$
c_1 = g_0 + p_0 c_0
$$

$$
c_2 = g_1 + p_1 g_0 + p_1 p_0 c_0
$$

$$
c_1 = g_0 + p_0 c_0
$$

$$
c_2 = g_1 + p_1 g_0 + p_1 p_0 c_0
$$

$$
= g_1 + p_1(g_0 + p_0c_0)
$$

$$
c_1 = g_0 + p_0 c_0
$$

$$
c_2 = g_1 + p_1 g_0 + p_1 p_0 c_0
$$
  
=  $g_1 + p_1 (g_0 + p_0 c_0)$   
=  $g_1 + p_1 c_1$ 

#### **The first two stages of a carry-lookahead adder**

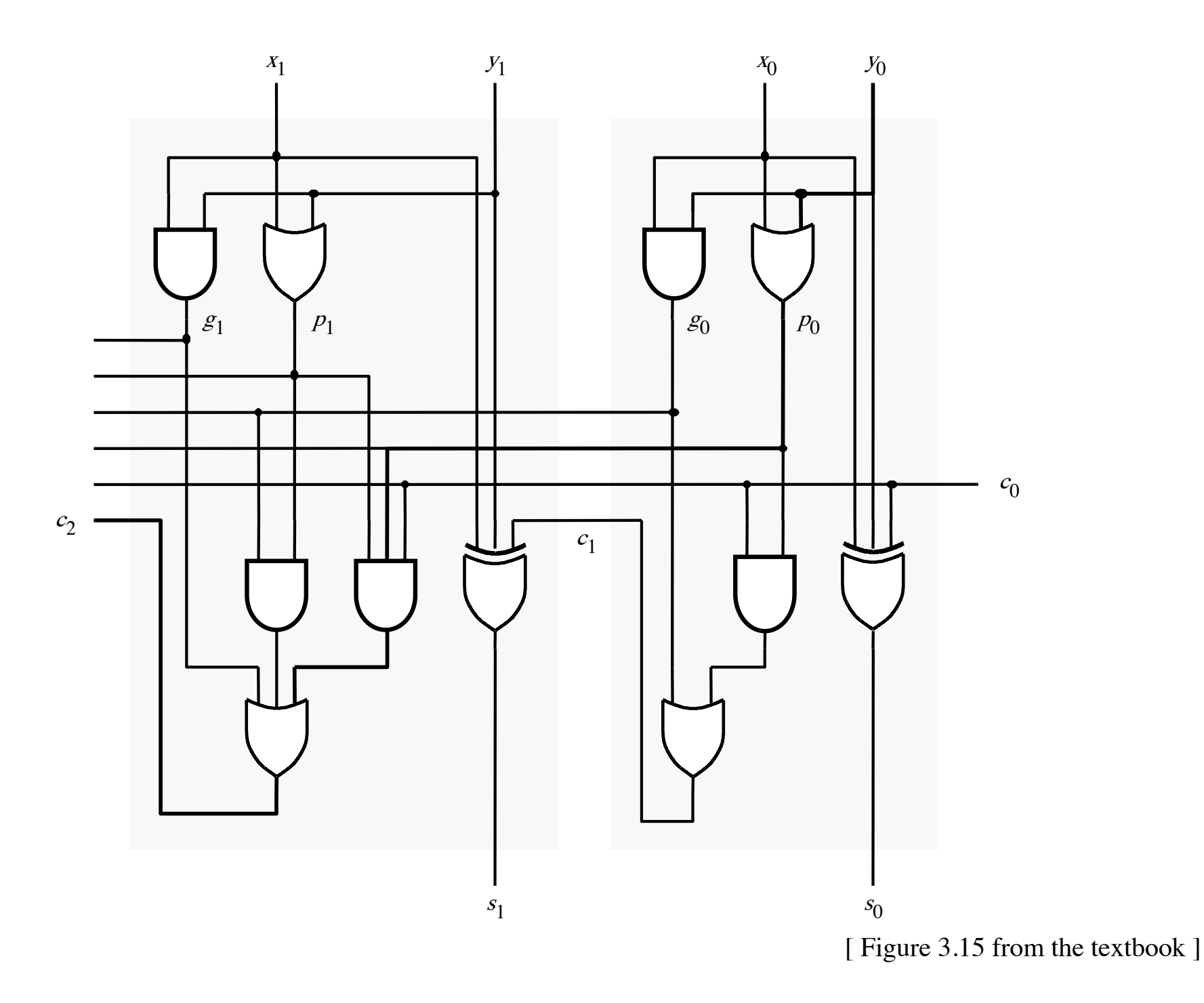

#### It takes 3 gate delays to generate  $c_1$

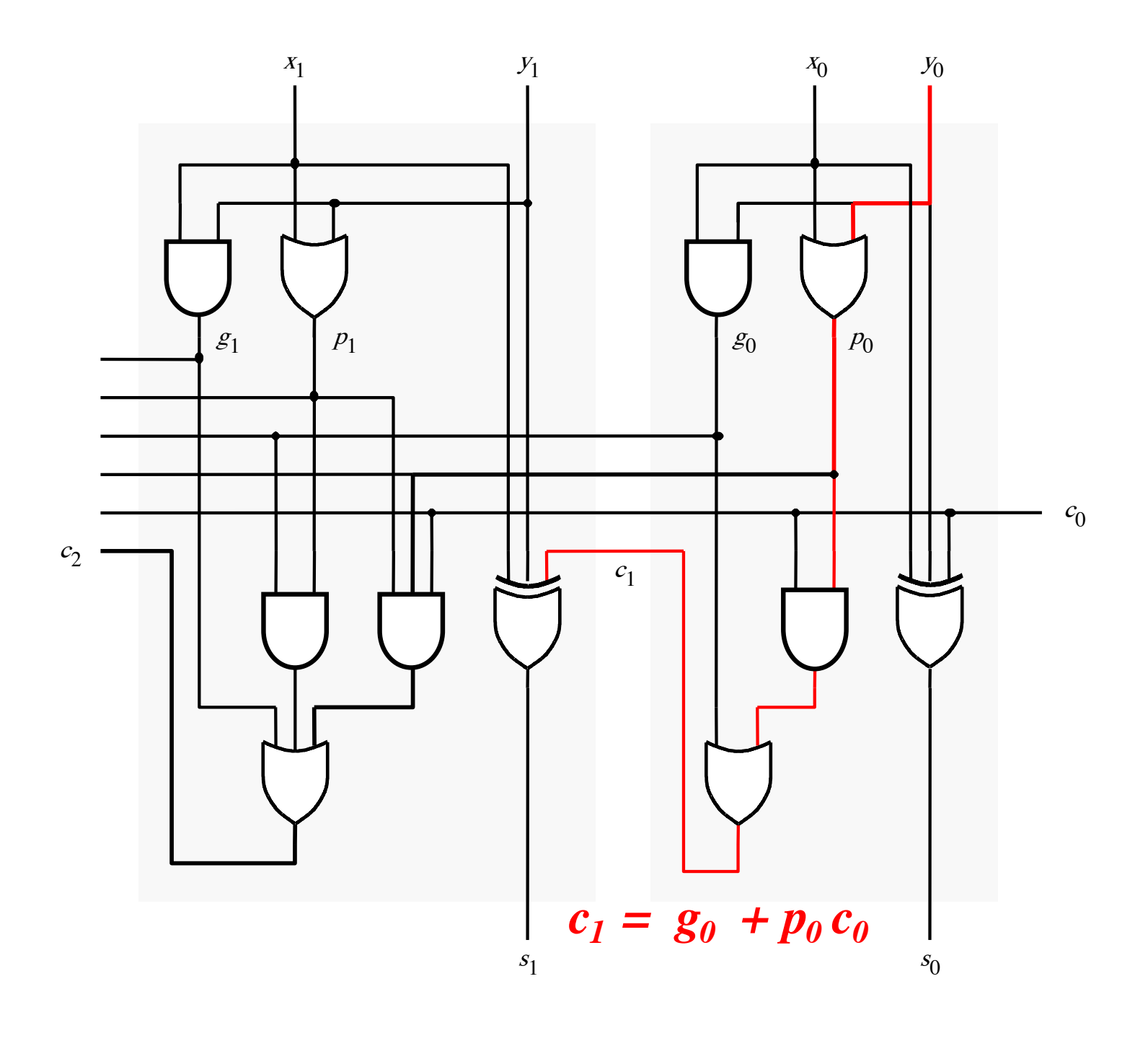

#### It takes 3 gate delays to generate  $c_2$

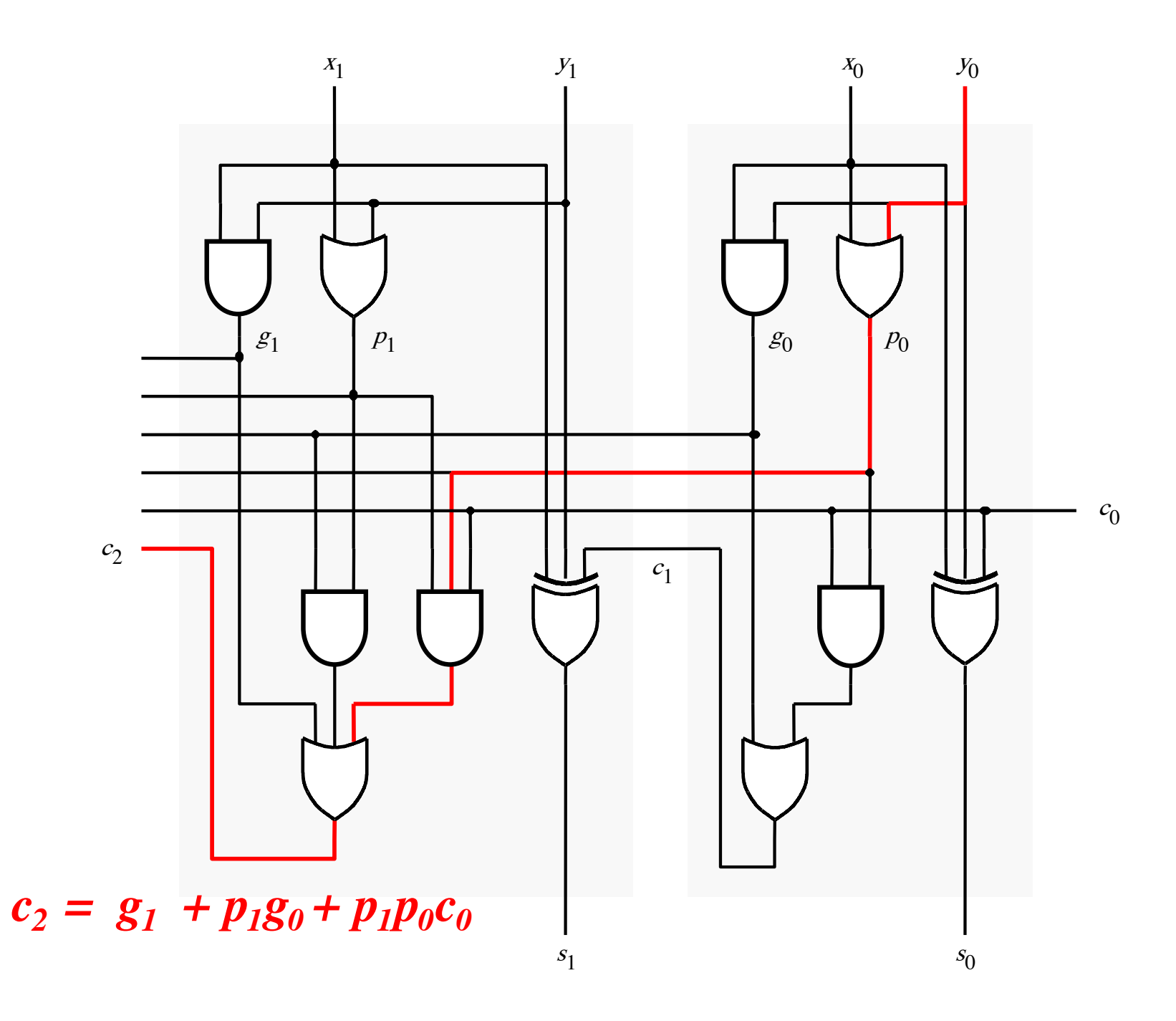

#### **The first two stages of a carry-lookahead adder**

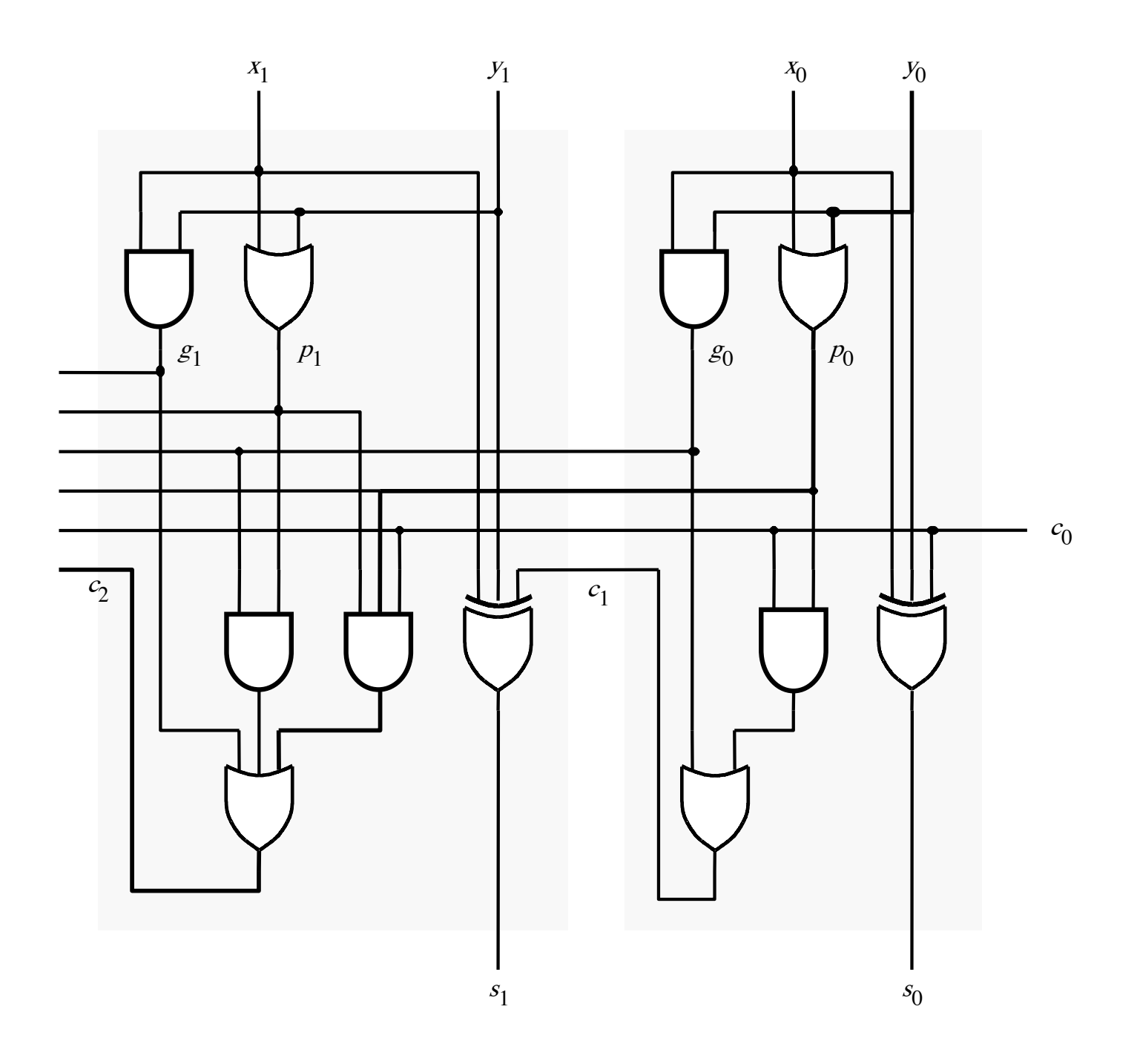

#### It takes 4 gate delays to generate s<sub>1</sub>

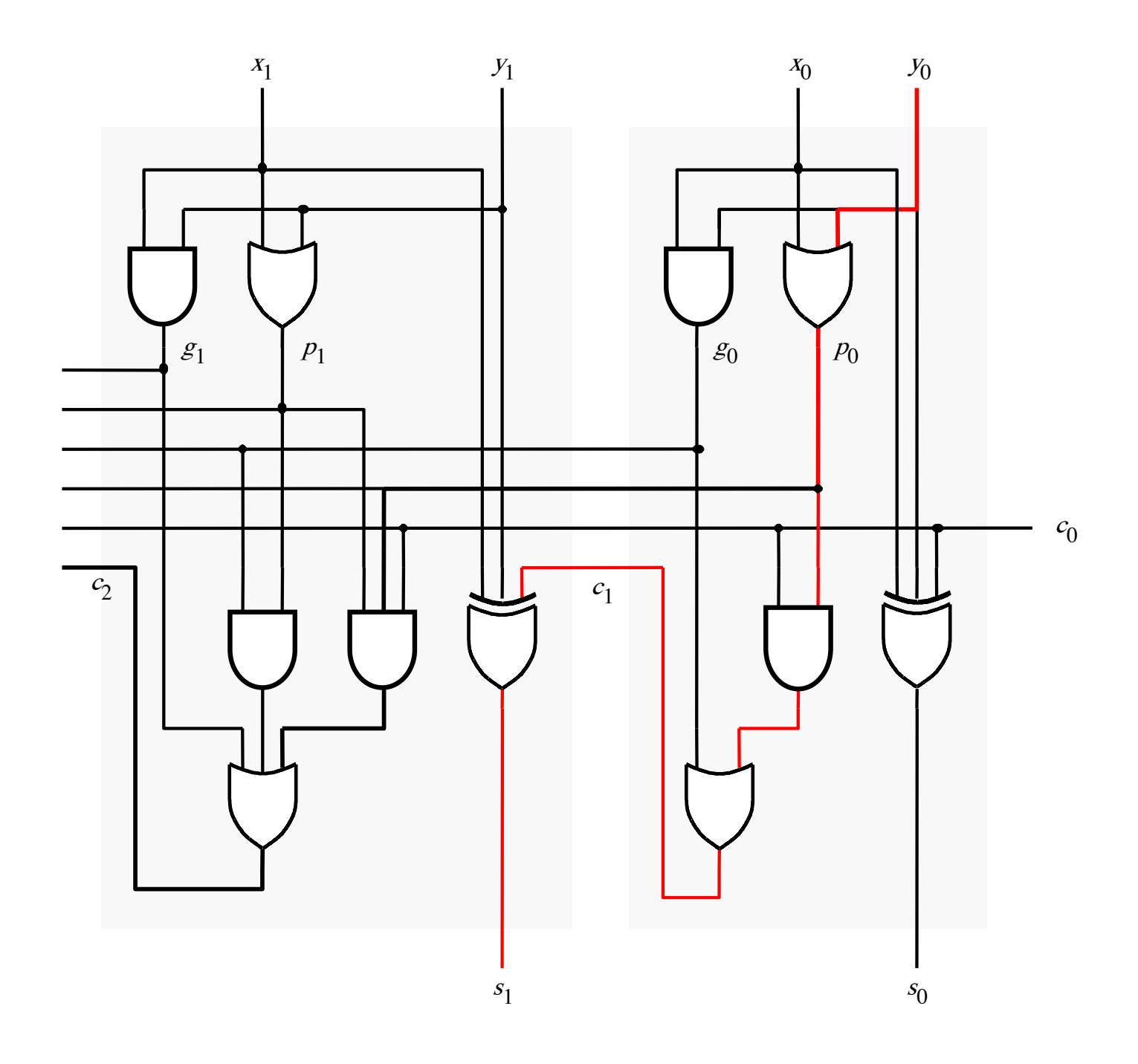

#### It takes 4 gate delays to generate s<sub>2</sub>

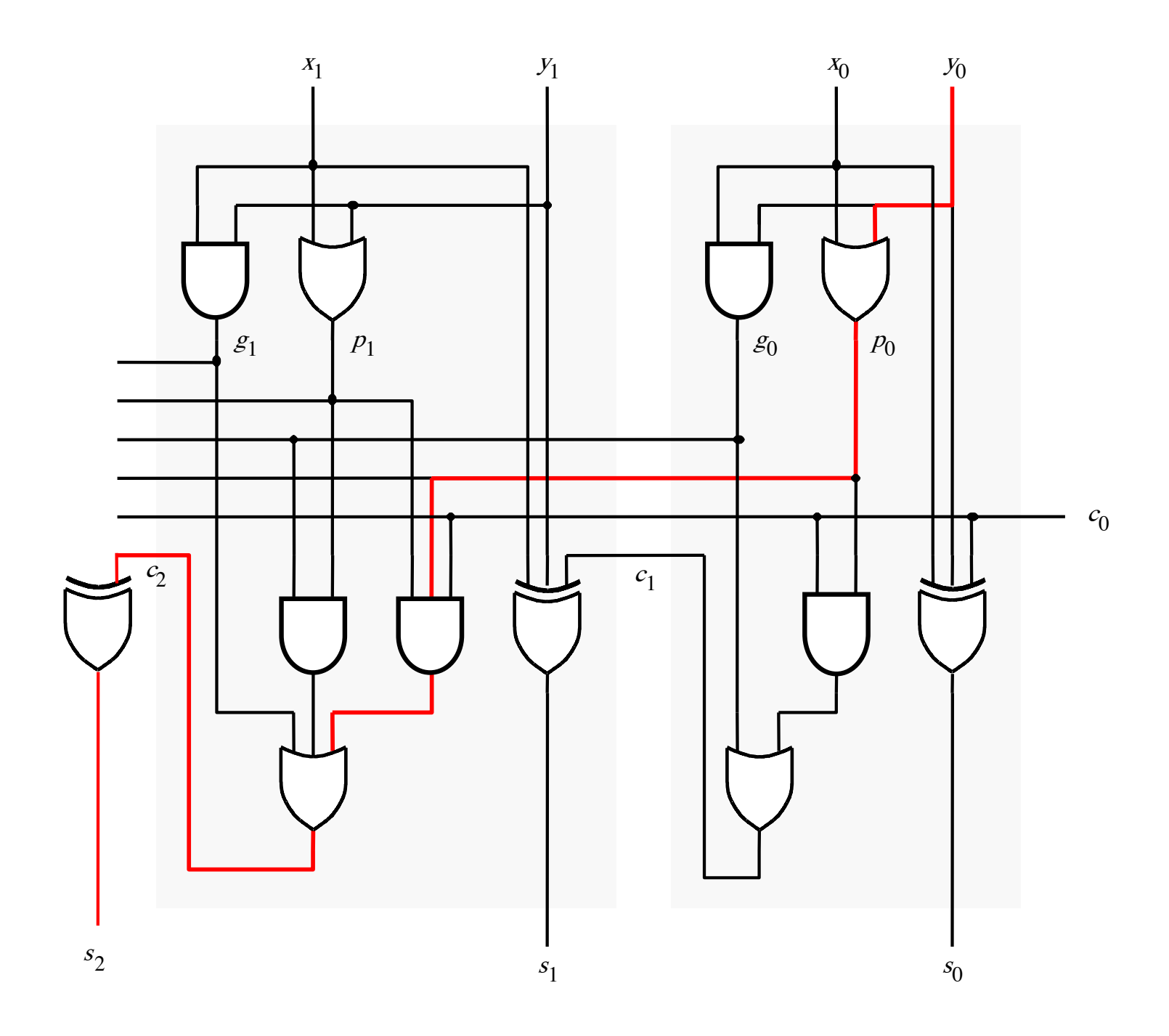

# **N-bit Carry-Lookahead Adder**

- **It takes 1 gate delay to generate all gi and pi signals**
- **It takes 2 more gate delays to generate all carry signals**
- **It takes 1 more gate delay to generate all sum bits**

• **Thus, the total delay through an n-bit carry-lookahead adder is only 4 gate delays!**

# **Expanding the Carry Expression**

$$
c_{i+1} = g_i + p_i c_i
$$
  
\n
$$
c_1 = g_0 + p_0 c_0
$$
  
\n
$$
c_2 = g_1 + p_1 g_0 + p_1 p_0 c_0
$$
  
\n
$$
c_3 = g_2 + p_2 g_1 + p_2 p_1 g_0 + p_2 p_1 p_0 c_0
$$
  
\n...

 $c_8 = g_7 + p_7g_6 + p_7p_6g_5 + p_7p_6p_5g_4$  $+p_{7}p_{6}p_{5}p_{4}g_{3}+p_{7}p_{6}p_{5}p_{4}p_{3}g_{2}$  $+ p_7 p_6 p_5 p_4 p_3 p_2 g_1 + p_7 p_6 p_5 p_4 p_3 p_2 p_1 g_0$  $+ p_{7}p_{6}p_{5}p_{4}p_{3}p_{2}p_{1}p_{0}c_{0}$ 

# **Expanding the Carry Expression**

$$
c_{i+1} = g_i + p_i c_i
$$
  
\n
$$
c_1 = g_0 + p_0 c_0
$$
  
\n
$$
c_2 = g_1 + p_1 g_0 + p_1 p_0 c_0
$$
  
\n
$$
c_3 = g_2 + p_2 g_1 + p_2 p_1 g_0 + p_2 p_1 p_0 c_0
$$
  
\n...  
\n
$$
c_8 = g_7 + p_7 g_6 + p_7 p_6 g_5 + p_7 p_6 p_5 g_4
$$
  
\nEven this takes +  $p_7 p_6 p_5 p_4 p_3 p_2 g_1 + p_7 p_6 p_5 p_4 p_3 p_2 p_1 g_0$   
\n+  $p_7 p_6 p_5 p_4 p_3 p_2 p_1 p_0 c_0$ 

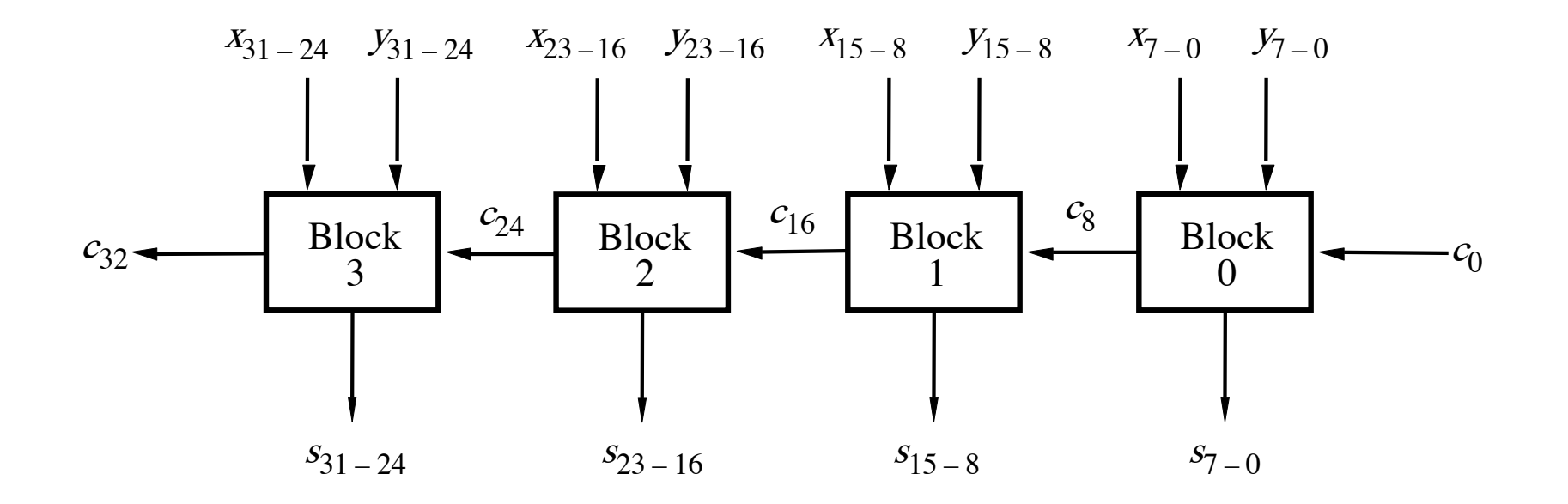

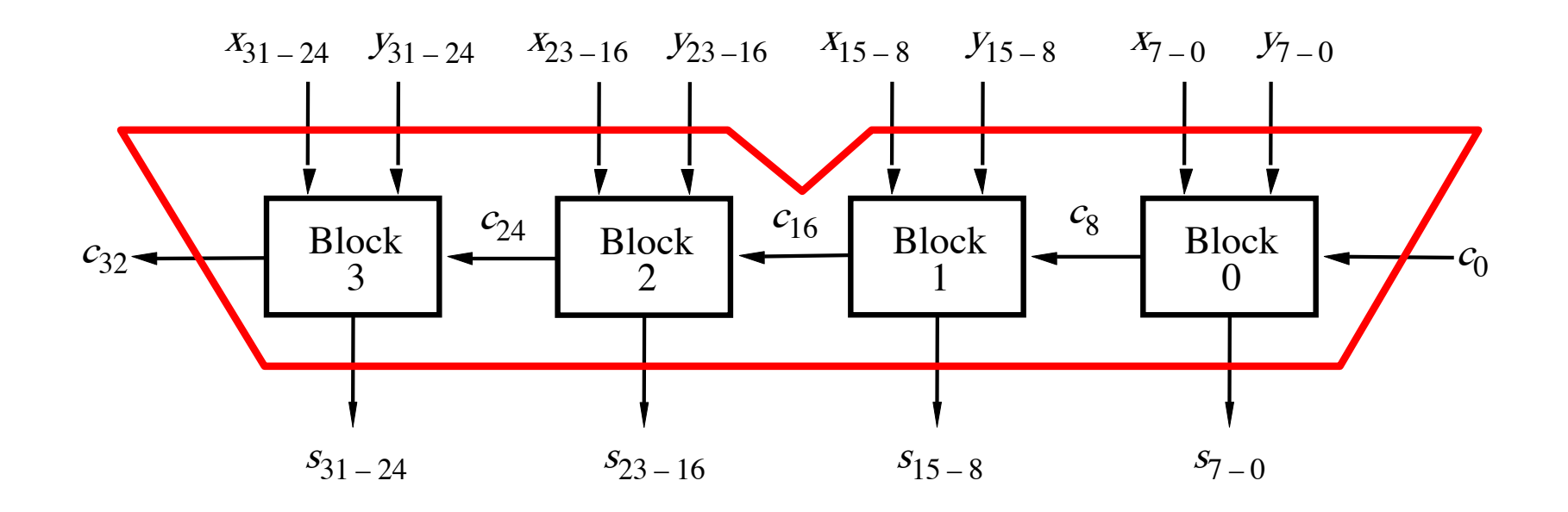

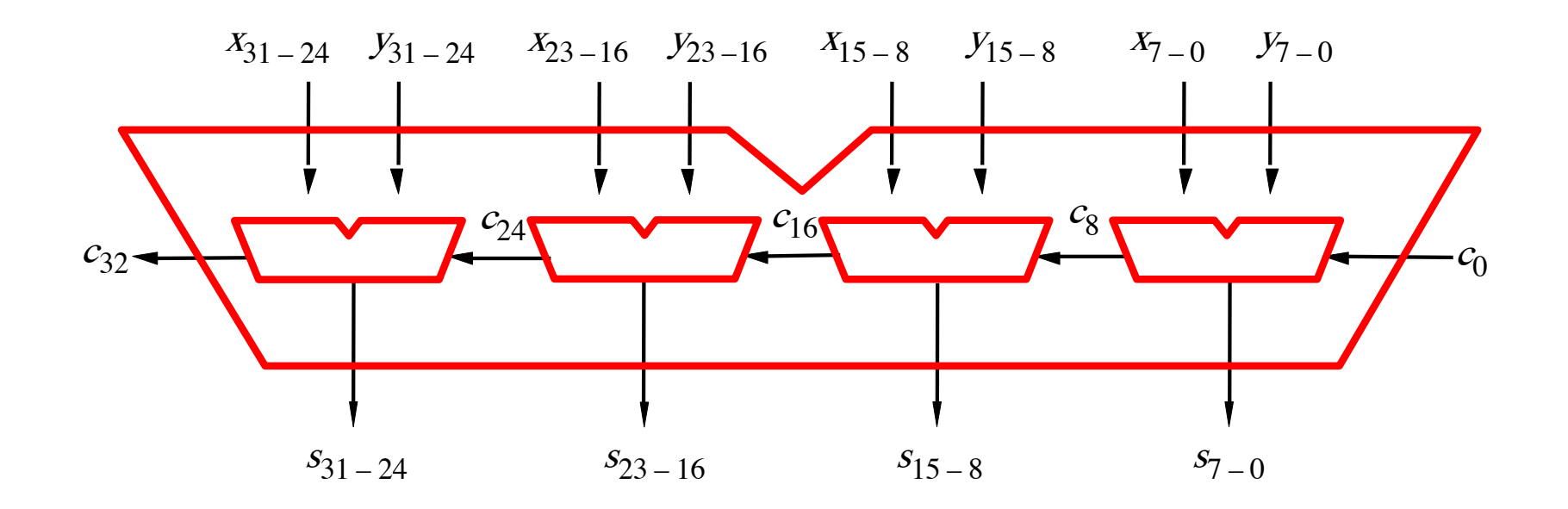

## **A hierarchical carry-lookahead adder**

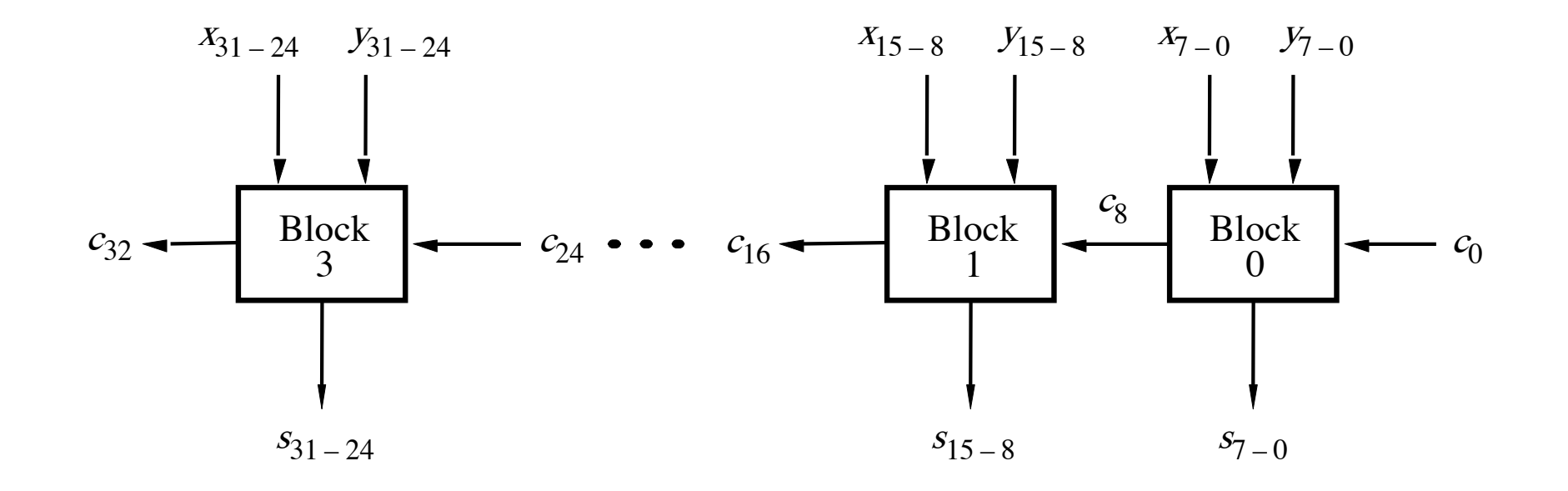

[ Figure 3.16 from the textbook ]
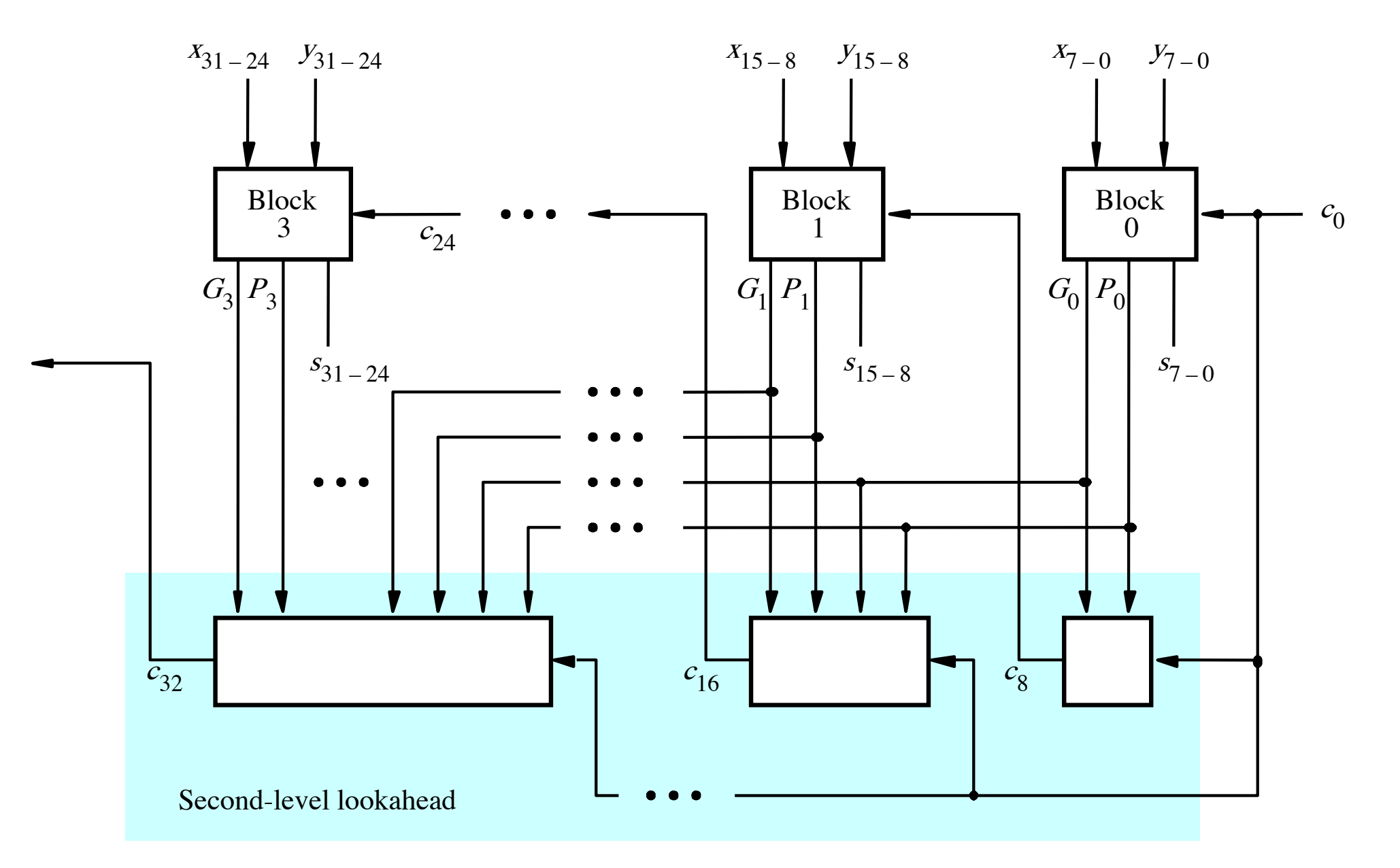

[ Figure 3.17 from the textbook ]

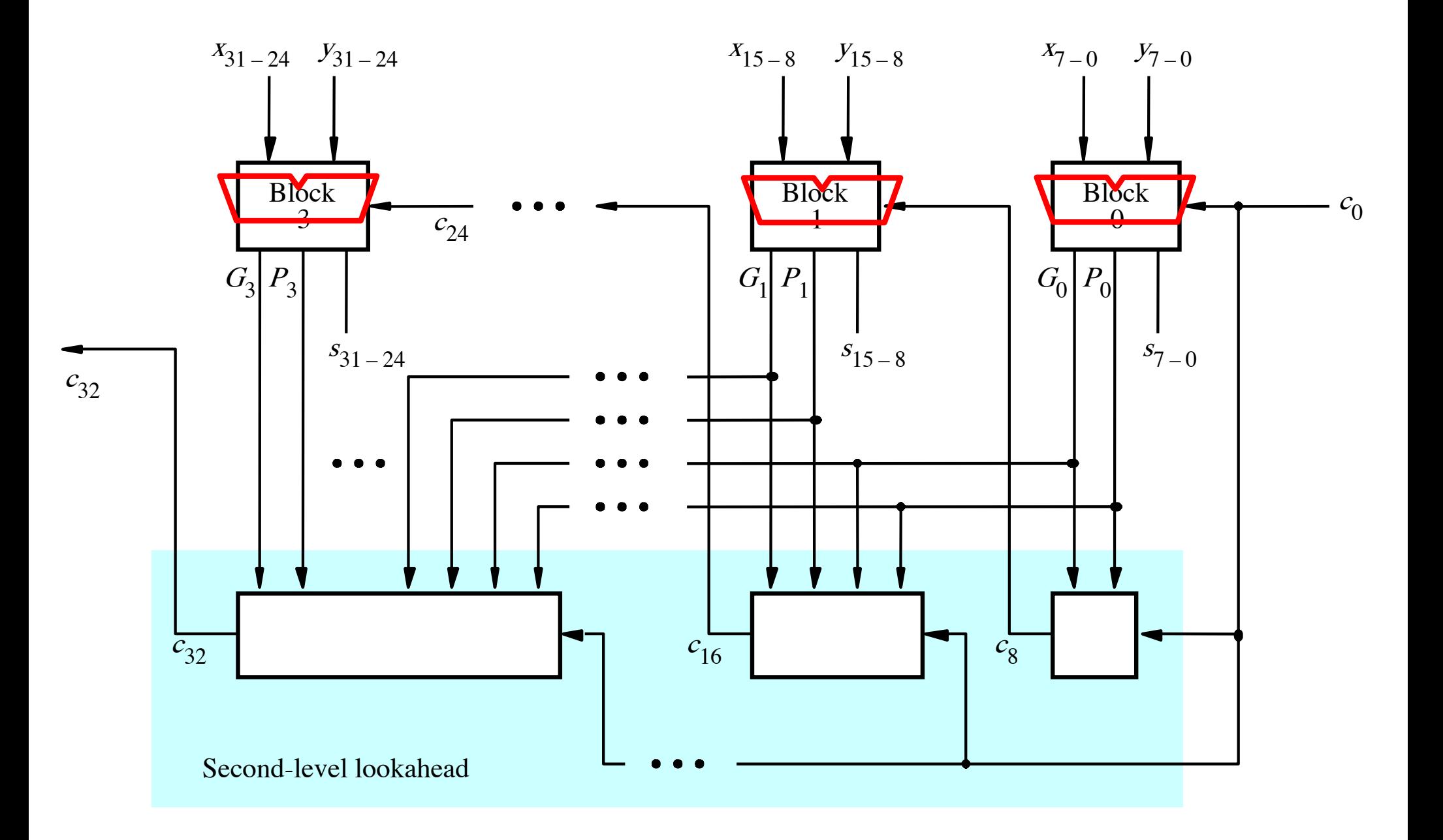

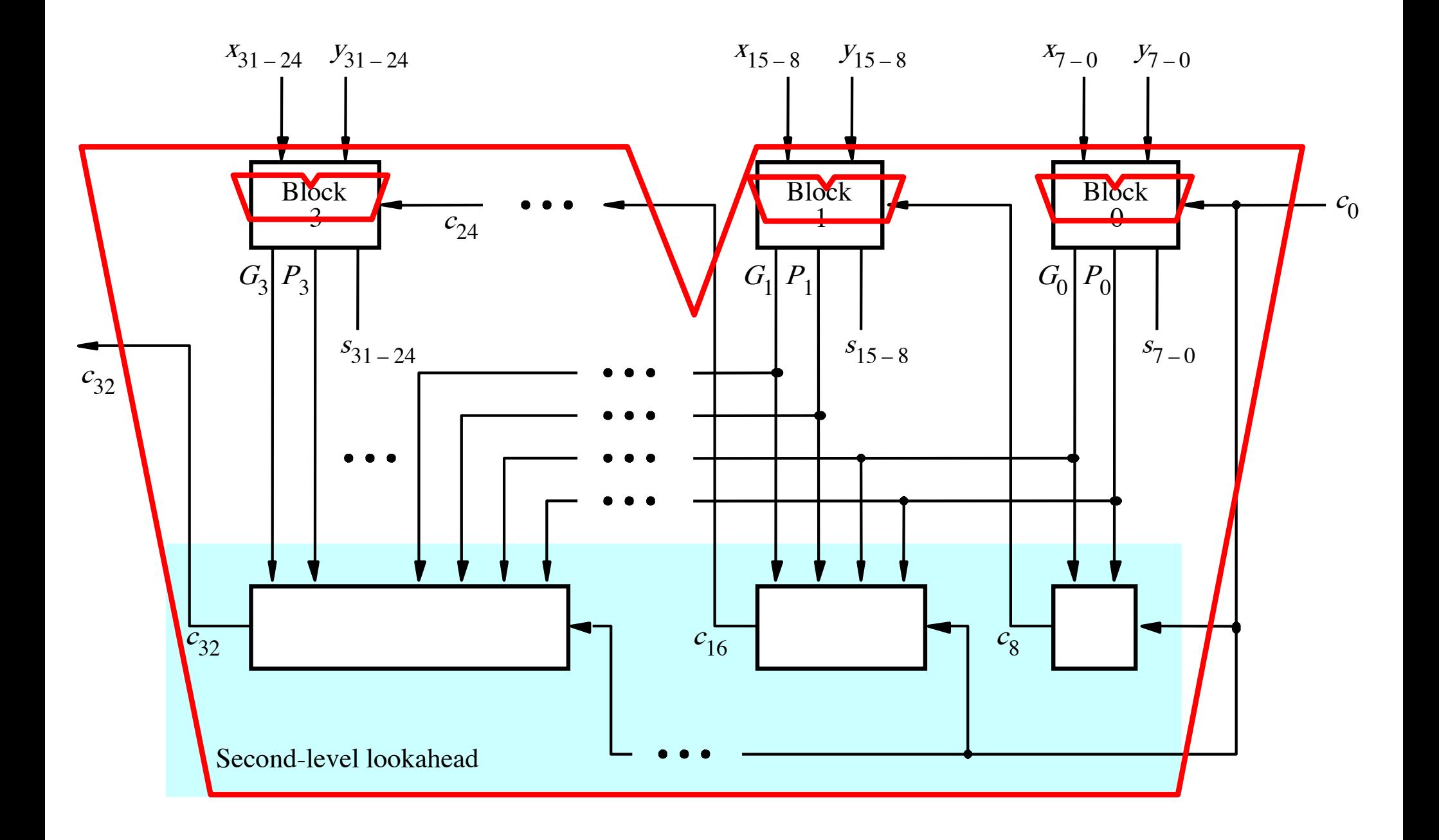

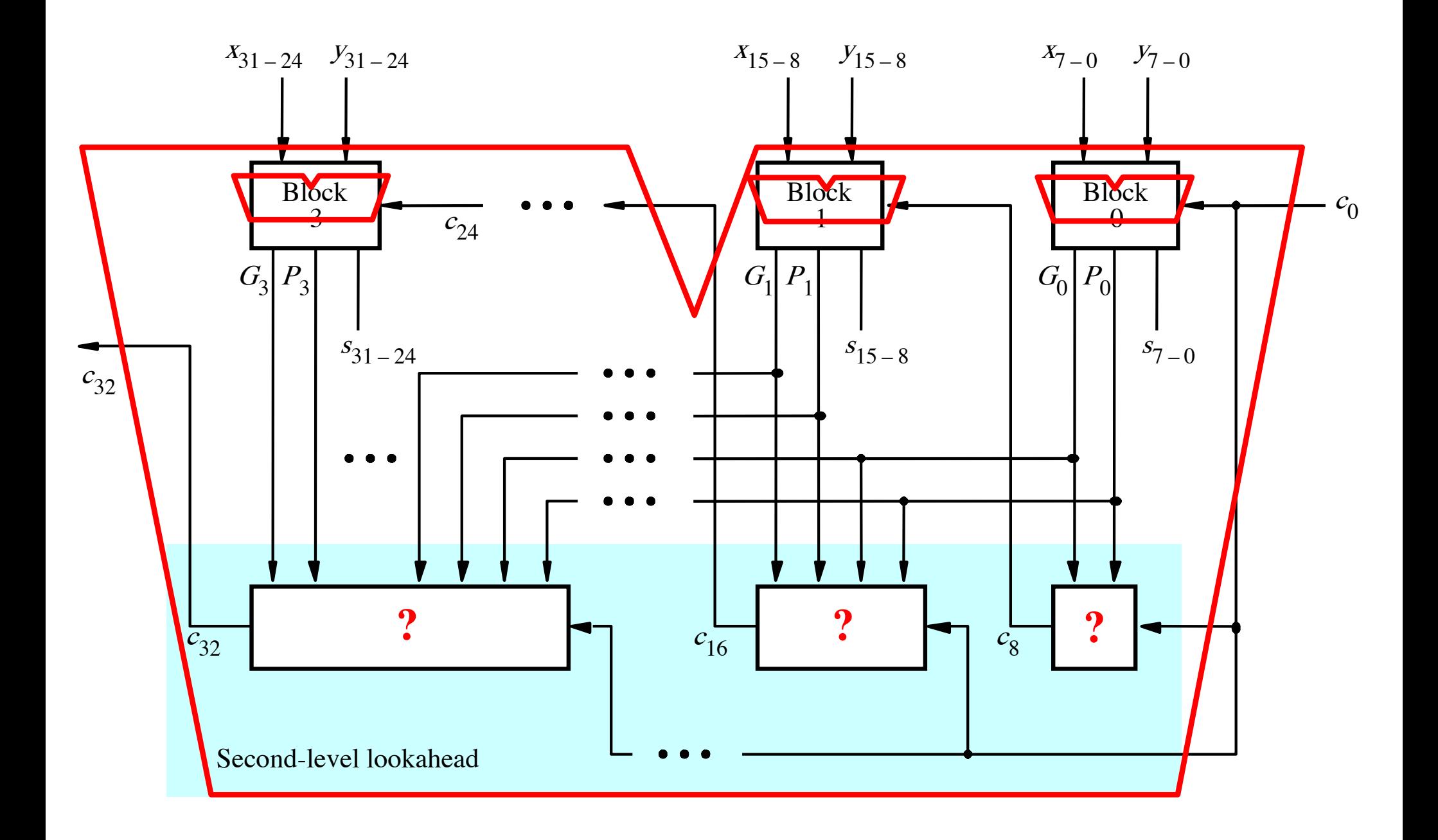

 $c_8 = g_7 + p_7g_6 + p_7p_6g_5 + p_7p_6p_5g_4$ *+ p7p6p5p4g3 + p7p6p5p4p3g2 + p7p6p5p4p3p2g1+ p7p6p5p4p3p2p1g0*  $+ p_{7}p_{6}p_{5}p_{4}p_{3}p_{2}p_{1}p_{0}c_{0}$ 

$$
c_8 = \begin{bmatrix} g_7 + p_7g_6 + p_7p_6g_5 + p_7p_6p_5g_4 \\ + p_7p_6p_5p_4g_3 + p_7p_6p_5p_4p_3g_2 \\ + p_7p_6p_5p_4p_3p_2g_1 + p_7p_6p_5p_4p_3p_2p_1g_0 \\ + p_7p_6p_5p_4p_3p_2p_1p_0c_0 \end{bmatrix}
$$

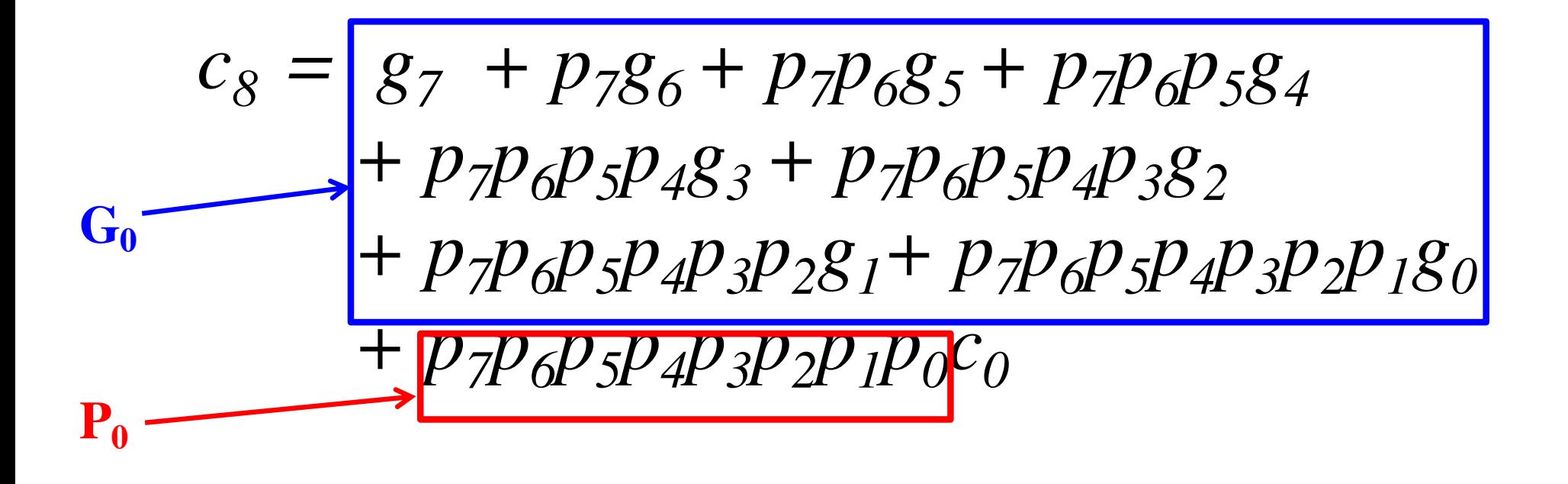

$$
c_8 = \frac{g_7 + p_7g_6 + p_7p_6g_5 + p_7p_6p_5g_4}{+ p_7p_6p_5p_4g_3 + p_7p_6p_5p_4p_3g_2} + p_7p_6p_5p_4p_3p_2g_1 + p_7p_6p_5p_4p_3p_2p_1g_0}
$$
  

$$
+ p_7p_6p_5p_4p_3p_2p_1p_0c_0
$$
  

$$
P_0 \longrightarrow
$$

$$
c_8 = G_0 + P_0 c_0
$$

$$
c_8 = g_7 + p_7g_6 + p_7p_6g_5 + p_7p_6p_5g_4
$$
  
+  $p_7p_6p_5p_4g_3 + p_7p_6p_5p_4p_3g_2$   
+  $p_7p_6p_5p_4p_3p_2g_1 + p_7p_6p_5p_4p_3p_2p_1g_0$   
+  $p_7p_6p_5p_4p_3p_2p_1p_0c_0$   
P<sub>0</sub>

$$
c_8 = G_0 + P_0 c_0
$$

$$
c_8 = g_7 + p_7g_6 + p_7p_6g_5 + p_7p_6p_5g_4
$$
  
+  $p_7p_6p_5p_4g_3 + p_7p_6p_5p_4p_3g_2$   
+  $p_7p_6p_5p_4p_3p_2g_1 + p_7p_6p_5p_4p_3p_2p_1g_0$   
+  $p_7p_6p_5p_4p_3p_2p_1p_0c_0$   
2-gate delays

$$
c_8 = \underset{3\text{-gate}}{\bigodot} + \underset{2\text{-gate}}{\bigodot}c_0
$$
  
3-gate 2-gate delays delays

$$
c_8 = g_7 + p_7g_6 + p_7p_6g_5 + p_7p_6p_5g_4
$$
  
\n
$$
+ p_7p_6p_5p_4g_3 + p_7p_6p_5p_4p_3g_2
$$
  
\n
$$
+ p_7p_6p_5p_4p_3p_2g_1 + p_7p_6p_5p_4p_3p_2p_1g_0
$$
  
\n
$$
+ p_7p_6p_5p_4p_3p_2p_1p_0c_0
$$
  
\n
$$
c_8 = G_0 + G_0c_0
$$
  
\n3-gate delays  
\ndelays  
\ndelays

$$
c_8 = \frac{g_7 + p_7g_6 + p_7p_6g_5 + p_7p_6p_5g_4}{+ p_7p_6p_5p_4g_3 + p_7p_6p_5p_4p_3g_2} \n+ p_7p_6p_5p_4p_3p_2g_1 + p_7p_6p_5p_4p_3p_2p_1g_0} \n+ p_7p_6p_5p_4p_3p_2p_1p_0c_0 \n2-gate delays \n
$$
c_8 = \underbrace{G_0 + P_0c_0}_{4-gate}
$$
$$

 $c_8 = g_7 + p_7g_6 + p_7p_6g_5 + p_7p_6p_5g_4$  $+ p_7 p_6 p_5 p_4 g_3 + p_7 p_6 p_5 p_4 p_3 g_2$  $+ p_7 p_6 p_5 p_4 p_3 p_2 g_1 + p_7 p_6 p_5 p_4 p_3 p_2 p_1 g_0$  $+ p_7 p_6 p_5 p_4 p_3 p_2 p_1 p_0 c_0$ 

 $c_{16} = g_{15} + p_{15}g_{14} + p_{15}p_{14}g_{13} + p_{15}p_{14}p_{13}g_{12}$  $+ p_{15}p_{14}p_{13}p_{12}g_{11} + p_{15}p_{14}p_{13}p_{12}p_{11}g_{10}$  $+ p_{15}p_{14}p_{13}p_{12}p_{11}p_{10}g_{9} + p_{15}p_{14}p_{13}p_{12}p_{11}p_{10}p_{9}g_{8}$  $+ p_{15}p_{14}p_{13}p_{12}p_{11}p_{10}p_{9}p_8c_8$ 

 $c_8 = g_7 + p_7g_6 + p_7p_6g_5 + p_7p_6p_5g_4$  $+ p_7 p_6 p_5 p_4 g_3 + p_7 p_6 p_5 p_4 p_3 g_2$  $+ p_7 p_6 p_5 p_4 p_3 p_2 g_1 + p_7 p_6 p_5 p_4 p_3 p_2 p_1 g_0$  $+ p_7 p_6 p_5 p_4 p_3 p_2 p_1 p_0 c_0$ 

The same expression, just add 8 to all subscripts

 $c_{16} = g_{15} + p_{15}g_{14} + p_{15}p_{14}g_{13} + p_{15}p_{14}p_{13}g_{12}$  $+ p_{15}p_{14}p_{13}p_{12}g_{11} + p_{15}p_{14}p_{13}p_{12}p_{11}g_{10}$  $+ p_{15}p_{14}p_{13}p_{12}p_{11}p_{10}g_{9} + p_{15}p_{14}p_{13}p_{12}p_{11}p_{10}p_{9}g_{8}$  $+ p_{15}p_{14}p_{13}p_{12}p_{11}p_{10}p_{9}p_8c_8$ 

3-gate delays

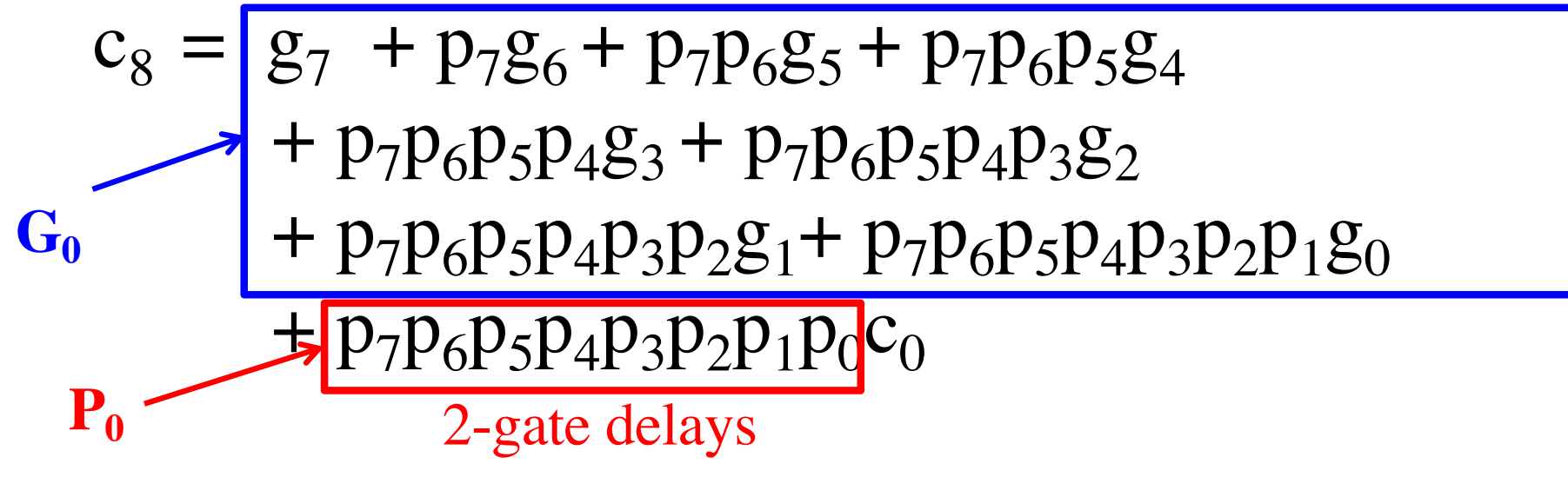

 $c_{16} = g_{15} + p_{15}g_{14} + p_{15}p_{14}g_{13} + p_{15}p_{14}p_{13}g_{12}$  $+ p_{15}p_{14}p_{13}p_{12}g_{11} + p_{15}p_{14}p_{13}p_{12}p_{11}g_{10}$  $+ p_{15}p_{14}p_{13}p_{12}p_{11}p_{10}g_{9} + p_{15}p_{14}p_{13}p_{12}p_{11}p_{10}p_{9}g_{8}$  $+ p_{15}p_{14}p_{13}p_{12}p_{11}p_{10}p_{9}p_8c_8$ 

 $c_8 = g_7 + p_7g_6 + p_7p_6g_5 + p_7p_6p_5g_4$  $+ p_7 p_6 p_5 p_4 g_3 + p_7 p_6 p_5 p_4 p_3 g_2$  $+ p_7 p_6 p_5 p_4 p_3 p_2 g_1 + p_7 p_6 p_5 p_4 p_3 p_2 p_1 g_0$  $+ p_7 p_6 p_5 p_4 p_3 p_2 p_1 p_0 c_0$ 

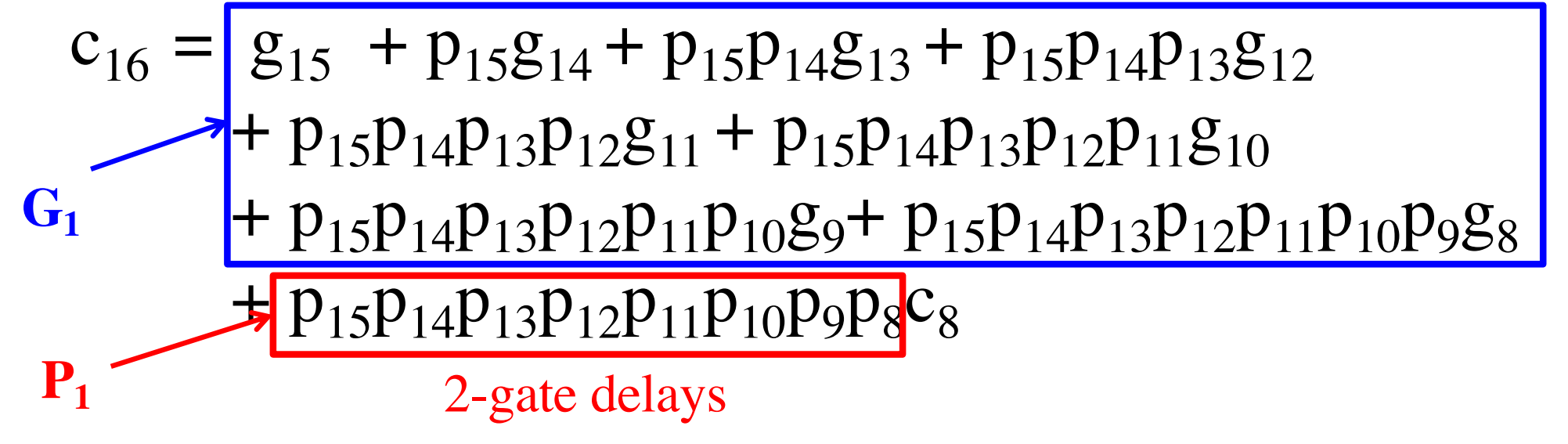

 $c_8 = G_0 + P_0 c_0$ 

$$
c_8 = G_0 + P_0 c_0
$$
  
3-gate delays

$$
c_8 = \underbrace{G_0 + P_0 c_0}_{4\text{-gate delays}}
$$

$$
c_8 = G_0 + P_0 c_0
$$

$$
c_{16} = G_1 + P_1 c_8
$$
  
= 
$$
G_1 + P_1 G_0 + P_1 P_0 c_0
$$

$$
c_8 = G_0 + P_0 c_0
$$
  
3-gate delays

$$
c_{16} = G_1 + P_1 c_8
$$
  
=  $G_1 + P_1 G_0 + P_1 P_0 c_0$   
3-gate delays

$$
c_8 = G_0 + P_0 c_0
$$

$$
c_{16} = G_1 + P_1 c_8
$$
  
=  $G_1 + P_1 G_0 + P_1 P_0 c_0$   
3-gate delays

$$
c_8 = G_0 + P_0 c_0
$$

$$
c_{16} = G_1 + P_1 c_8
$$
  
= G\_1 + (P\_1 G\_0) + P\_1 P\_0 c\_0  
4-gate delays

$$
c_8 = G_0 + P_0 c_0
$$

$$
c_{16} = G_1 + P_1 c_8
$$
  
= 
$$
G_1 + P_1 G_0 + P_1 P_0 c_0
$$
  
5-gate delays

$$
c_8 = G_0 + P_0 c_0
$$

$$
c_{16} = G_1 + P_1 c_8
$$
  
= 
$$
G_1 + P_1 G_0 + P_1 P_0 c_0
$$

$$
c_{24} = G_2 + P_2 G_1 + P_2 P_1 G_0 + P_2 P_1 P_0 c_0
$$

 $c_{32} = G_3 + P_3 G_2 + P_3 P_2 G_1 + P_3 P_2 P_1 G_0 + P_3 P_2 P_1 P_0 c_0$ 

 $c_8 = G_0 + P_0 c_0$ 4-gate delays

 $c_{16} = G_1 + P_1 c_8$  $= G_1 + P_1 G_0 + P_1 P_0 c_0$ 5-gate delays

 $c_{24} = G_2 + P_2 G_1 + P_2 P_1 G_0 + P_2 P_1 P_0 c_0$ 5-gate delays

5-gate delays

 $c_{32} = G_3 + P_3 G_2 + P_3 P_2 G_1 + P_3 P_2 P_1 G_0 + P_3 P_2 P_1 P_0 c_0$ 

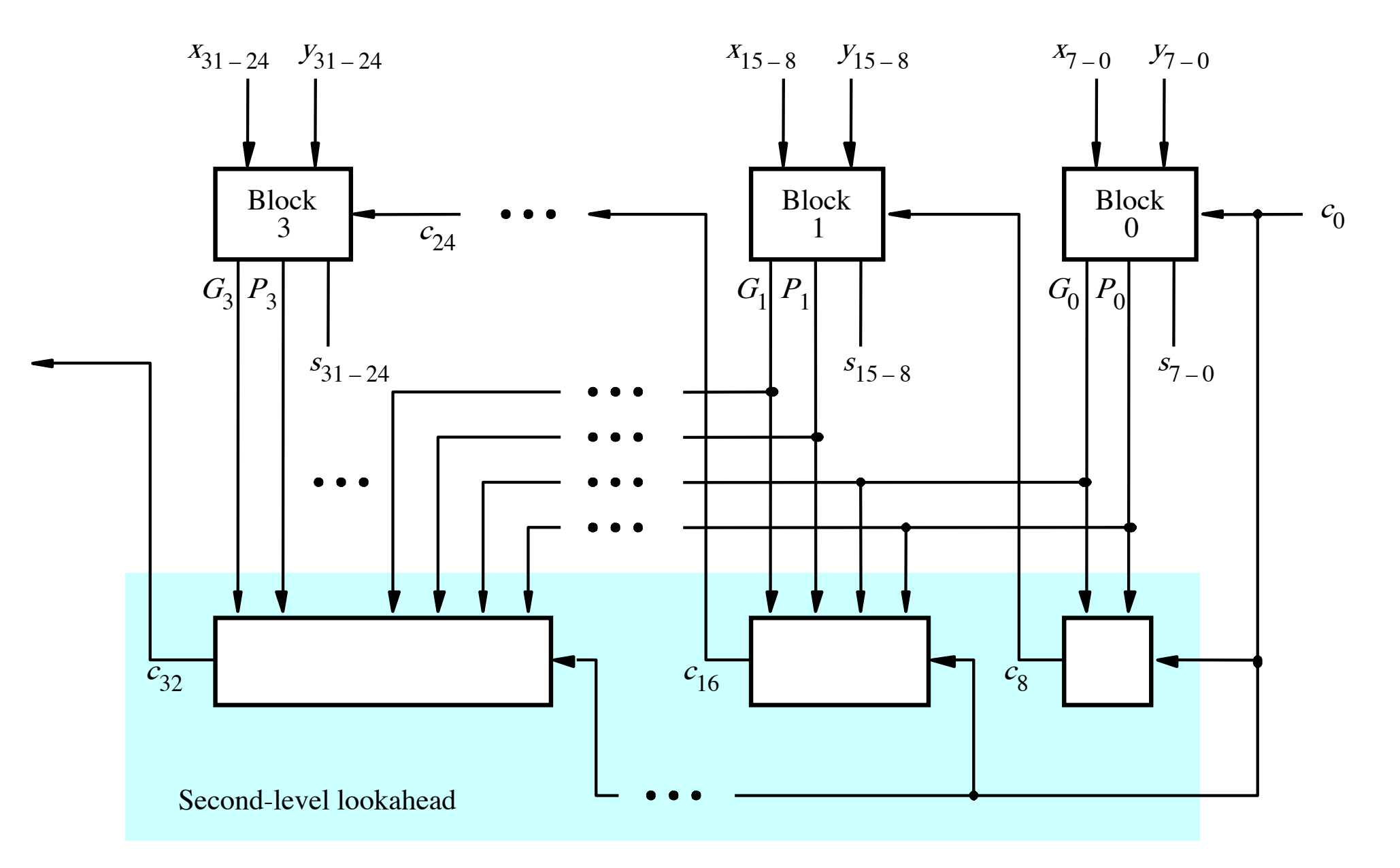

[ Figure 3.17 from the textbook ]

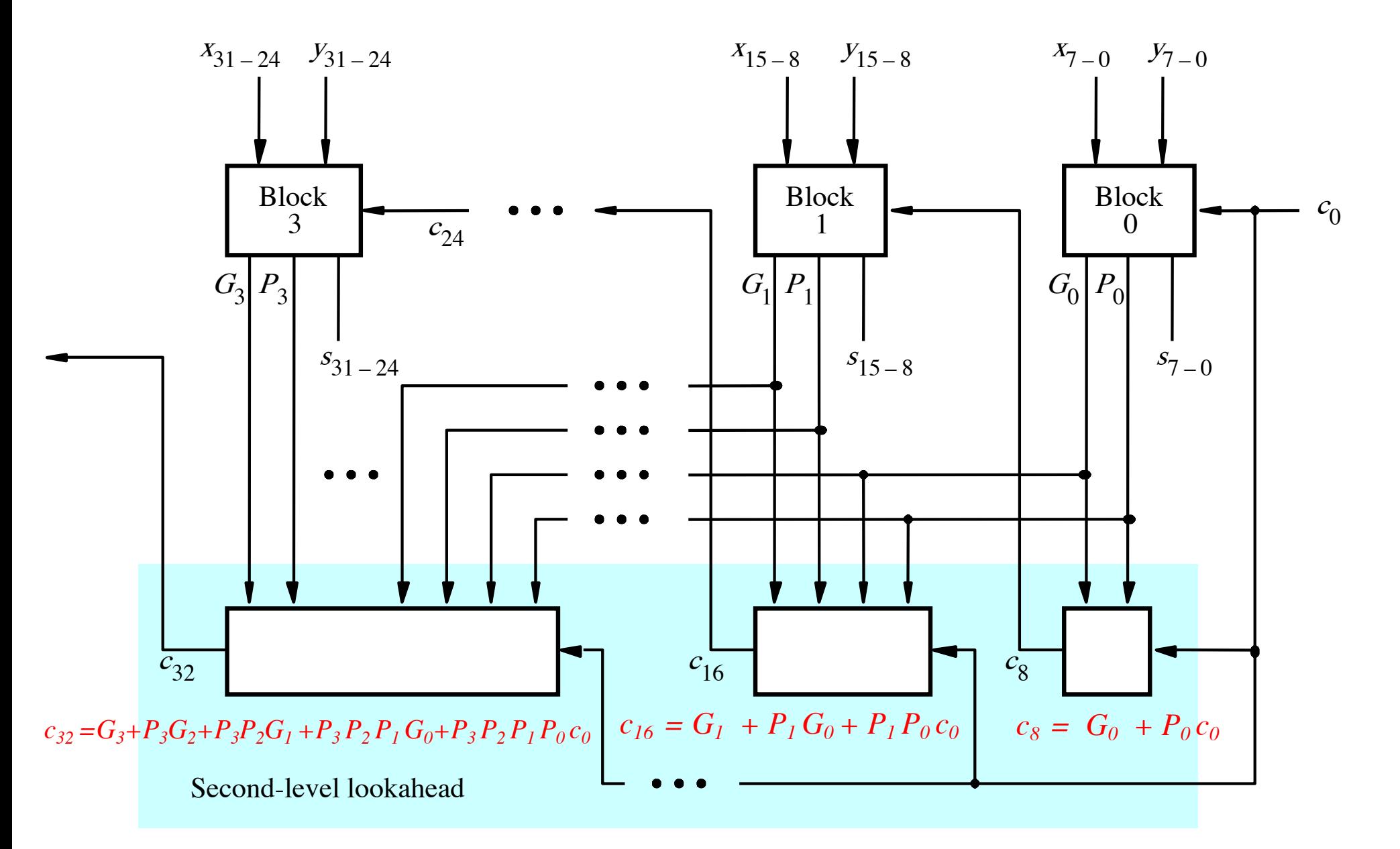

[ Figure 3.17 from the textbook ]

# **Total Gate Delay Through a Hierarchical Carry-Lookahead Adder**

- **The total delay is 8 gates:**
	- § **3 to generate all Gi and Pi signals**
	- § **+2 to generate c8, c16, c24, and c32**
	- § **+2 to generate internal carries in the blocks**
	- § **+1 to generate the sum bits (one extra XOR)**

# **Total Gate Delay Through a Hierarchical Carry-Lookahead Adder**

- **The total delay is 8 gates:**
	- § **3 to generate all Gi and Pi signals**
	- § **+2 to generate c8, c16, c24, and c32**
	- § **+2 to generate internal carries in the blocks**
	- § **+1 to generate the sum bits (one extra XOR)**

#### **2 more gate delays for the internal carries within a block**

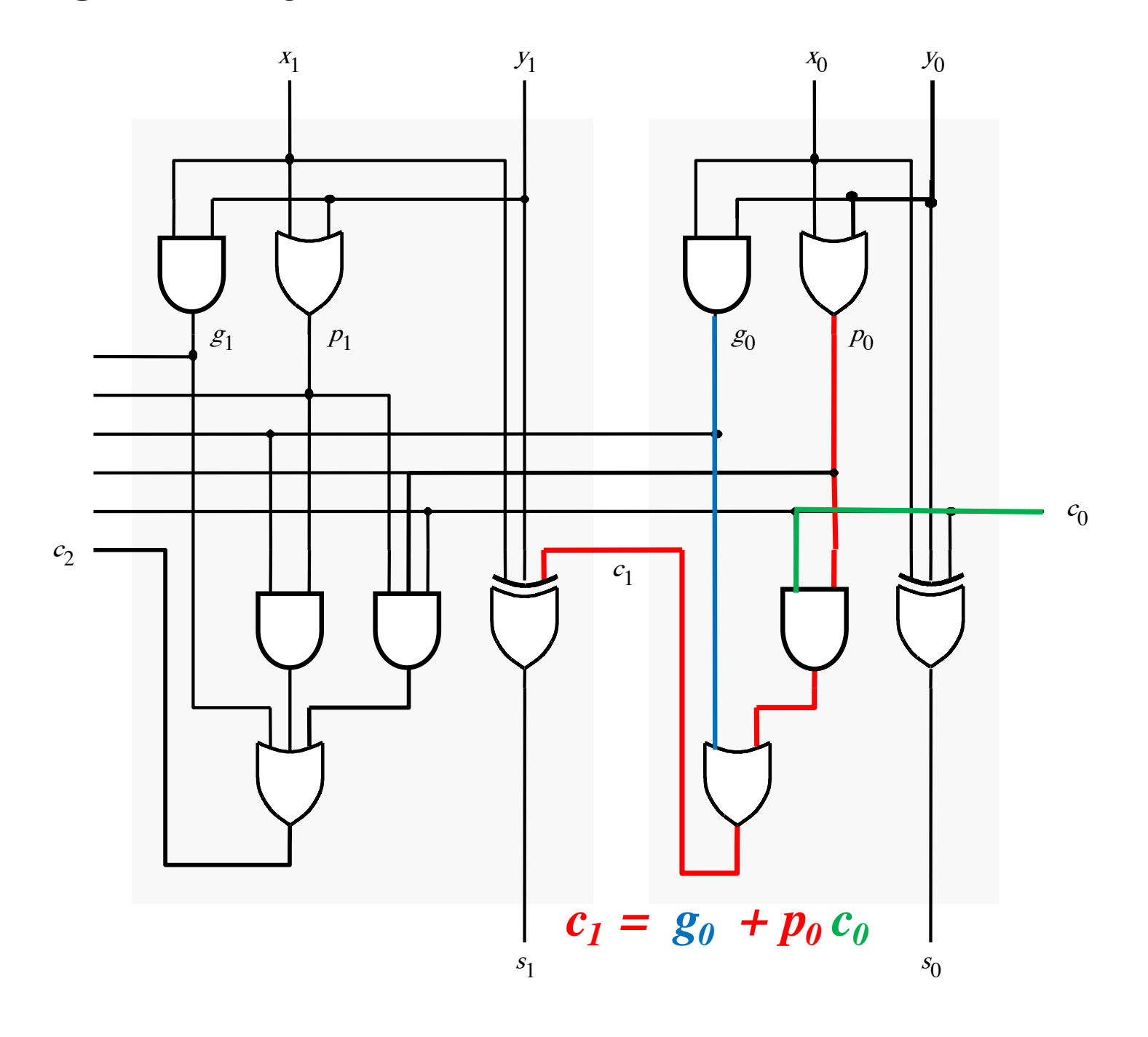

#### **2 more gate delays for the internal carries within a block**

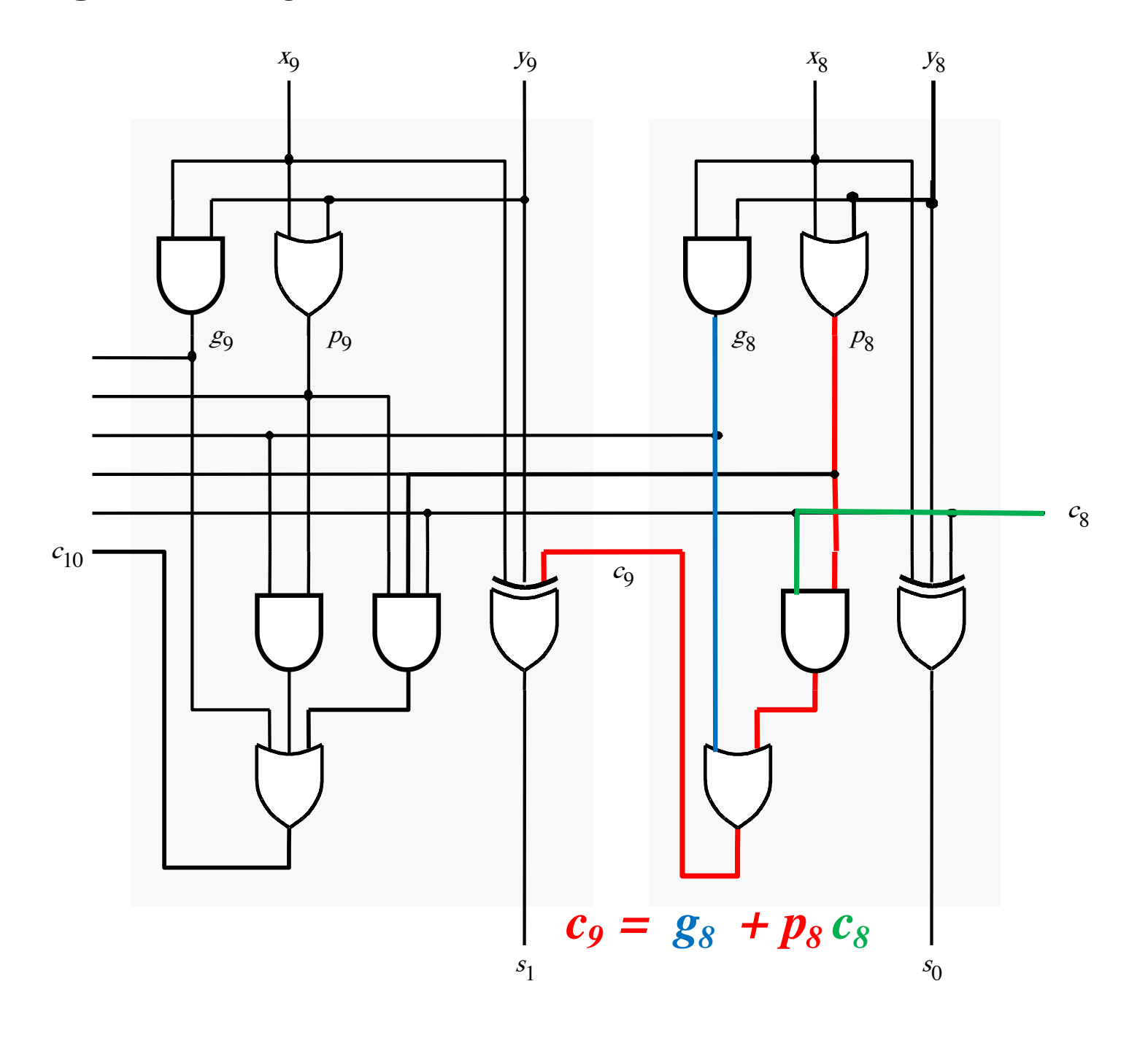

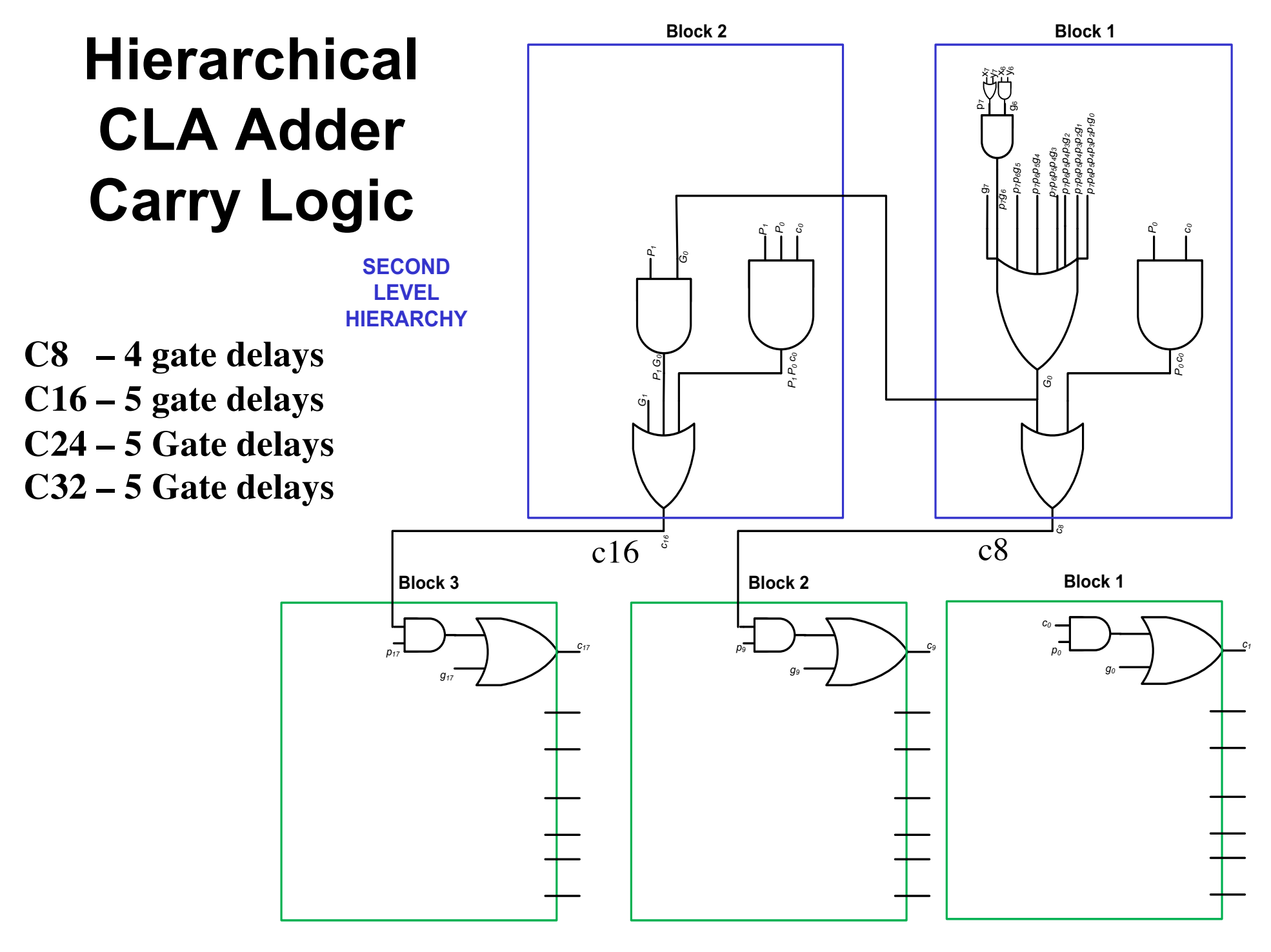

**FIRST LEVEL HIERARCHY**

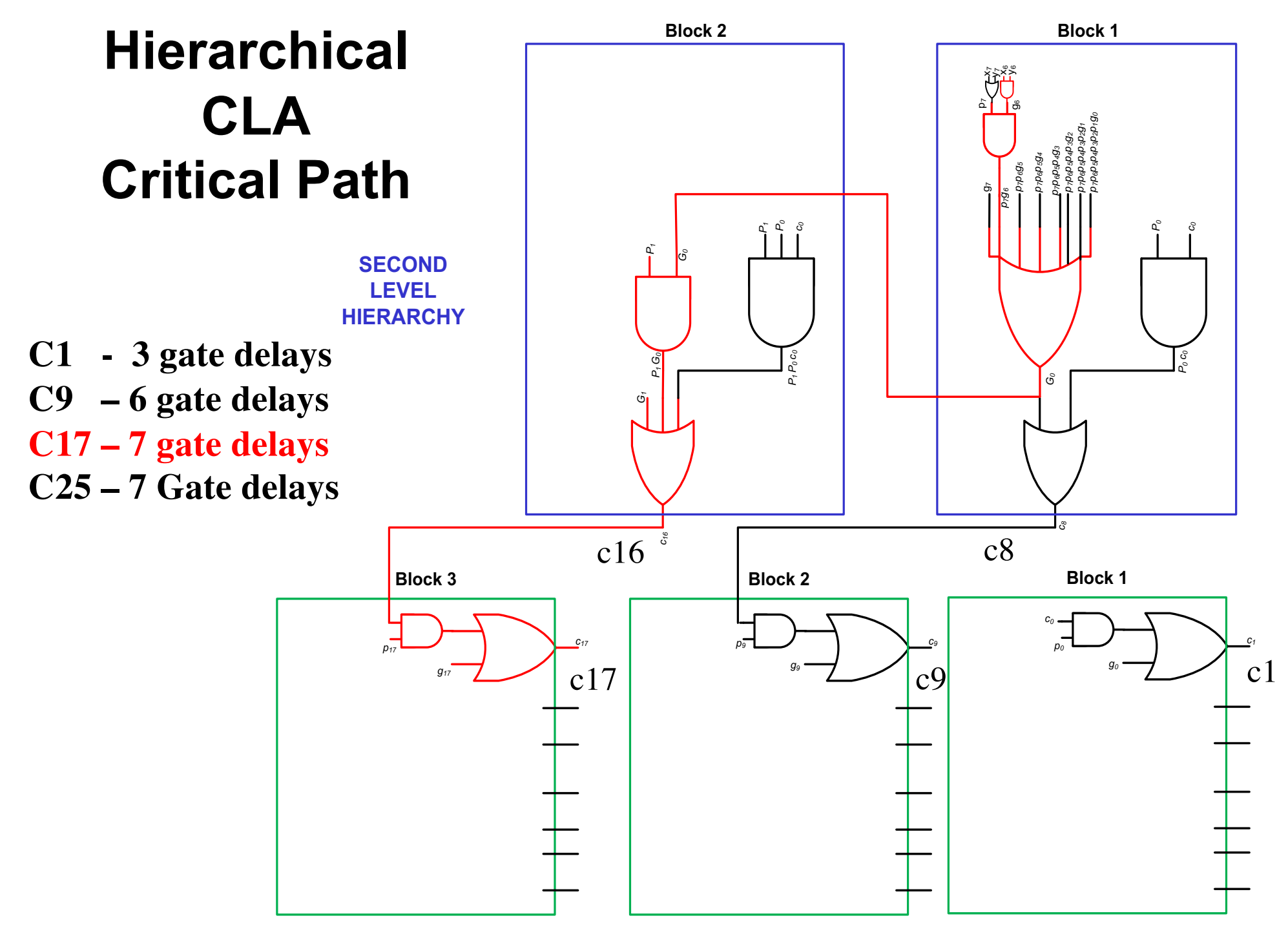

**FIRST LEVEL HIERARCHY**

# **Total Gate Delay Through a Hierarchical Carry-Lookahead Adder**

- **The total delay is 8 gates:**
	- § **3 to generate all Gi and Pi signals**
	- § **+2 to generate c8, c16, c24, and c32**
	- § **+2 to generate internal carries in the blocks**
	- § **+1 to generate the sum bits (one extra XOR)**

#### **Questions?**
## **THE END**